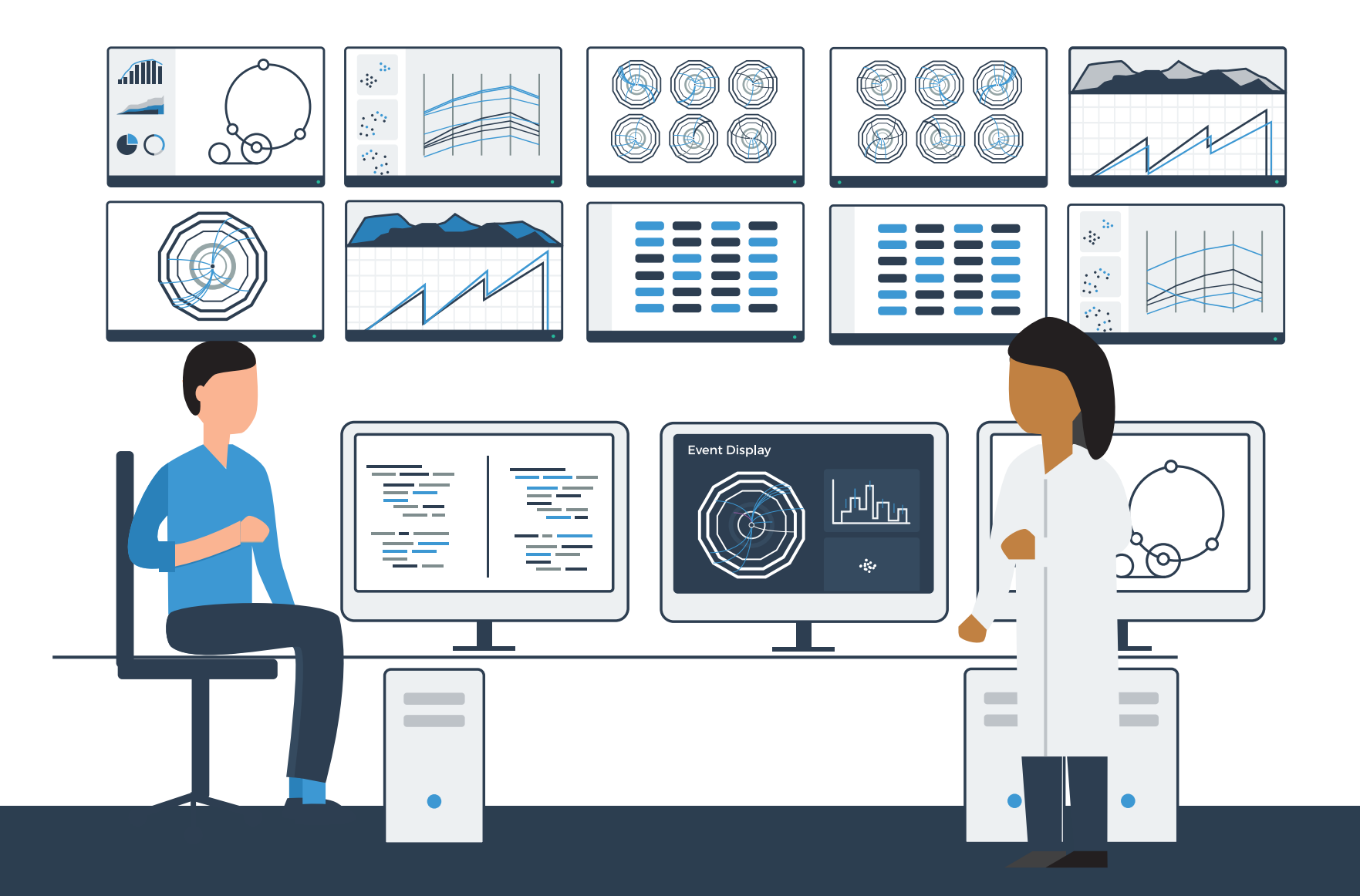

# Principles of Data Visualization II

Principles of Data Visualization of Data Visualization of Data Visualization of Data Visualization of Data Vis<br>Principalization of Data Visualization of Data Visualization of Data Visualization of Data Visualization of Da iol of Compu <mark>Ctober 201</mark> Eamonn Maguire CERN School of Computing, Israel October 2018

# We have to be careful when mapping data to the visual world

Some visual channels are more effective for some data types over others.

Some data has a natural mapping that our brains expect given certain types of data

There are many visual tricks that can be observed due to how the visual system works

We don't see in 3D, and we have difficulties interpreting information on the Z-axis.

Colour

### **Scales**

Be aware of traps in visualizing data, when creating or reading. Especially with scales.

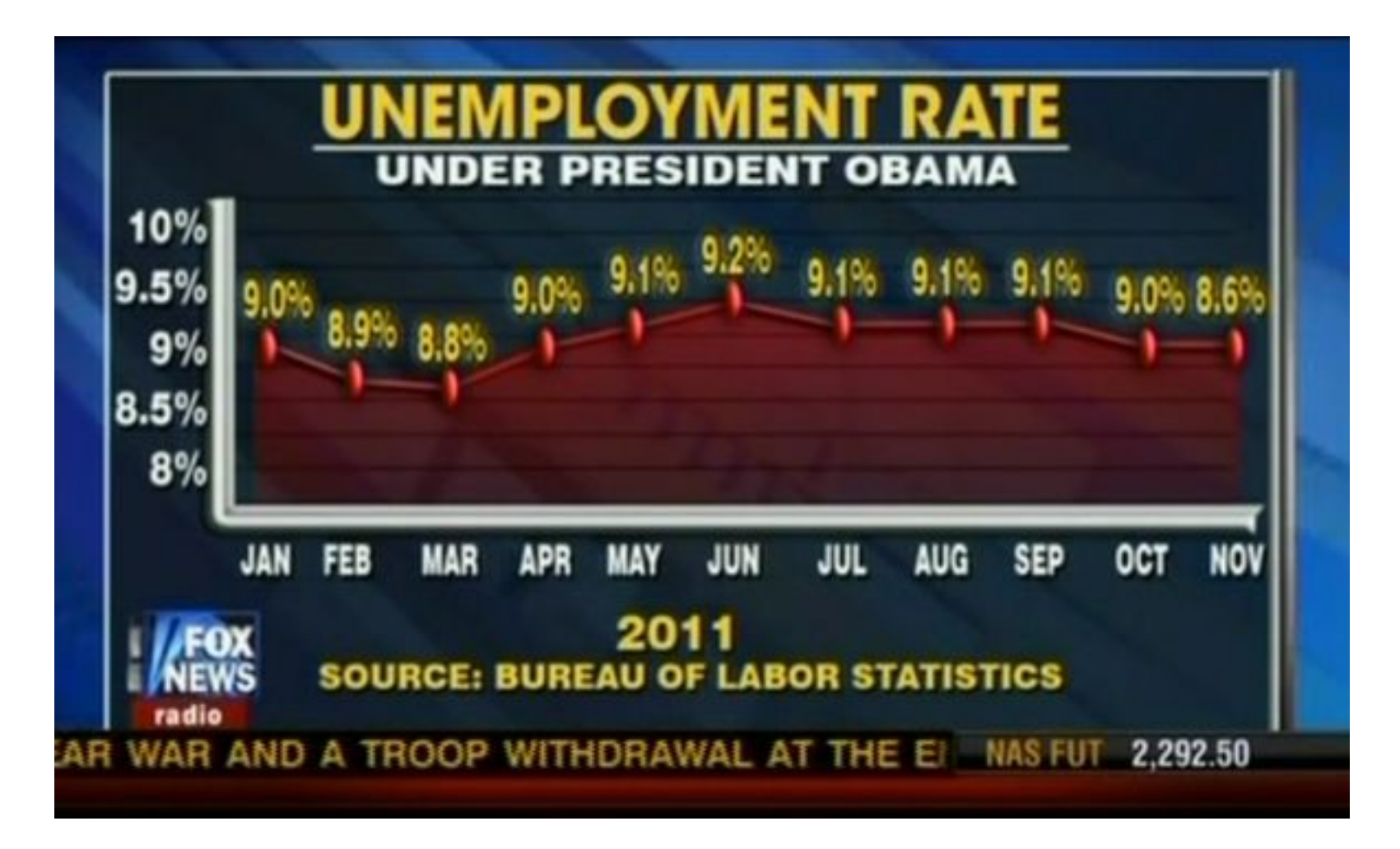

Be aware of traps in visualizing data, when creating or reading. Especially with scales.

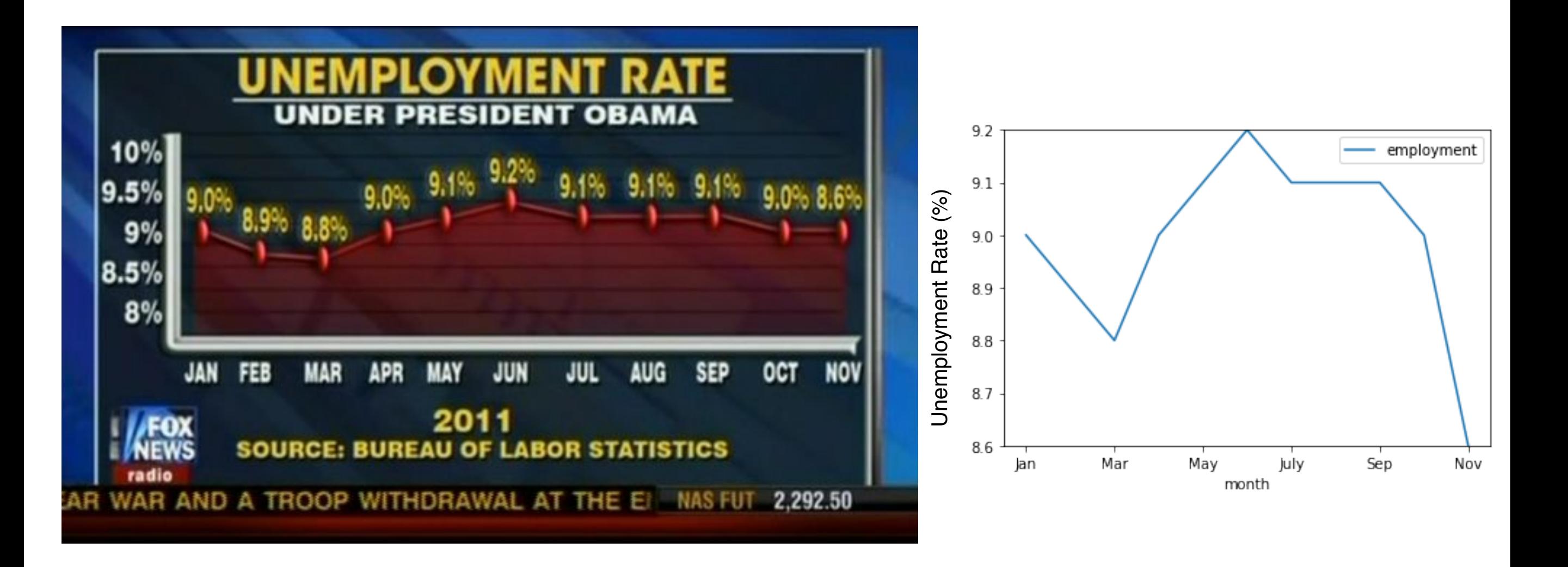

But even this is not good in theory.

By truncating the y axis, we are still magnifying the effect.

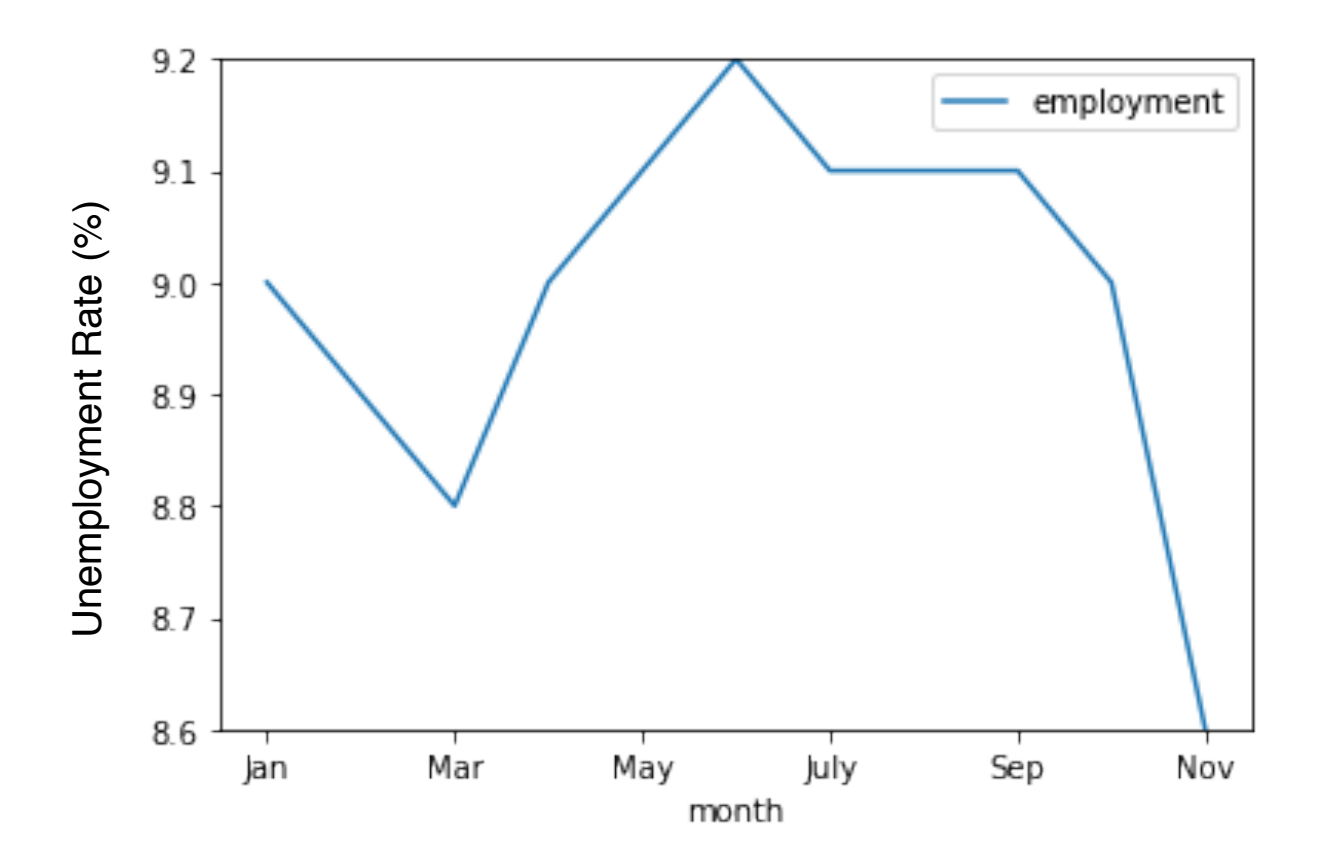

But even this is not good in theory.

By truncating the y axis, we are still magnifying the effect.

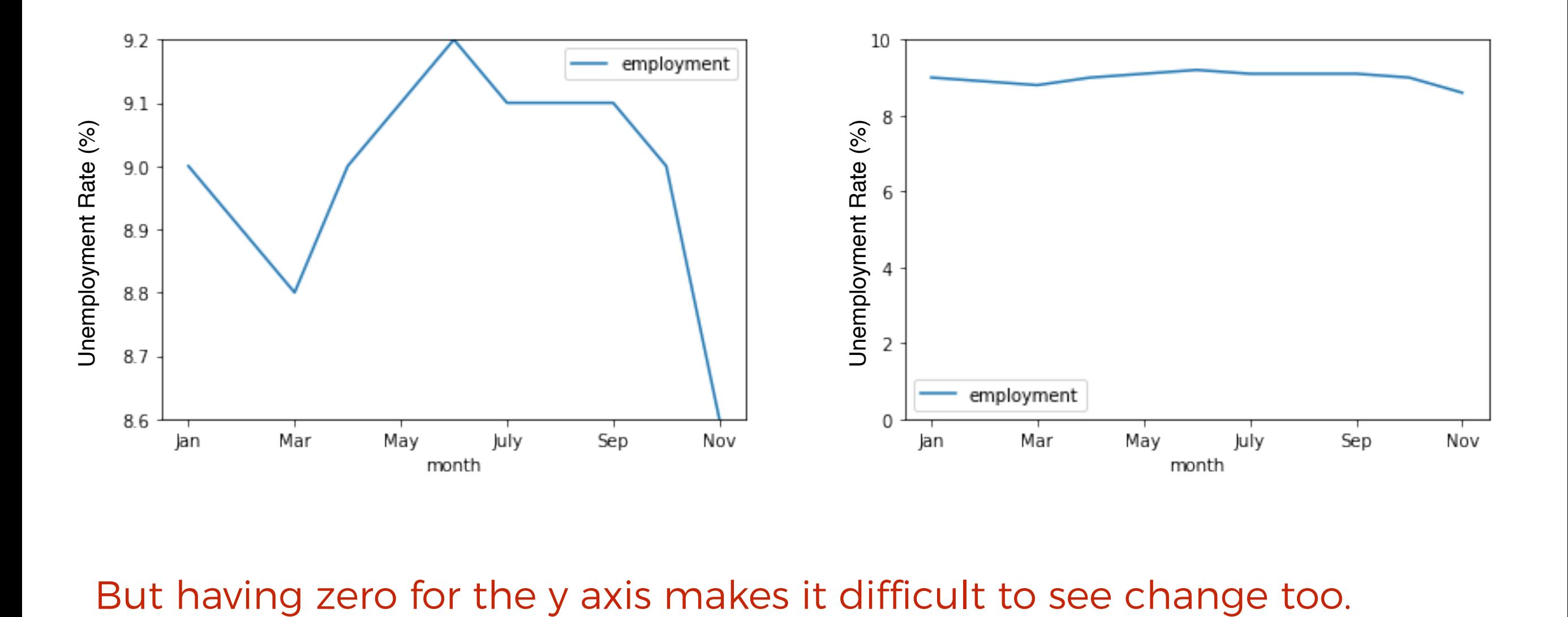

So, maybe we should think about other ways of showing change.

If our **task** is about **finding where there are intra-month changes**, then simply plotting the differences can be more informative.

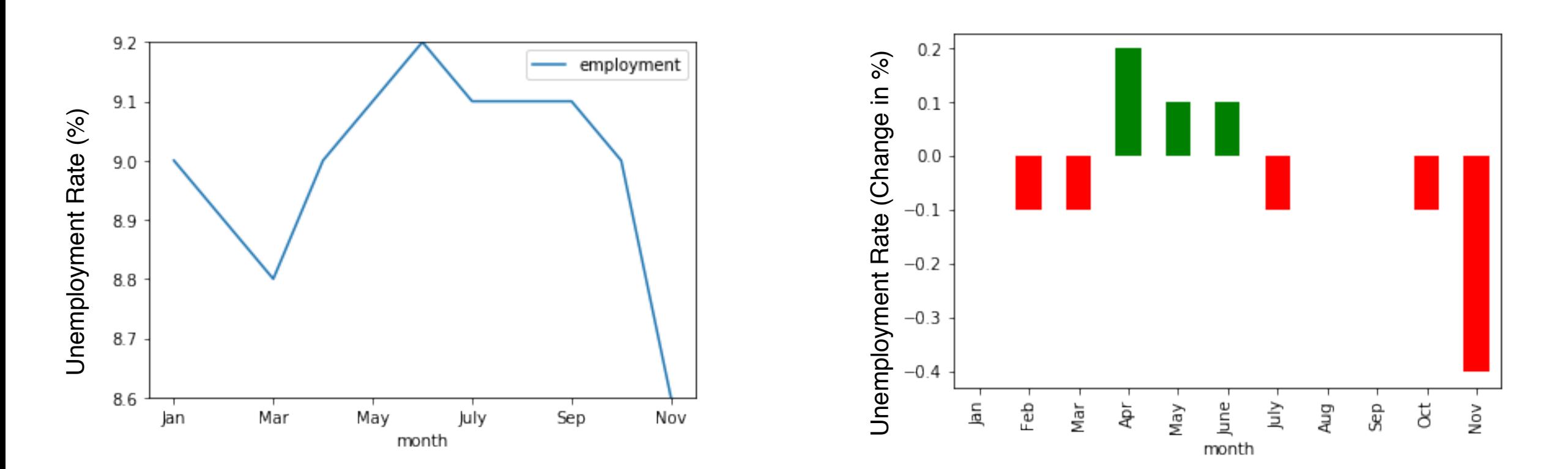

In the right chart we can now see that the employment rate under Obama went down more than it went up, and that in November the drop was greatest…

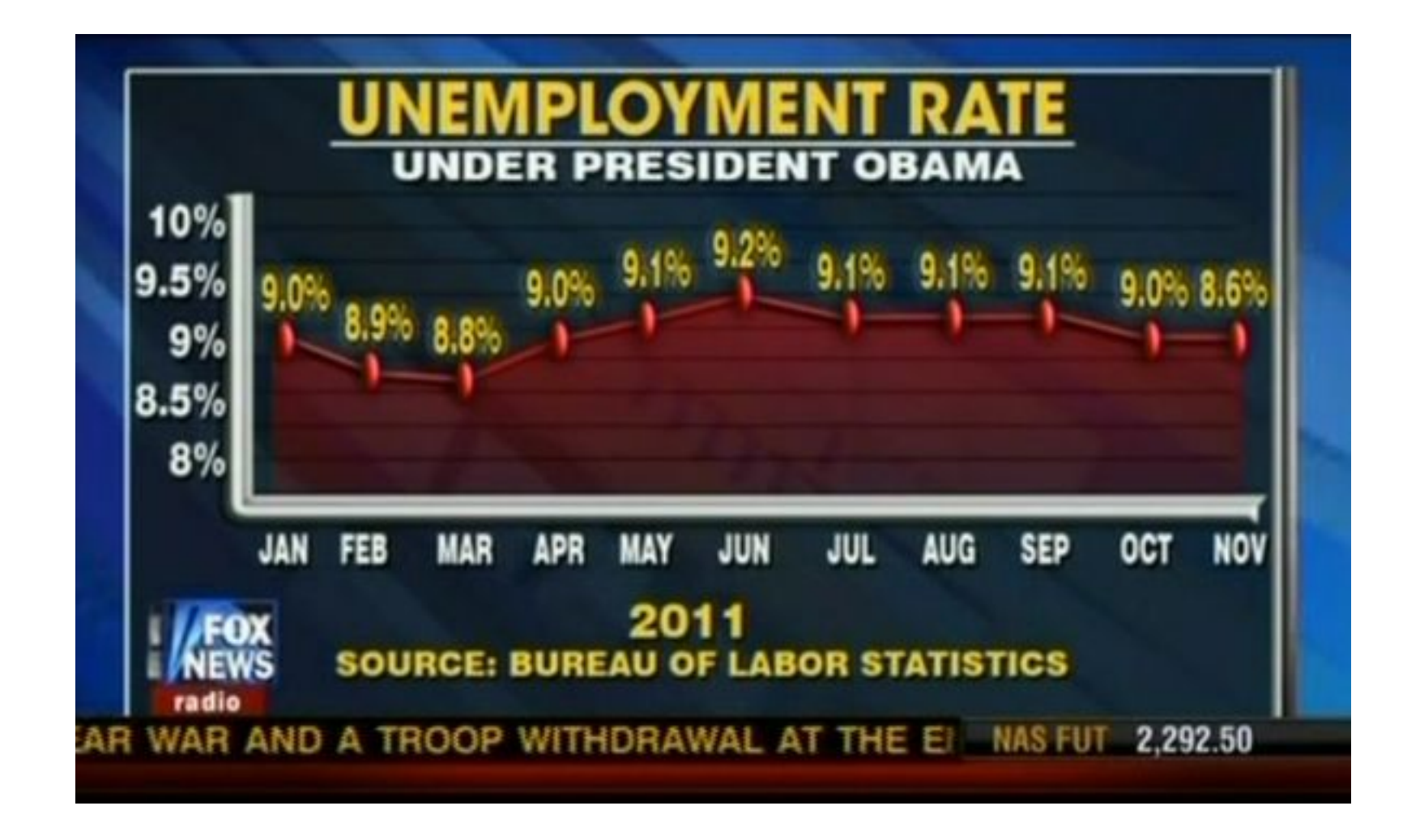

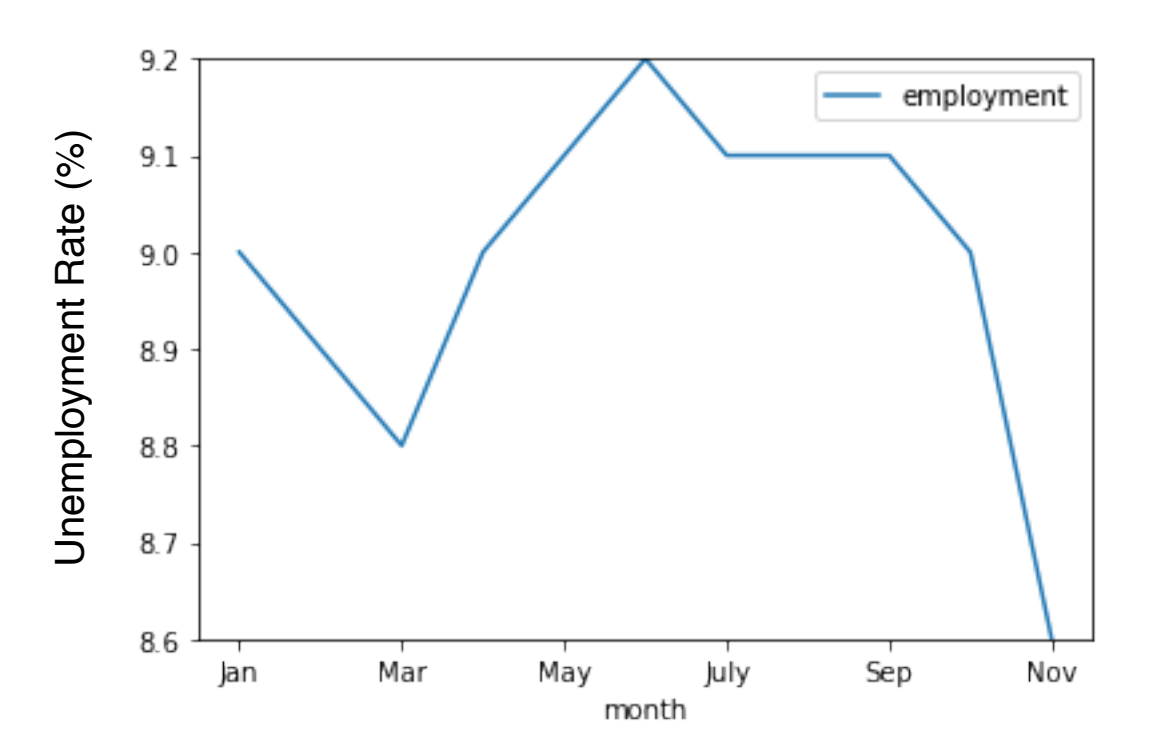

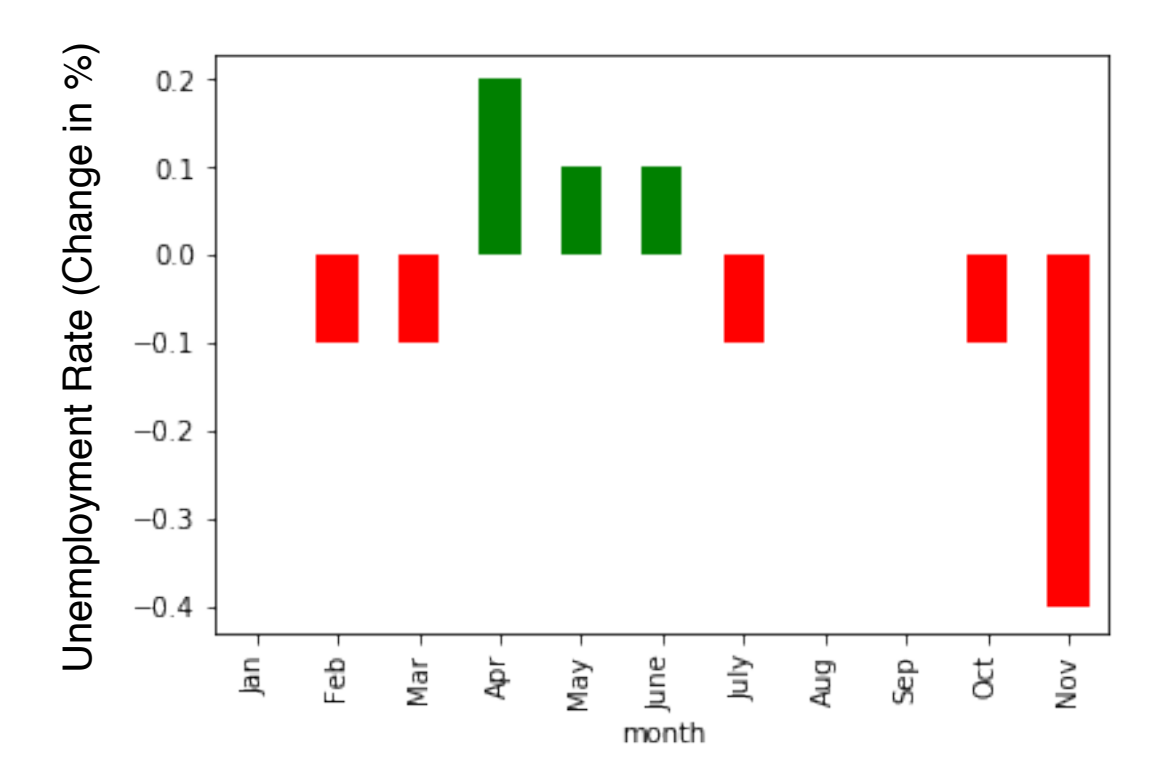

Before stepping in to more complex multidimensional visualisations, let's look at an example…

Video Game Data Set From Kaggle

https://www.kaggle.com/gregorut/videogamesales/version/2#

### What are you visualising?

### e.g. 16,000 rows of video game sales data (from Kaggle) **STATIC DATA** | 2D Table | 11 features

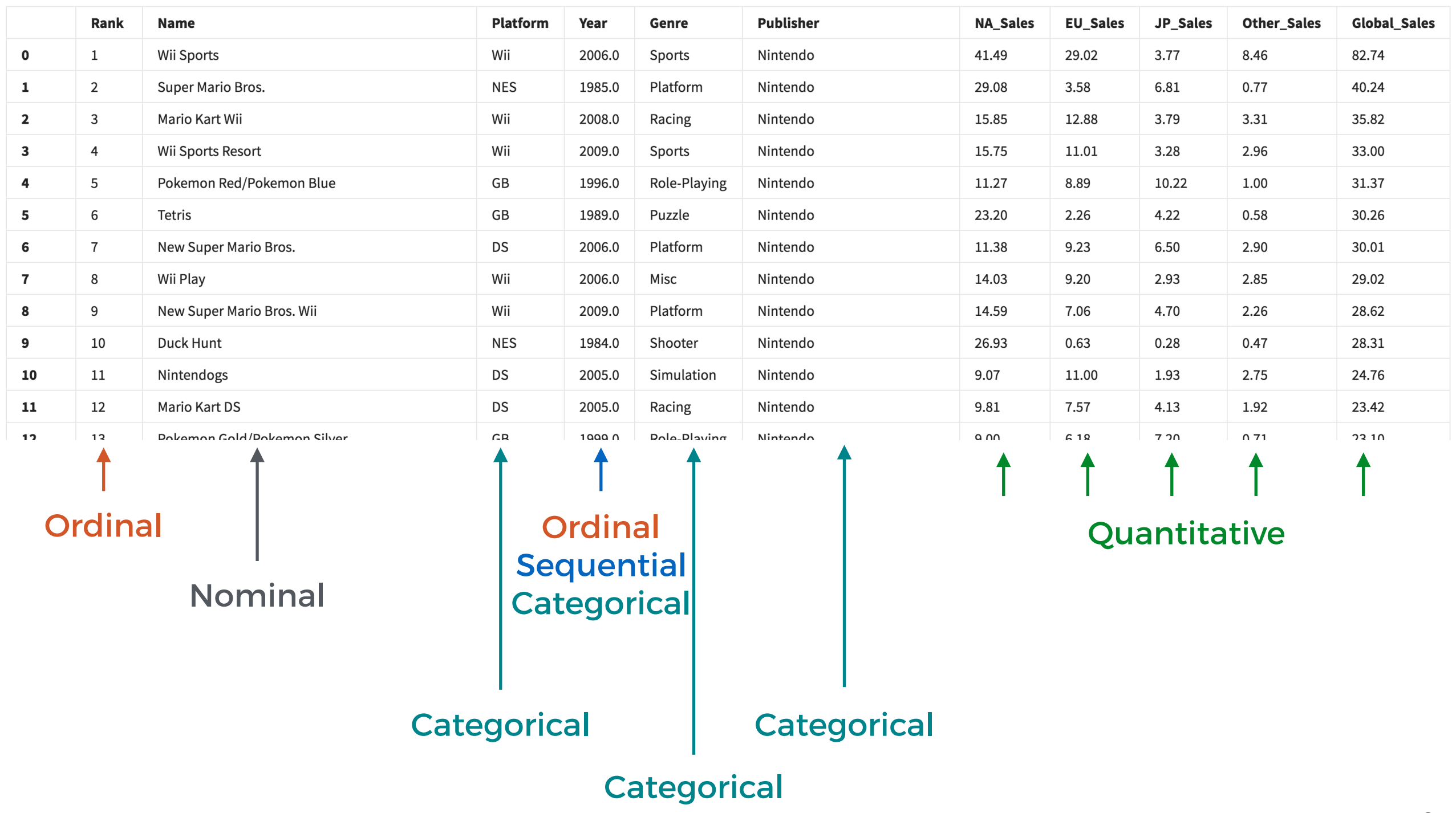

# Why are we visualising?

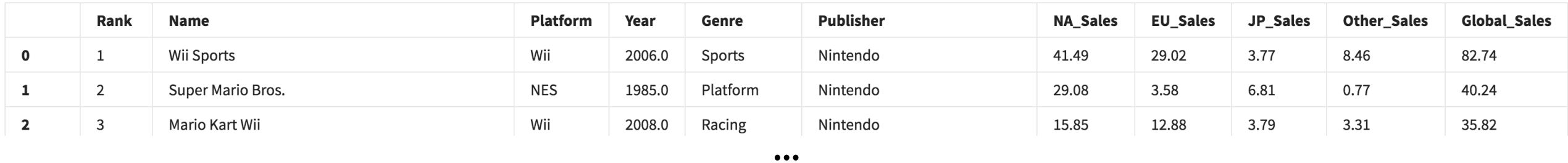

**Task**

I want to compare the general trends in Global Sales per Genre over time

We can break this task down in to

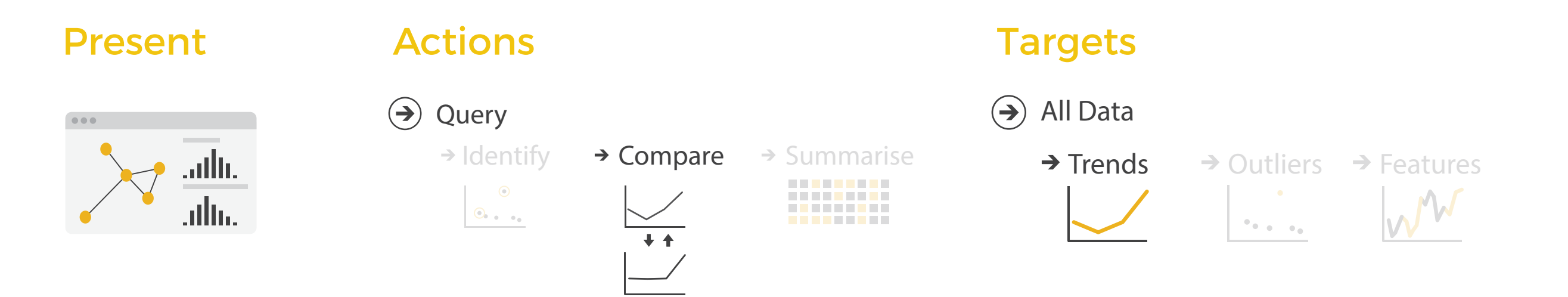

We're **presenting** data, to enable **comparisons** of **trends**.

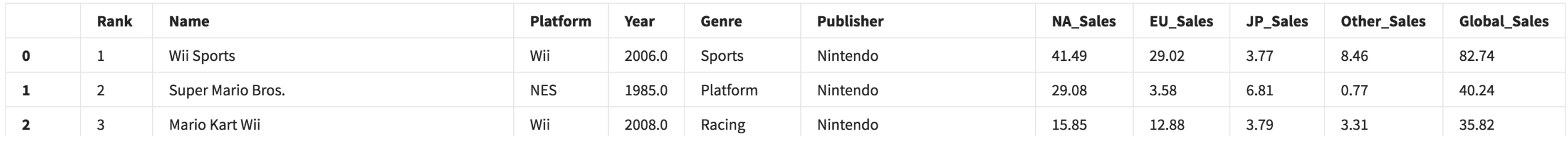

 $\dots$ 

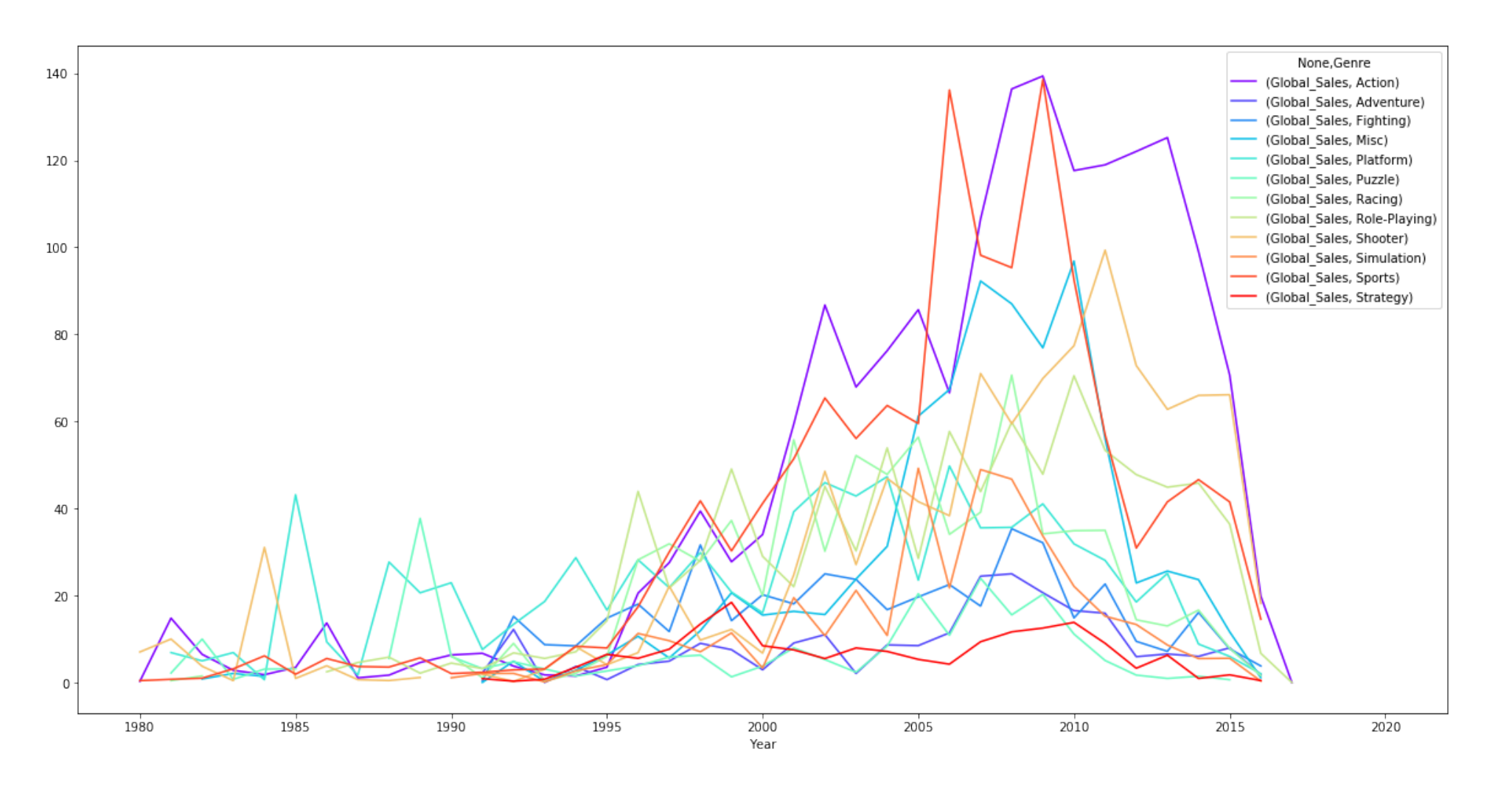

### This is **super hard to decode**! So **NOT** a good visual encoding.

- 1. Too many colours (not all distinguishable).
- 2. Too many crossing lines (making it hard to see continuity)
- 3. Although less cognitively demanding than reading the whole spreadsheet, it's still pretty demanding to match the line to the series.

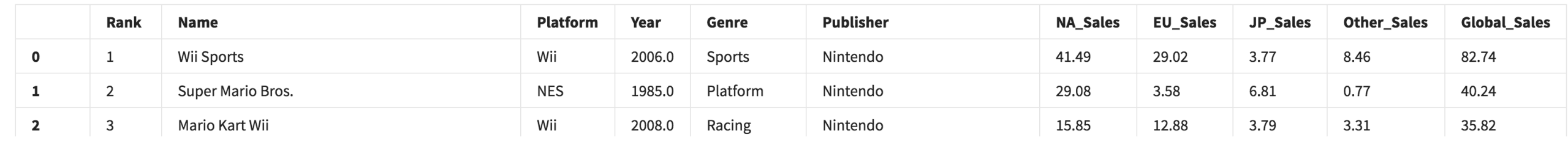

 $\dots$ 

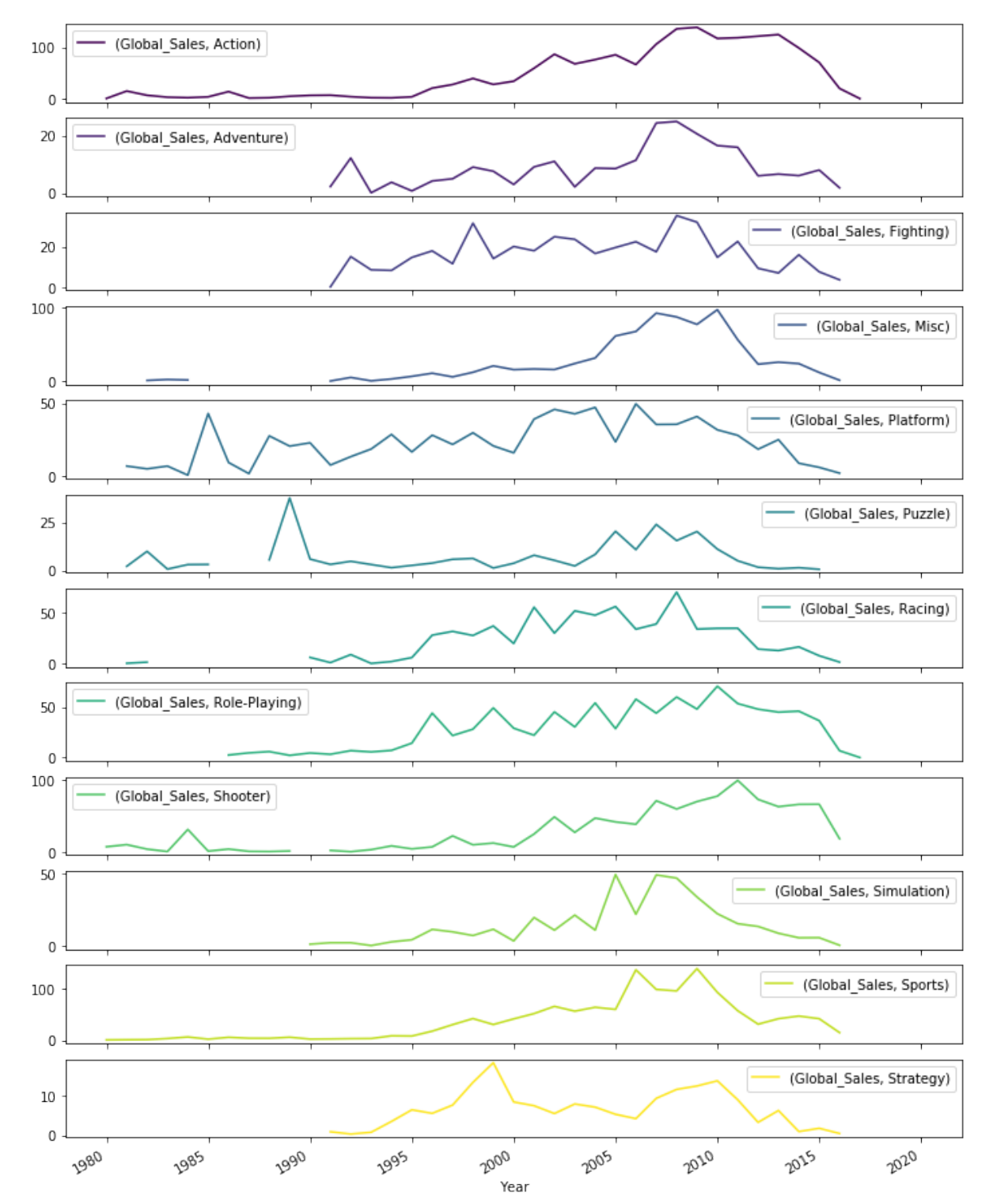

Much better.

Separating the series in to **small multiples** is generally good practice if you have many series to compare.

But can you see problems here?

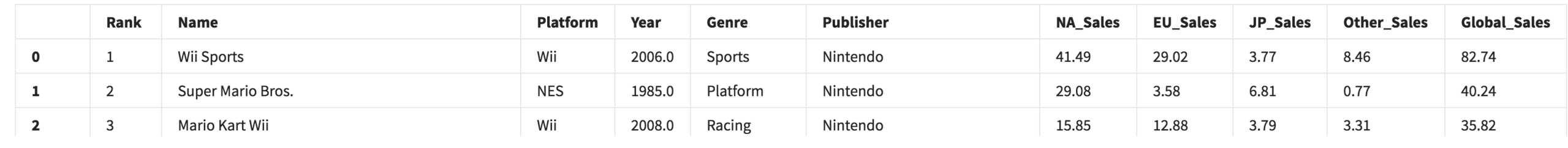

…

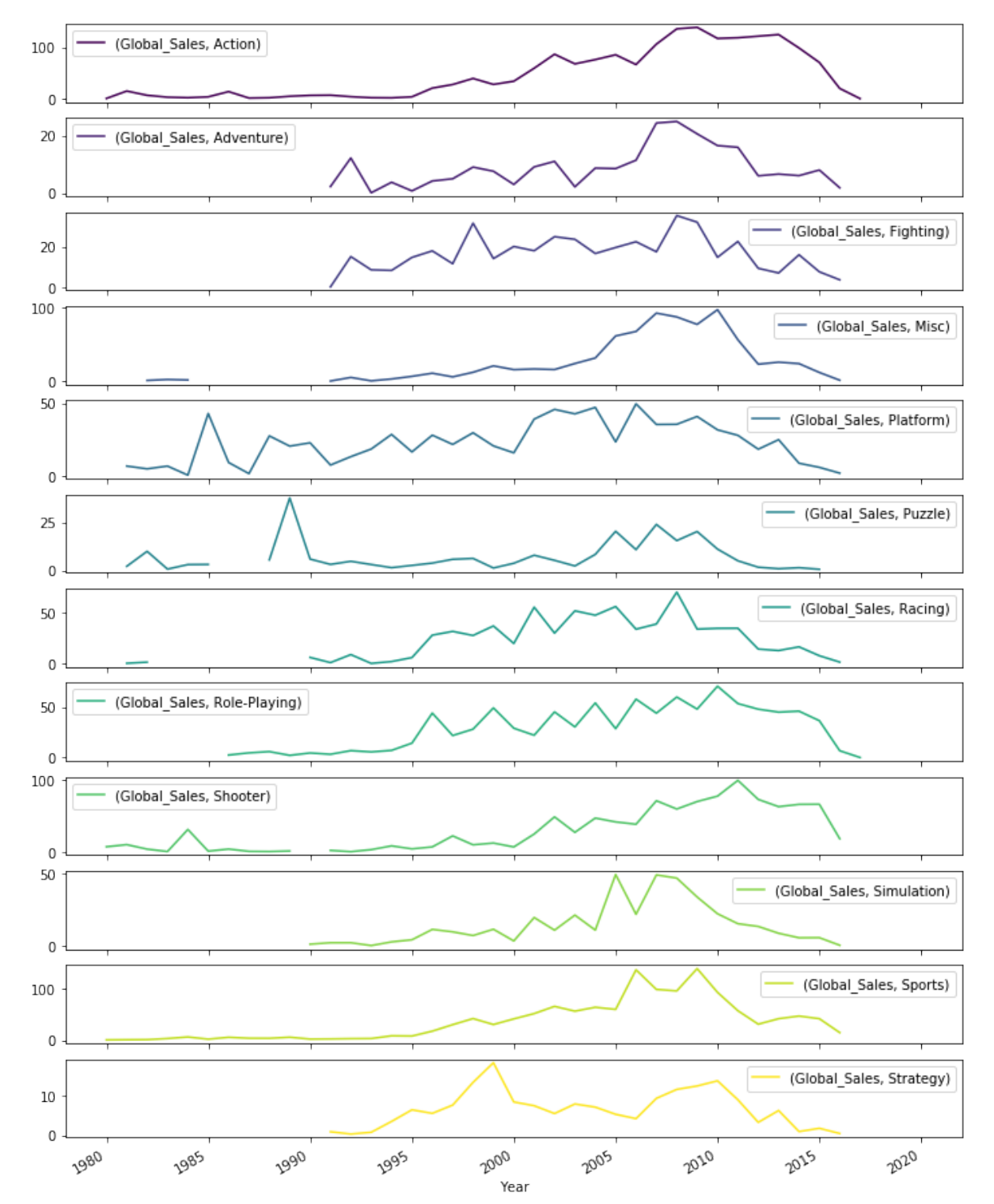

Much better.

Separating the series in to **small multiples** is generally good practice if you have many series to compare.

But can you see problems here?

### Axes are different per plot. Colour offers us nothing here.

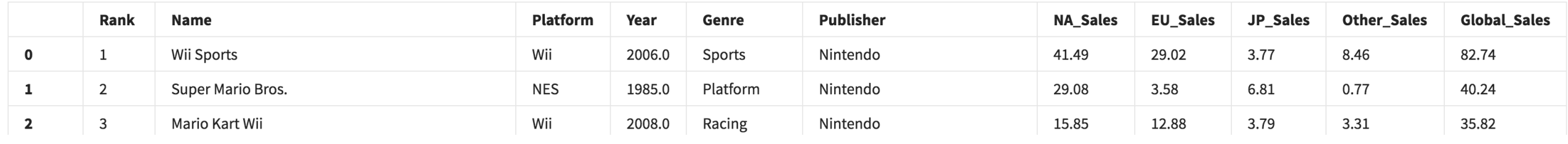

 $\bullet\bullet\bullet$ 

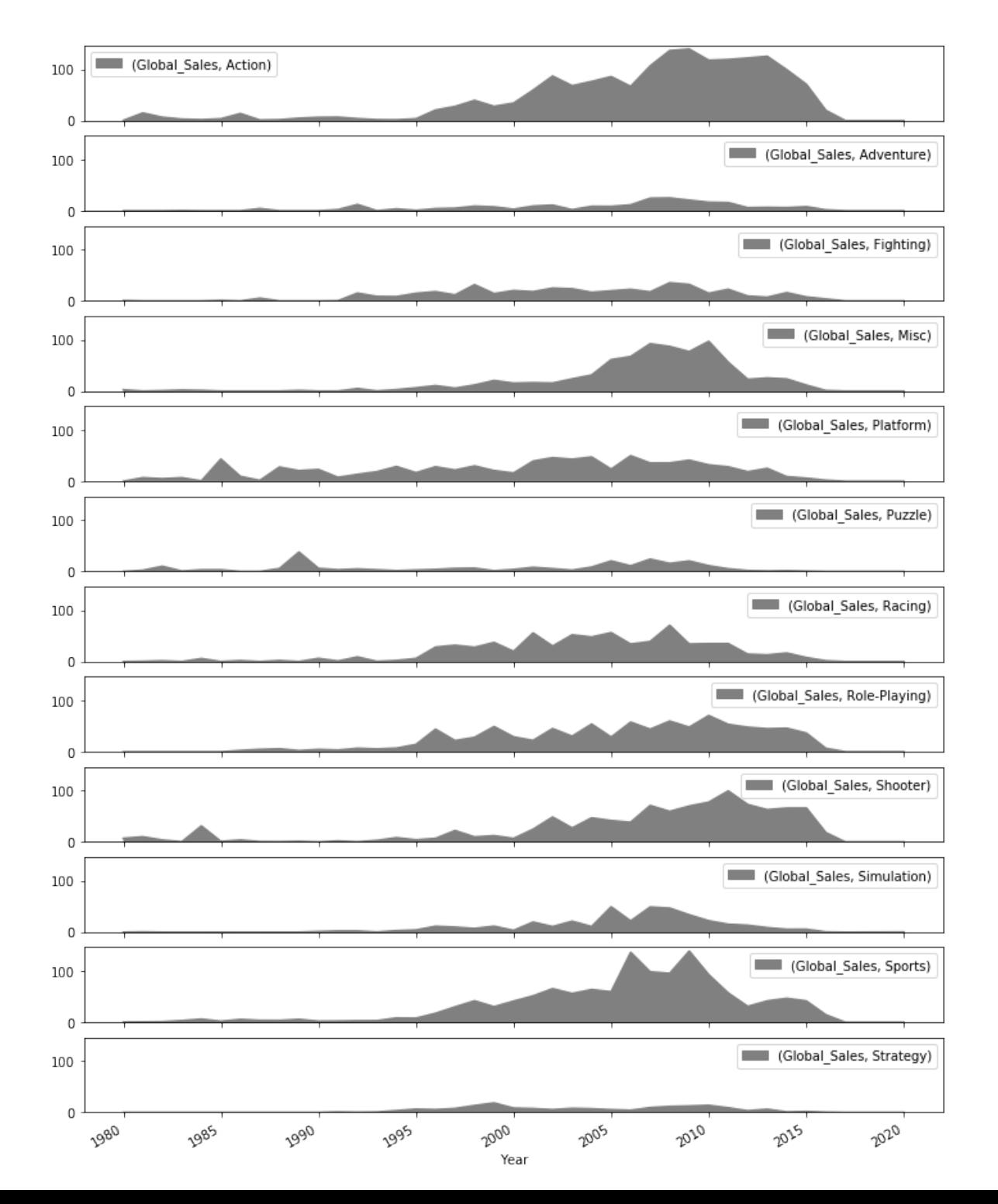

Easy to compare now between all plots.

But can we do better?

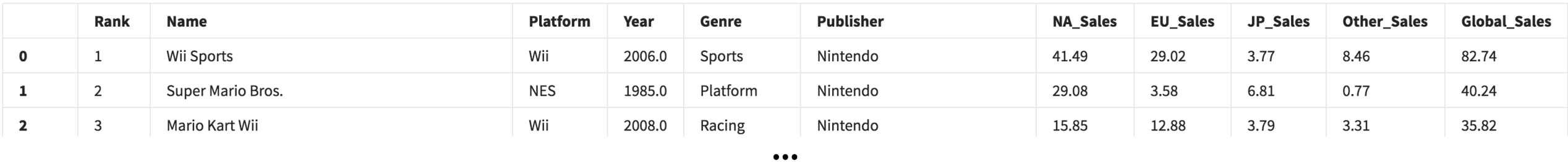

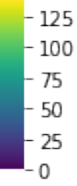

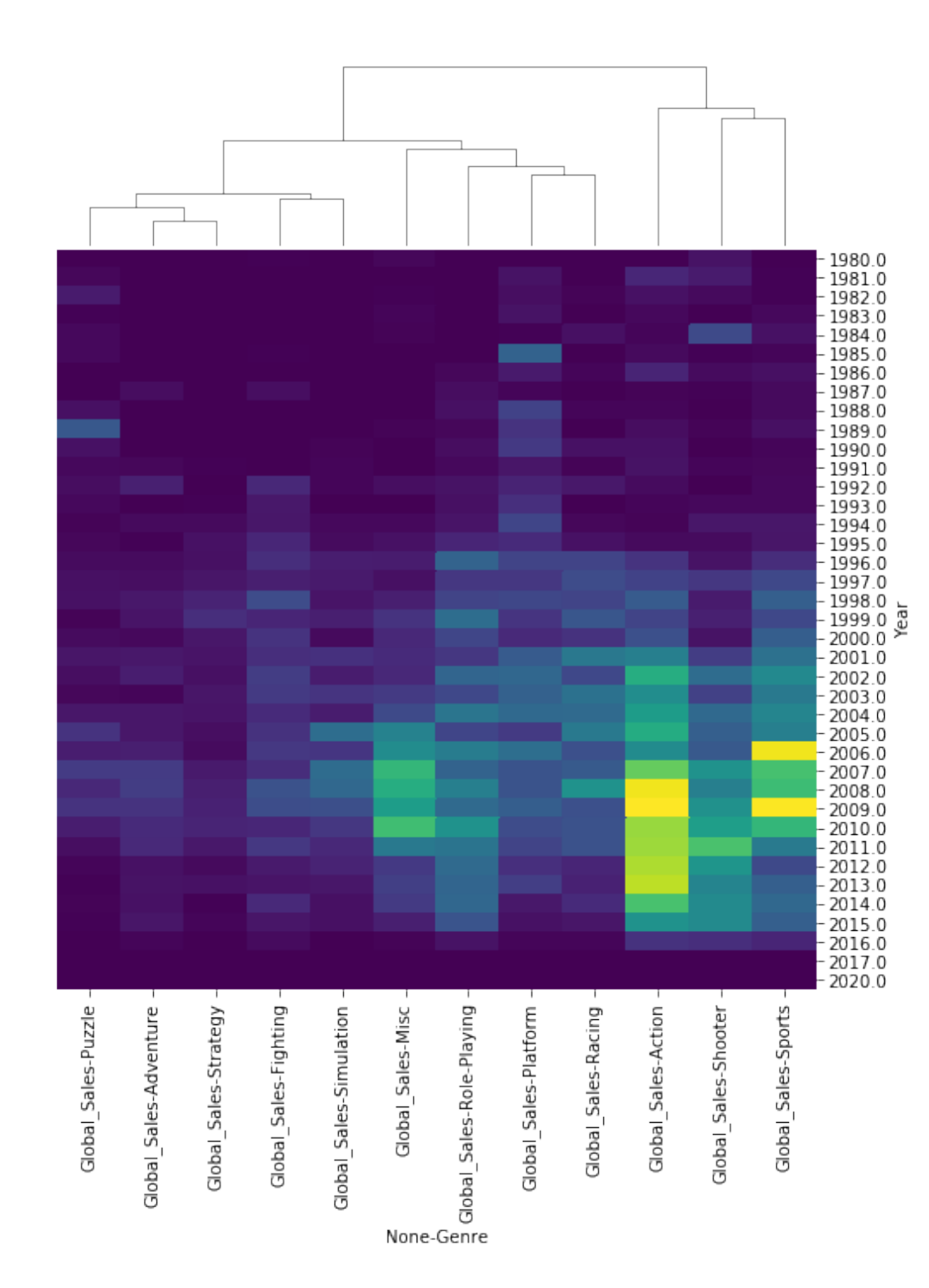

Comparing the trends is easier here since we can see all the data in one compact plot.

Here I've also clustered the genres to see which are most similar in terms of trend.

Although, it will be harder to map from the colour to an exact value. Here, we've given up some decoding power, i.e. the ability to go back to the original value.

# Why are we visualising?

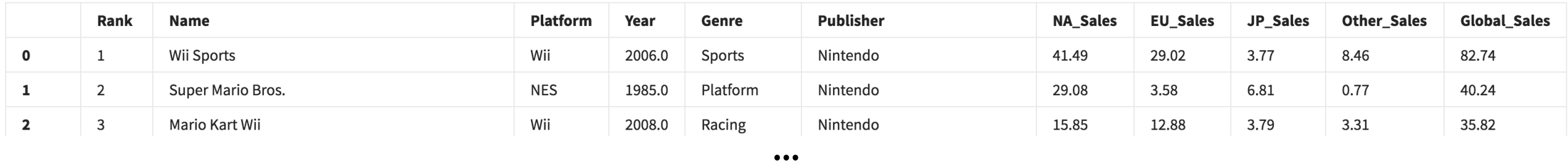

**Task**

I want to compare the number of releases by genre per year

We can break this task down in to

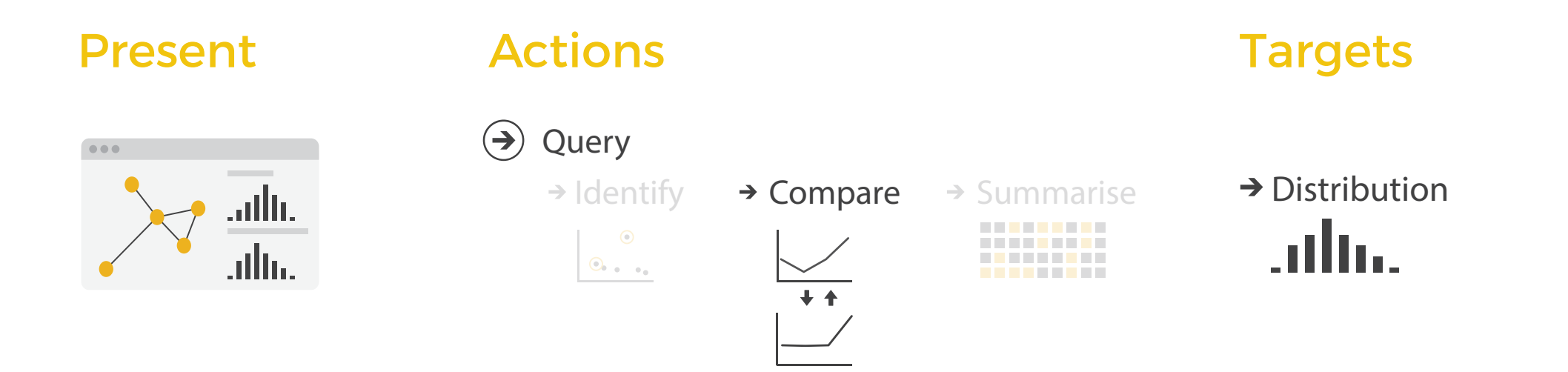

We're **presenting** data, to enable **comparisons** of **distributions**.

Naively, we would start by plotting the time distribution for each Genre, and overlay them on top of one another.

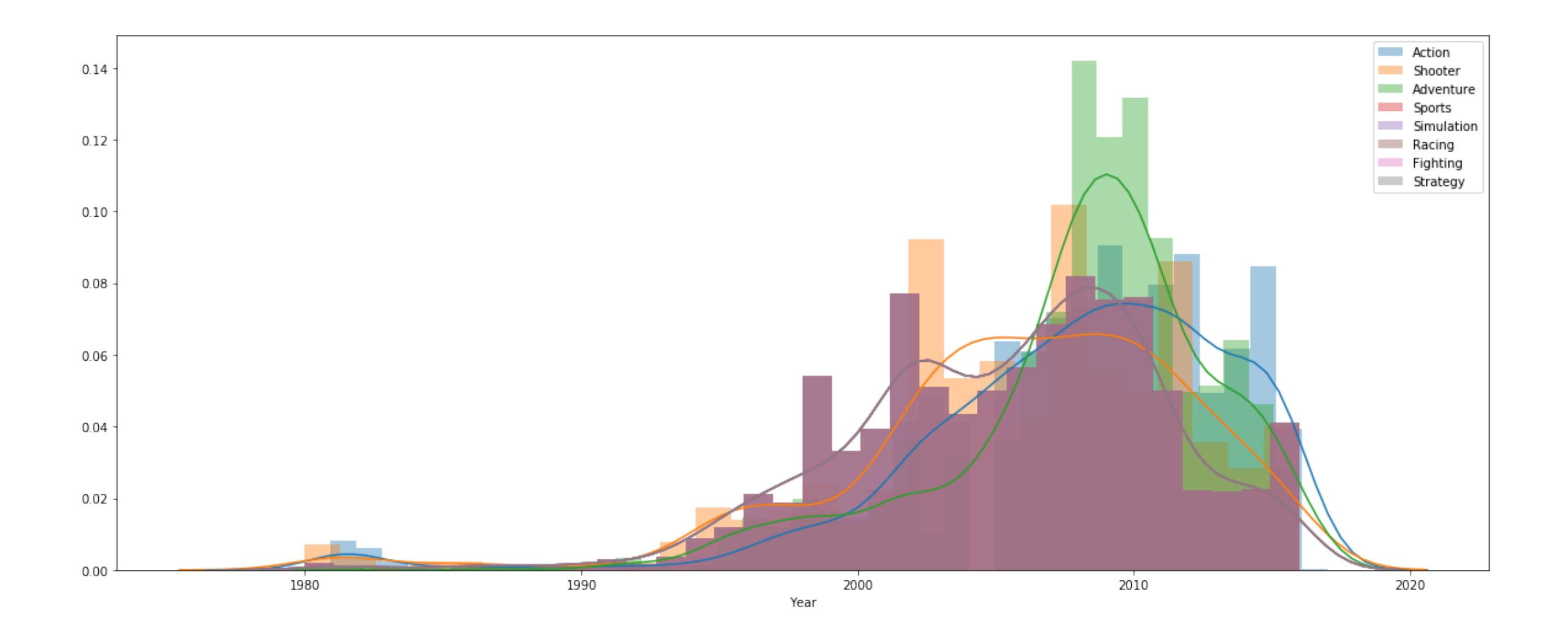

Naively, we would start by plotting the time distribution for each Genre, and overlay them on top of one another.

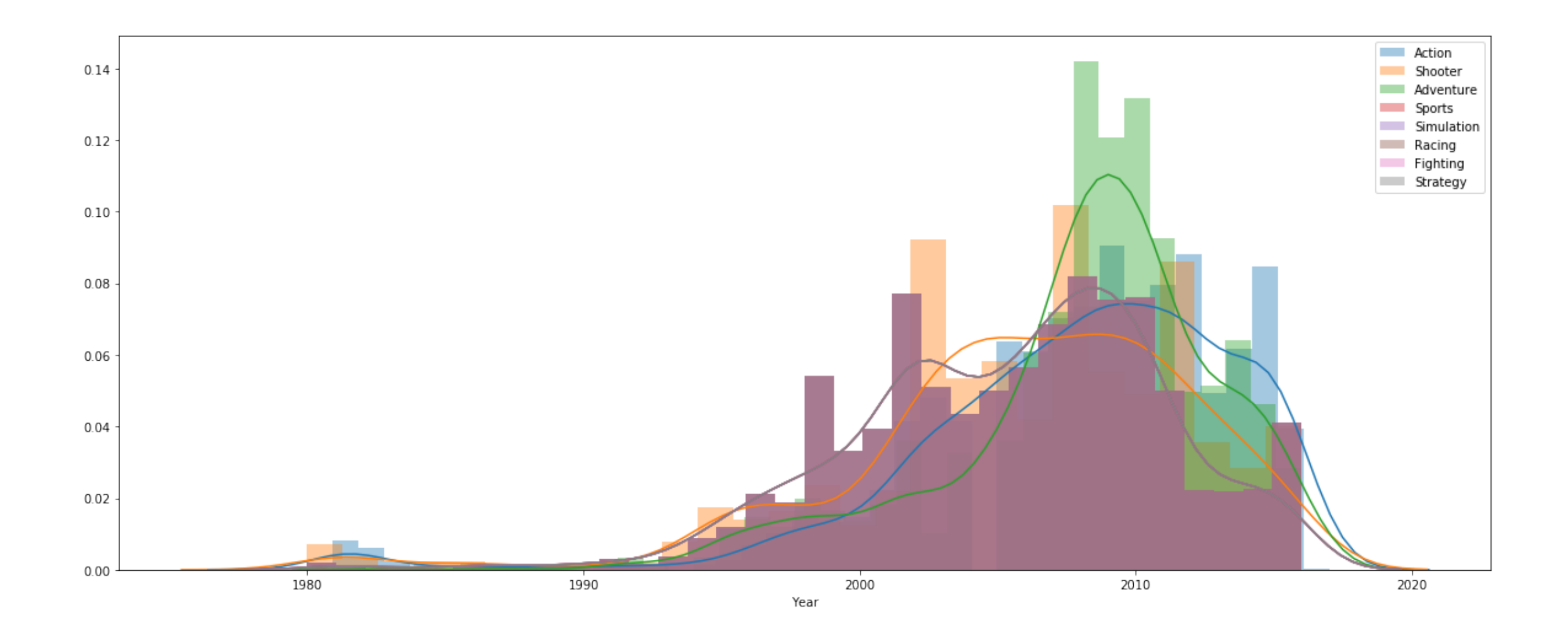

**Too many overlapping areas. It's a mess.**

### Box Plots

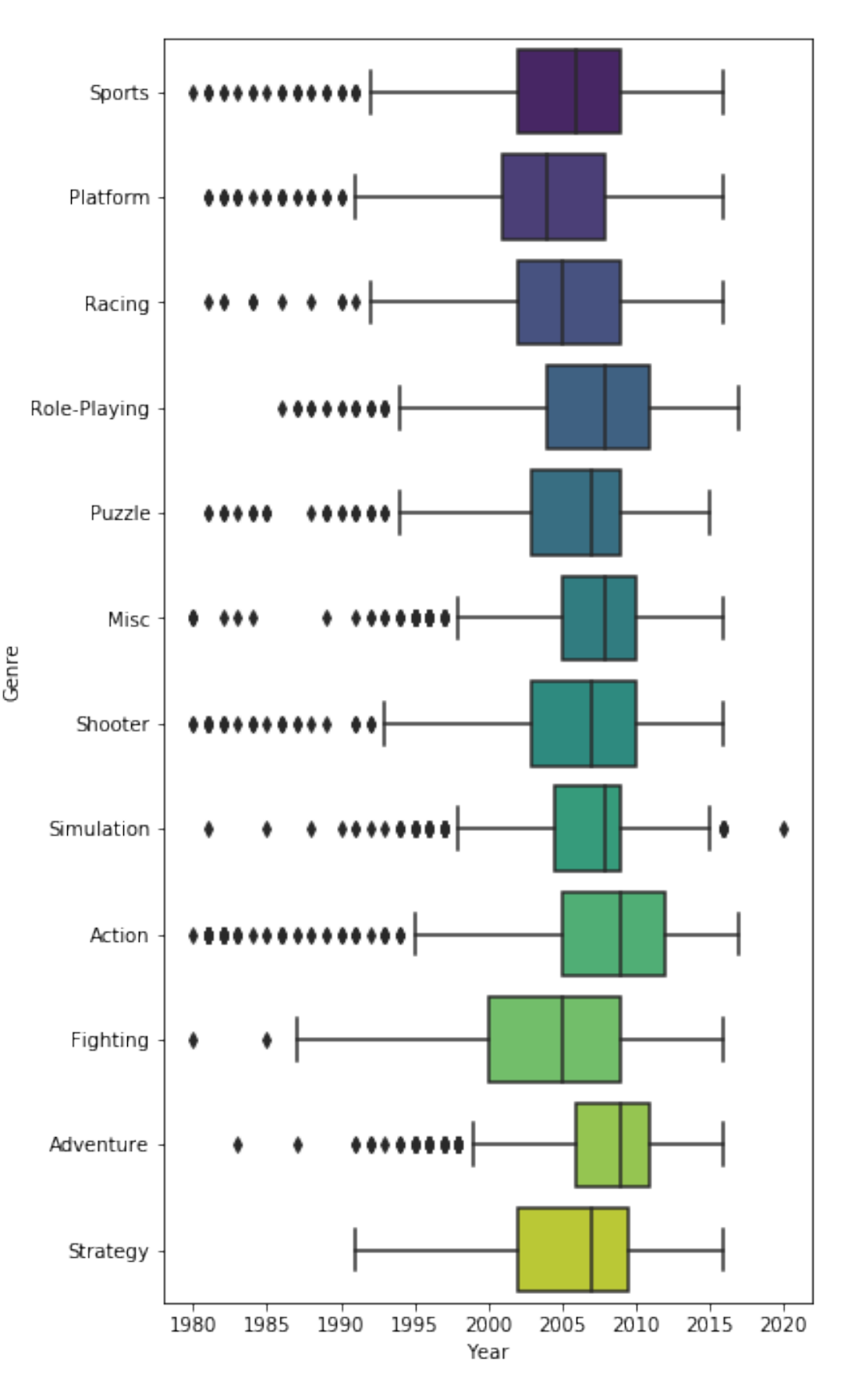

Box Plots Violin Plots

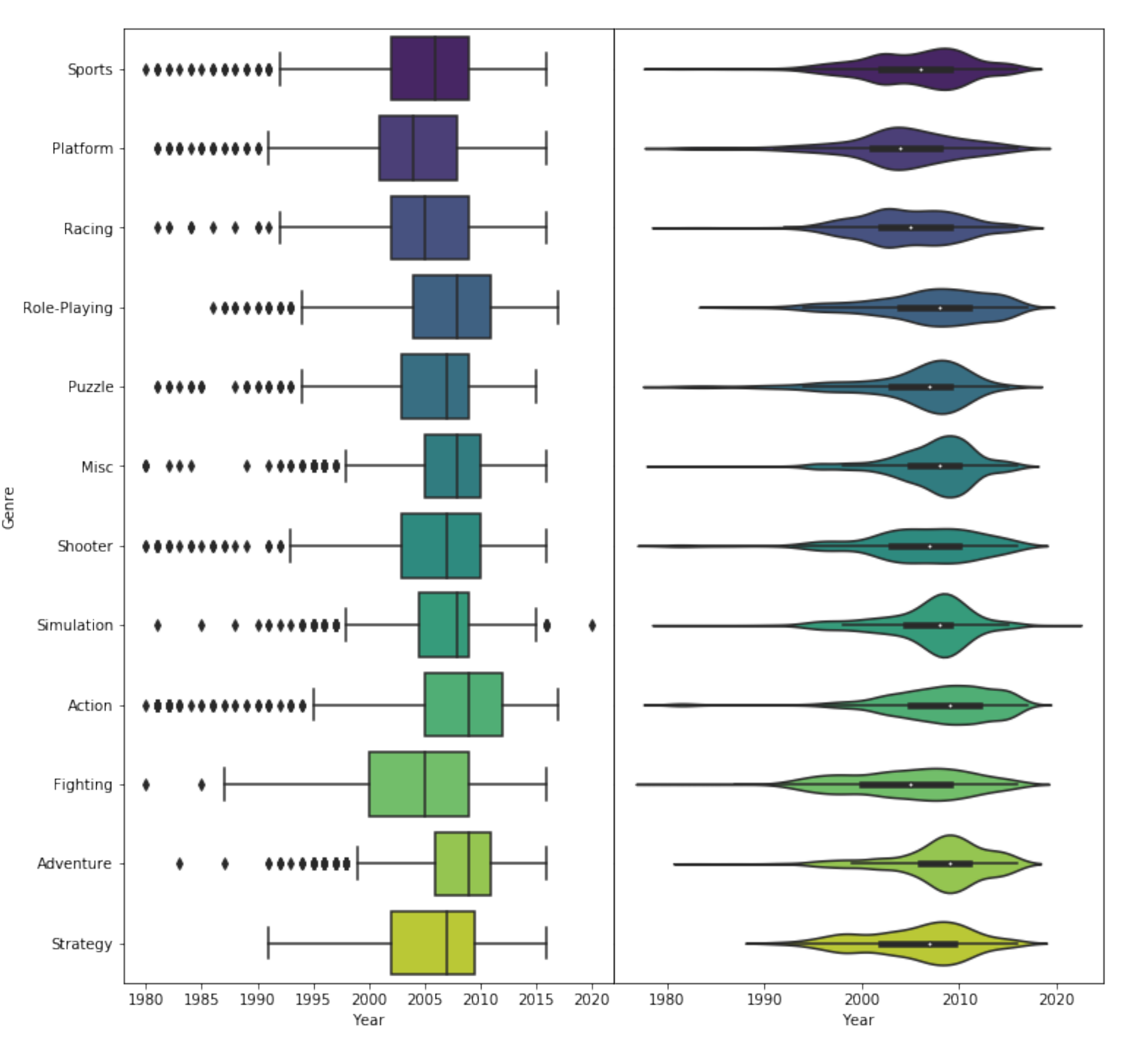

Genre

### Box Plots **Violin Plots** Boxenplots

https://vita.had.co.nz/papers/letter-value-plot.pdf

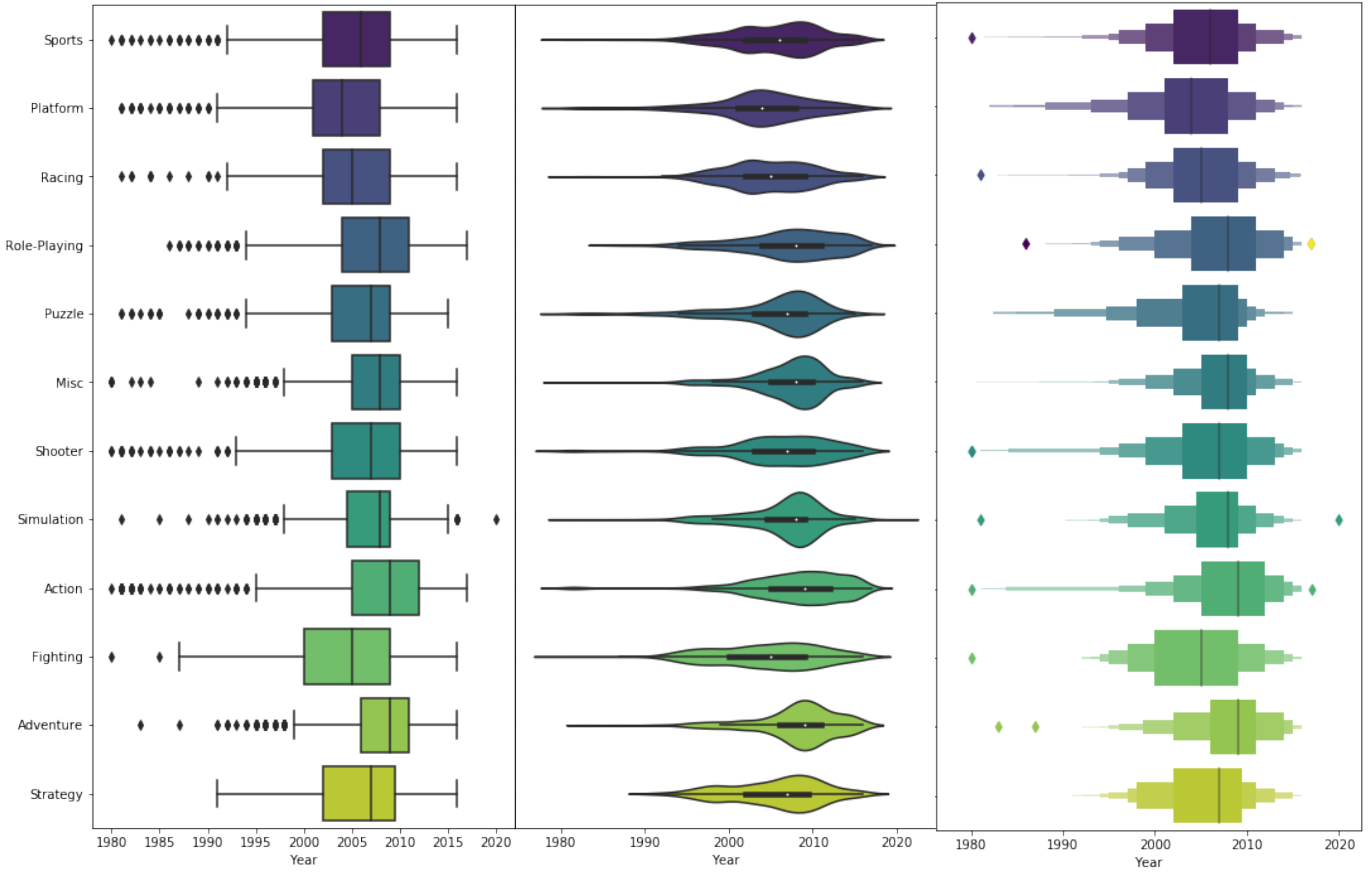

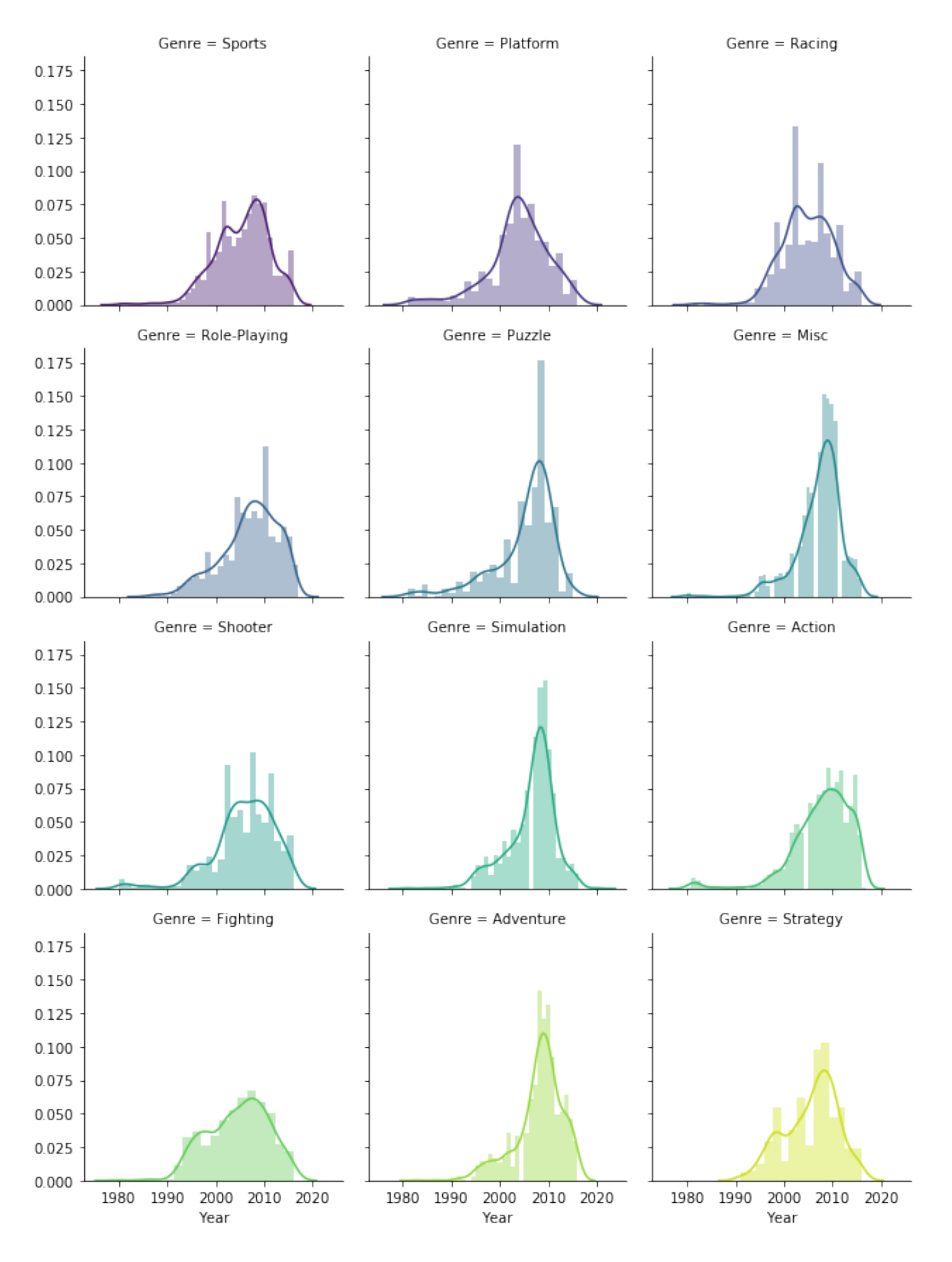

### Facet Plots Small multiples

While aesthetically nice, and this does provide a good detailed view of the data, it's hard to compare all the distributions.

# So far, we've only seen how to represent a low number of dimensions

What happens when we have a high number of dimensions?

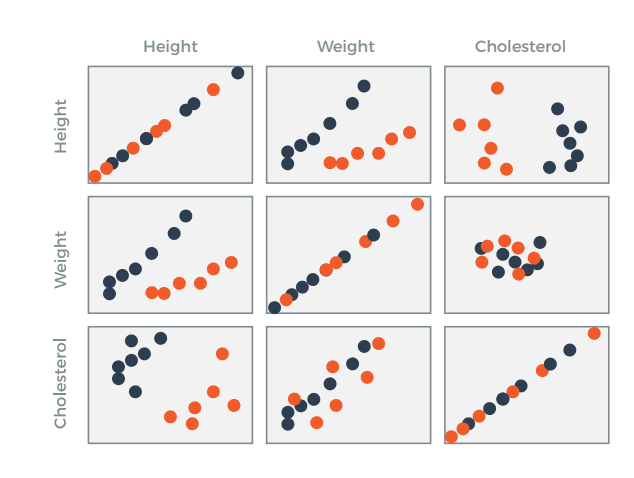

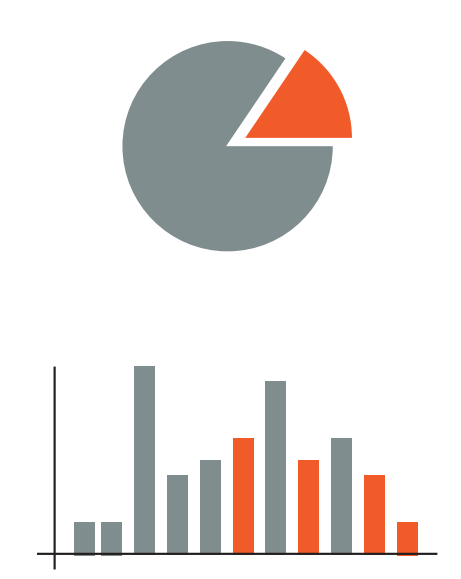

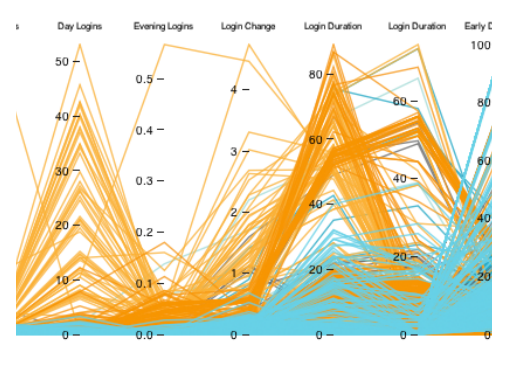

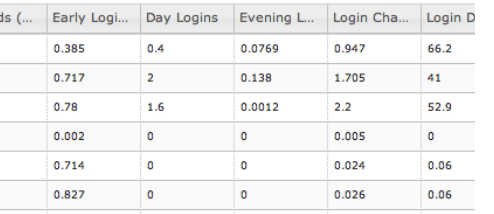

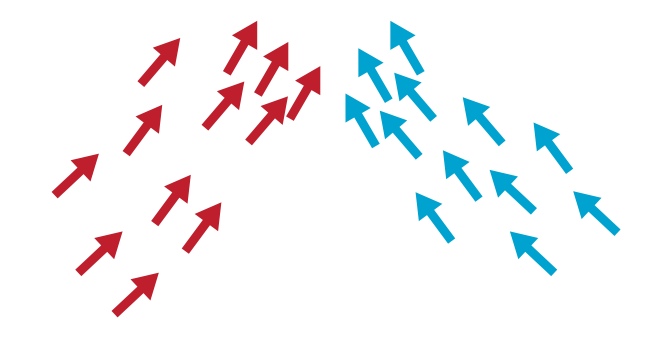

Temperature - Colour Wind direction - Orientation  $\uparrow \uparrow \nearrow \rightarrow$ **Wind Speed - Proximity Location** - Position

Scatter Plot

**Plots** 

### Parallel **Coordinates** Matrices Glyphs Linked

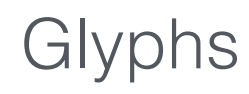

Scatter Plot Matrices

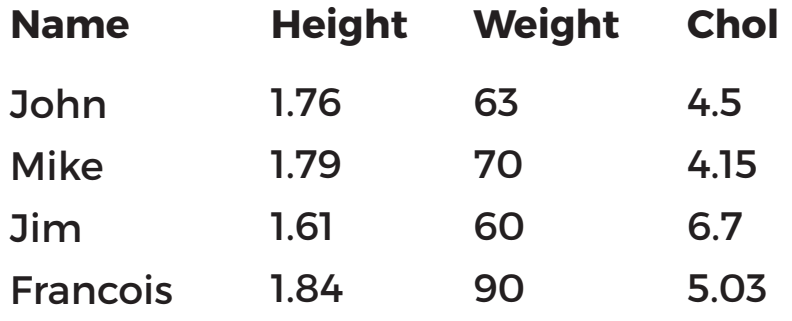

### Scatter Plot Matrices

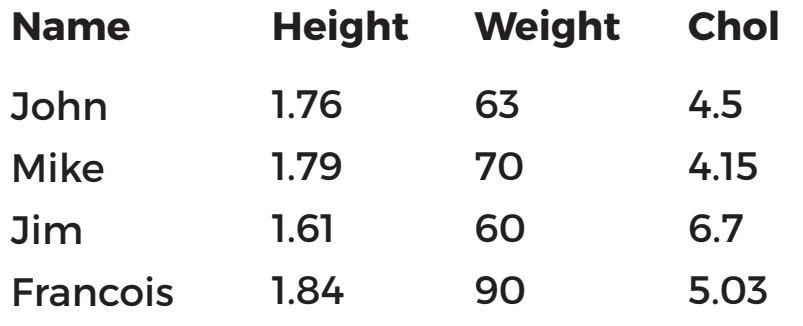

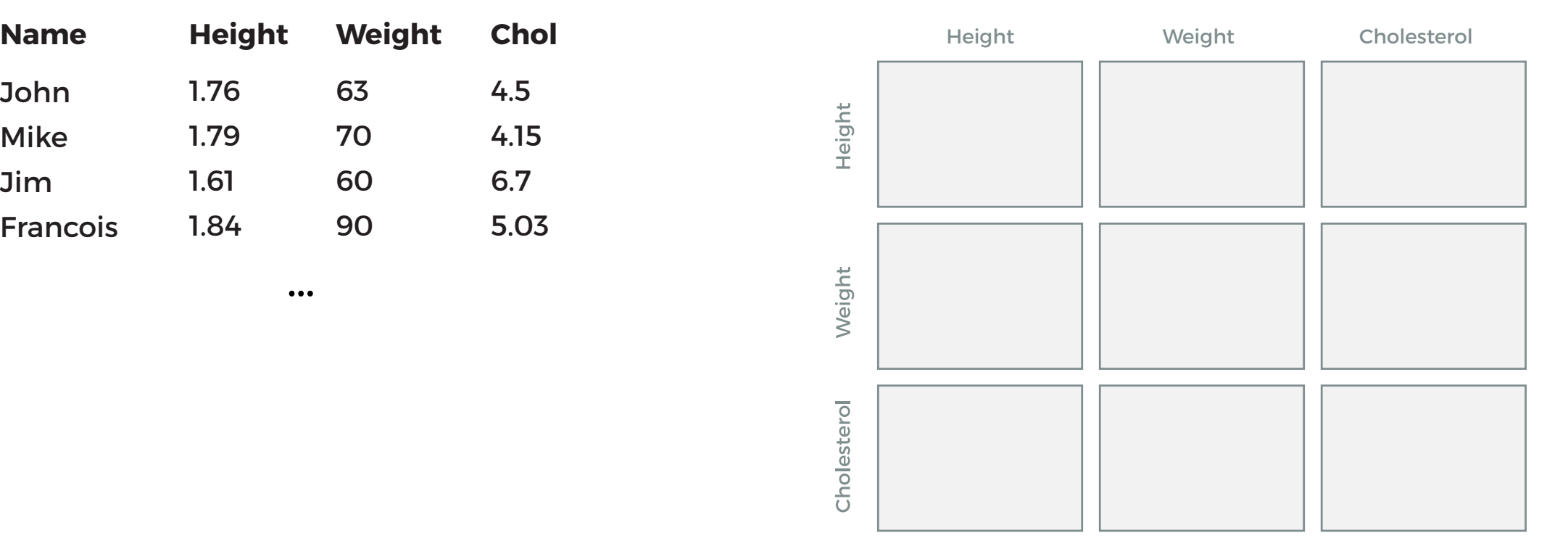

### Scatter Plot Matrices

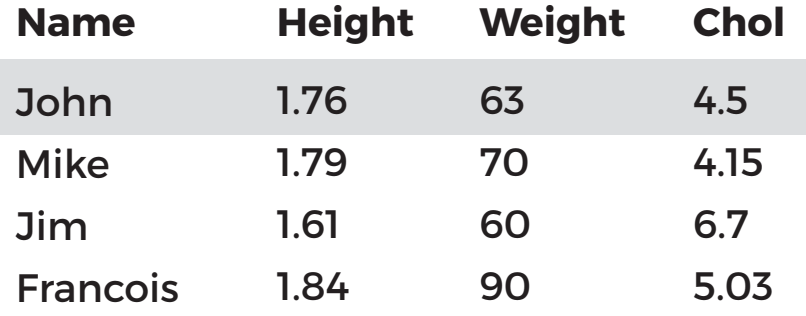

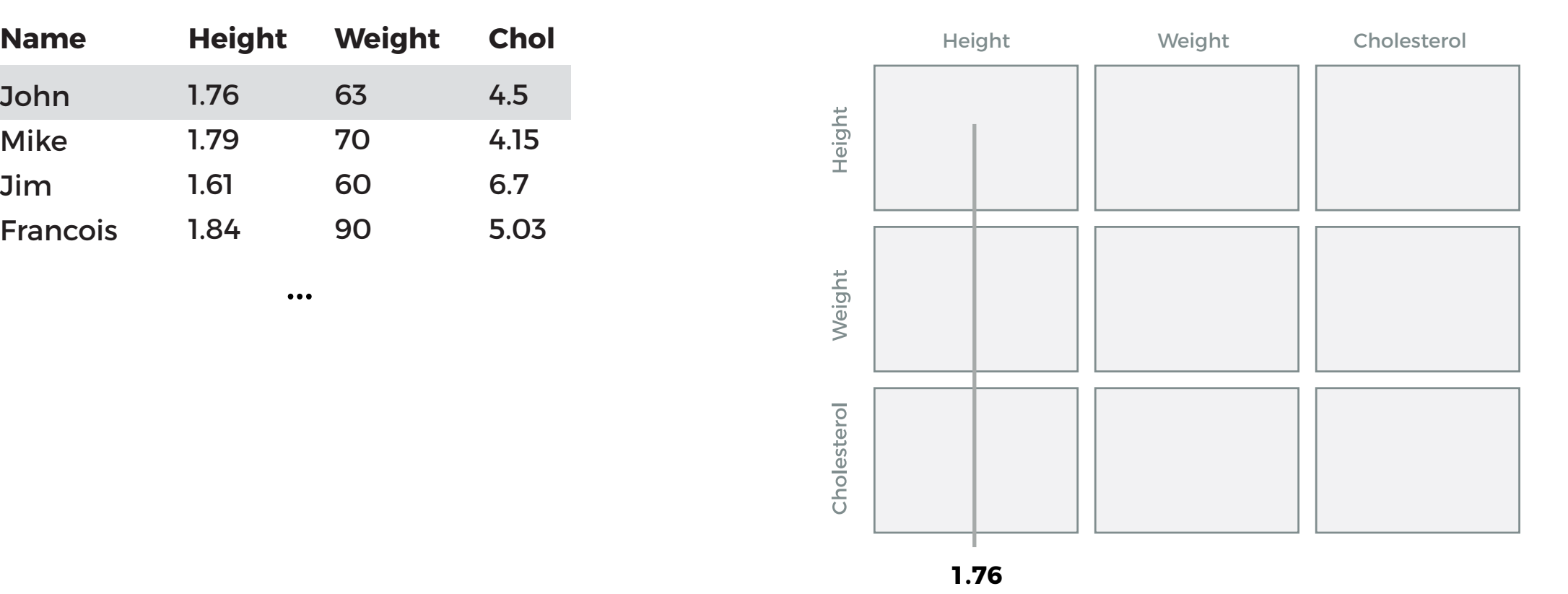

### Scatter Plot Matrices

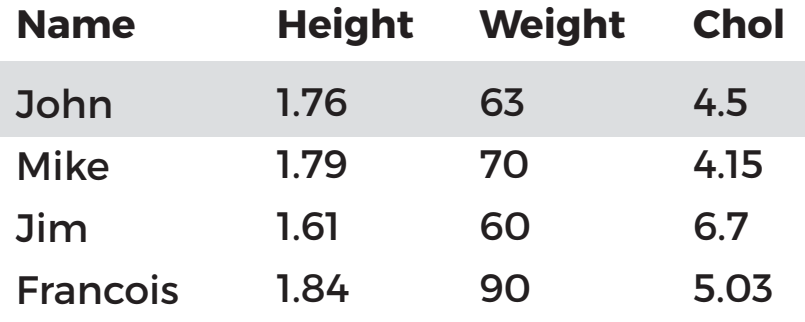

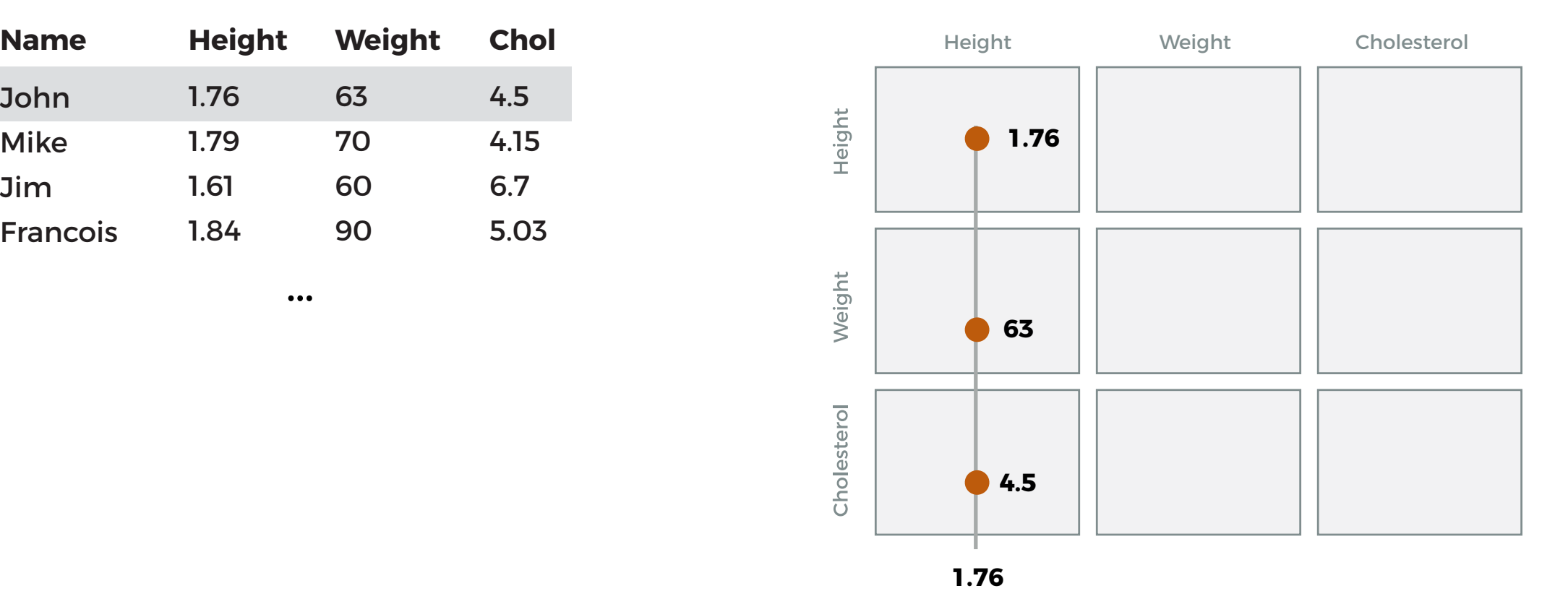

### Scatter Plot Matrices

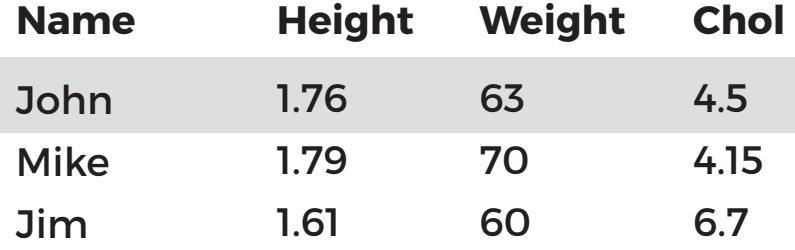

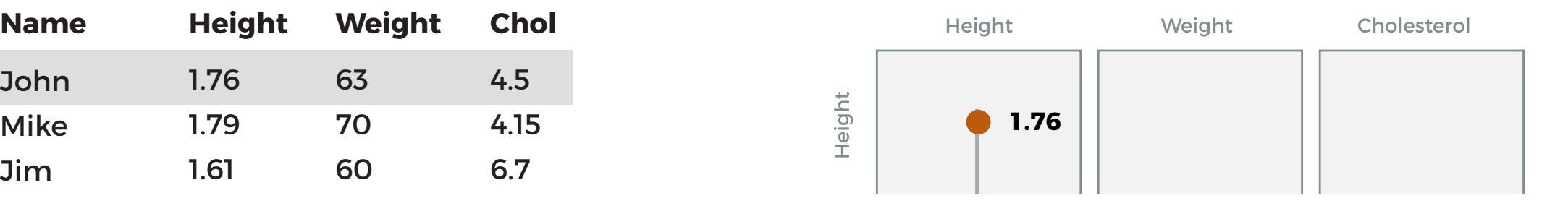

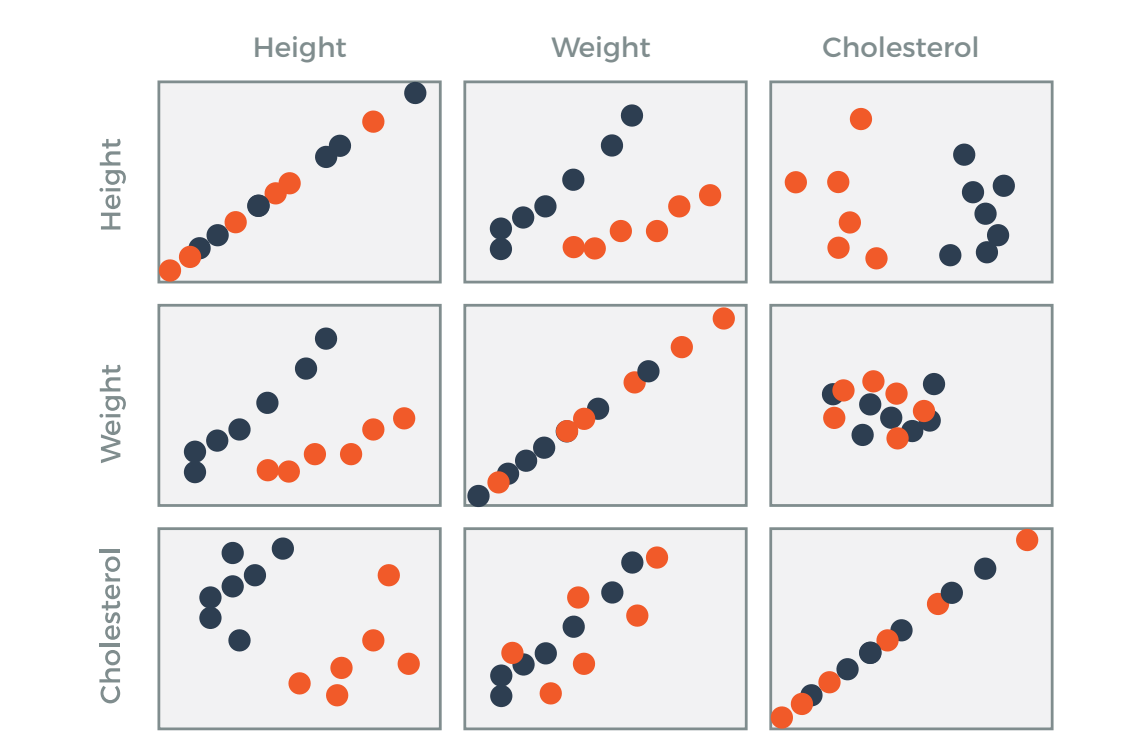

### Multidimensional Visualization Linked Plots

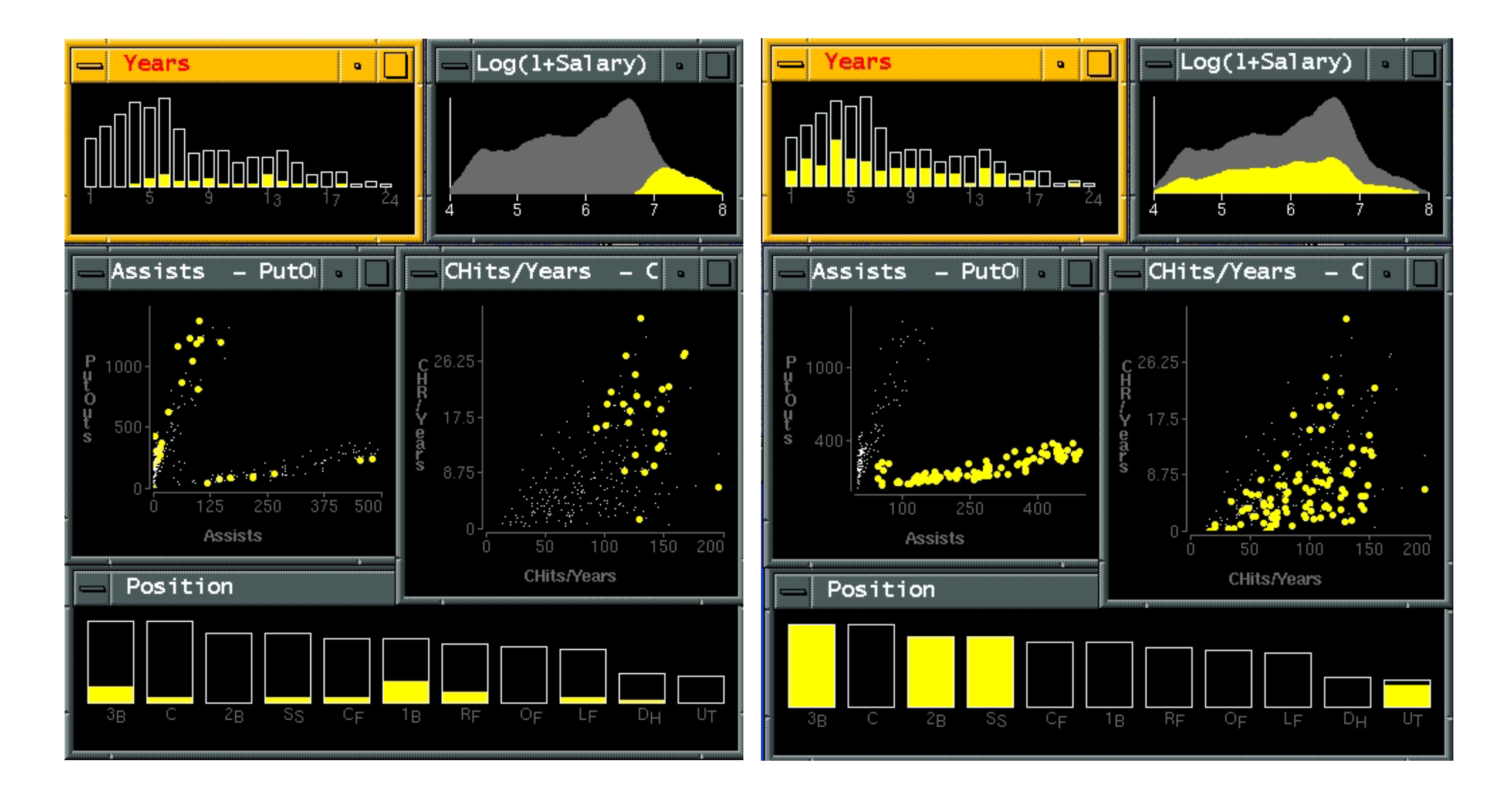

Visual Exploration of Large Structured Datasets. Wills. Proc. New Techniques and Trends in Statistics (NTTS), pp. 237–246. IOS Press, 1995.

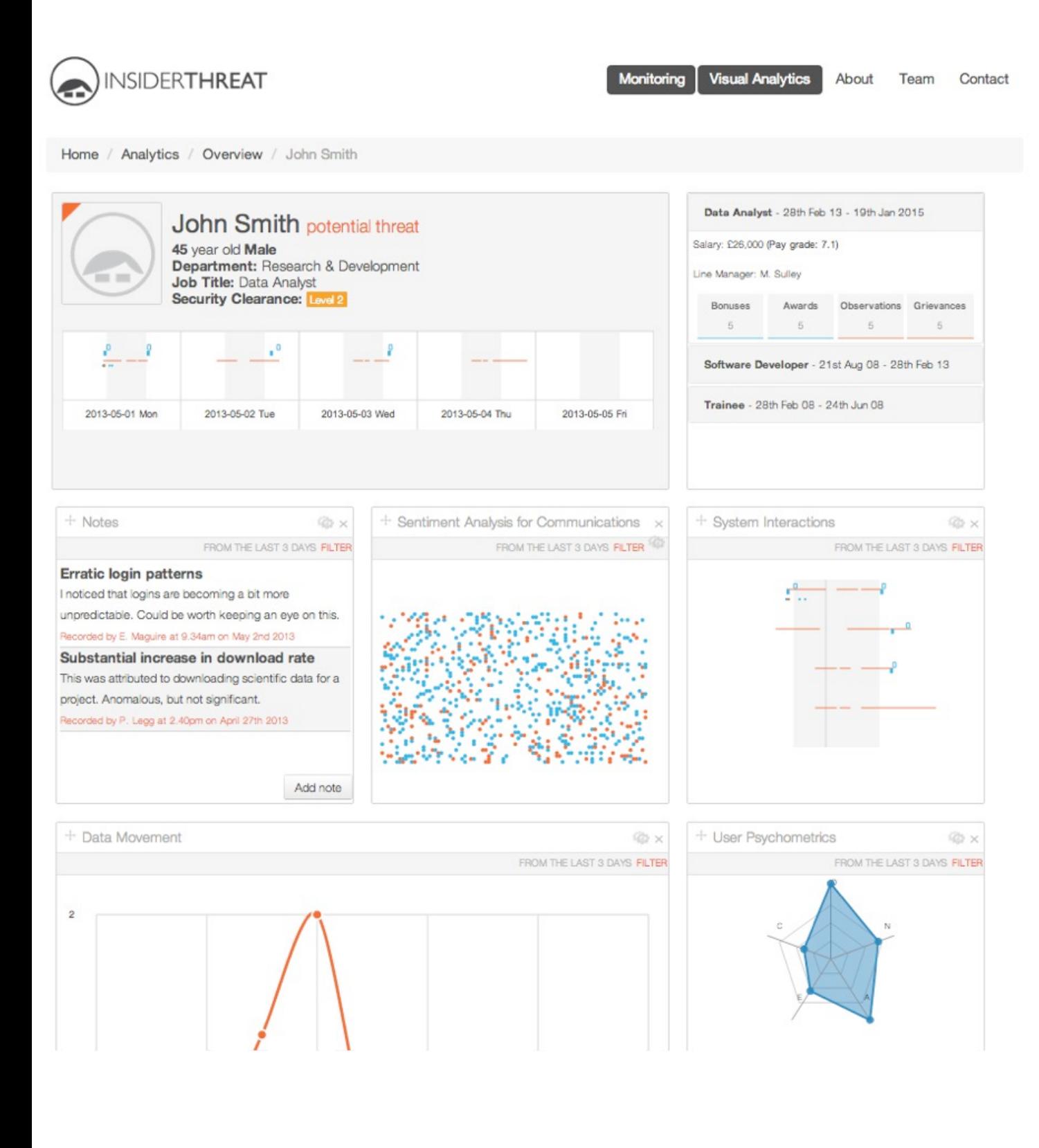

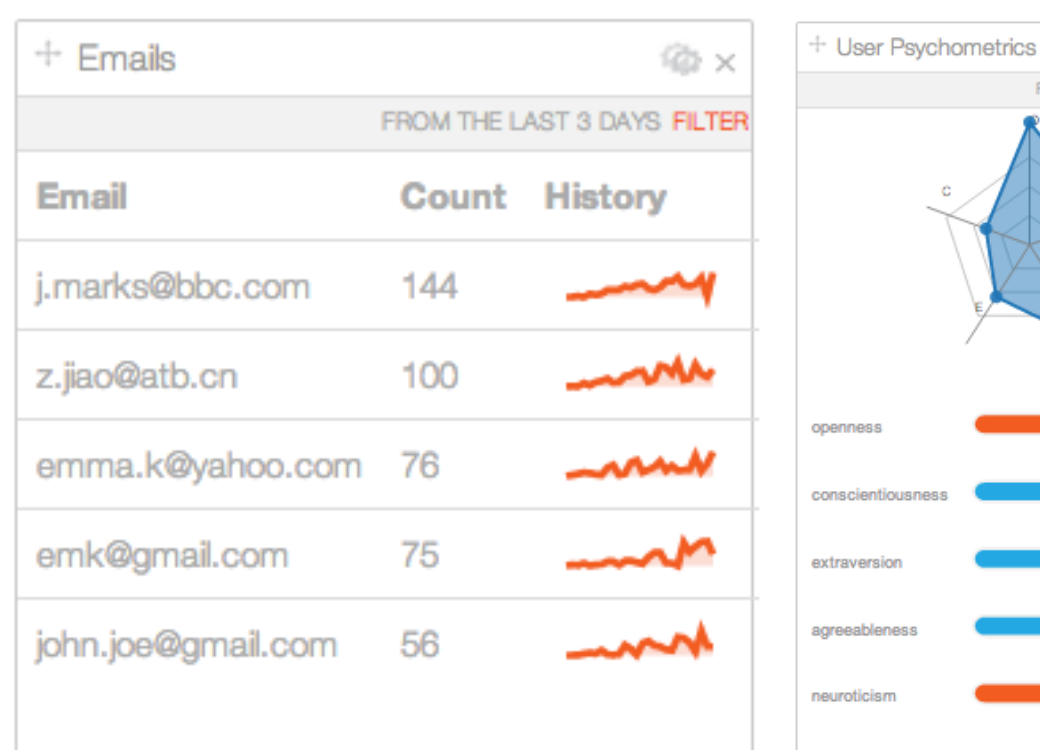

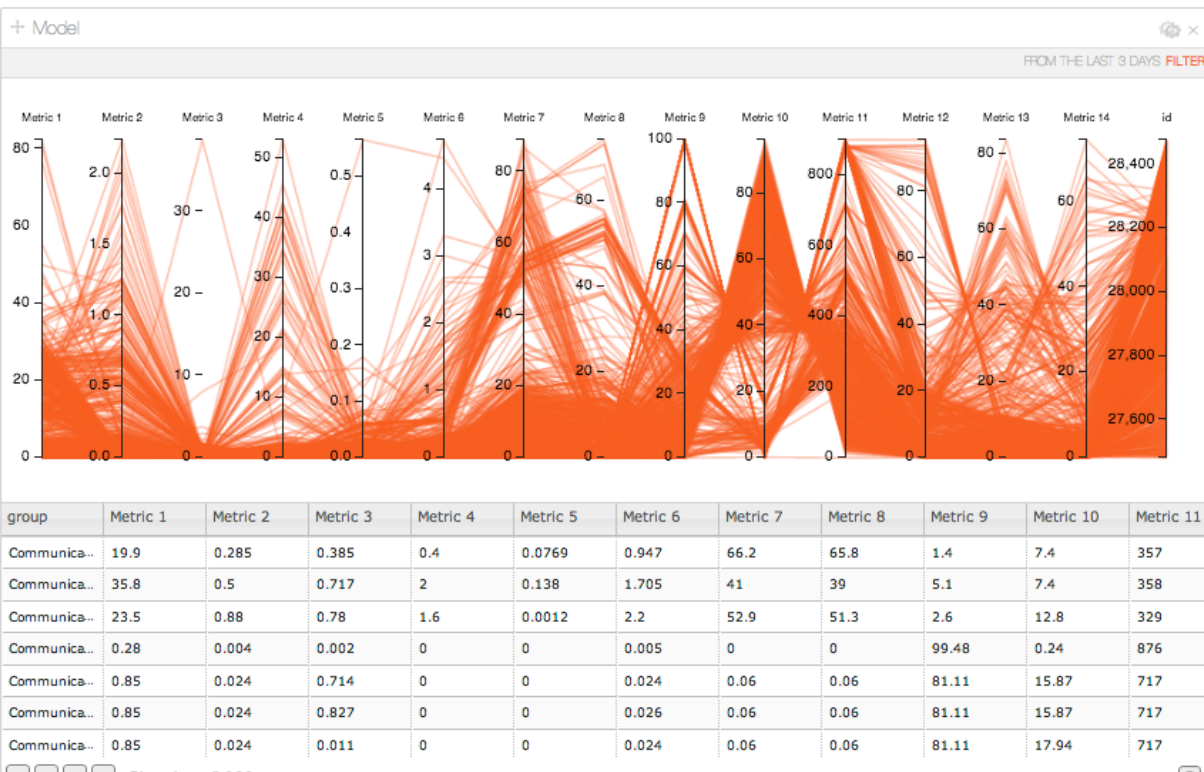

and  $\boxed{14}$  and  $\boxed{13}$  and  $\boxed{14}$  Showing all 999 rows

@×

FROM THE LAST 3 DAYS FILTER

**The Common** 

**Contract Contract Contract** 

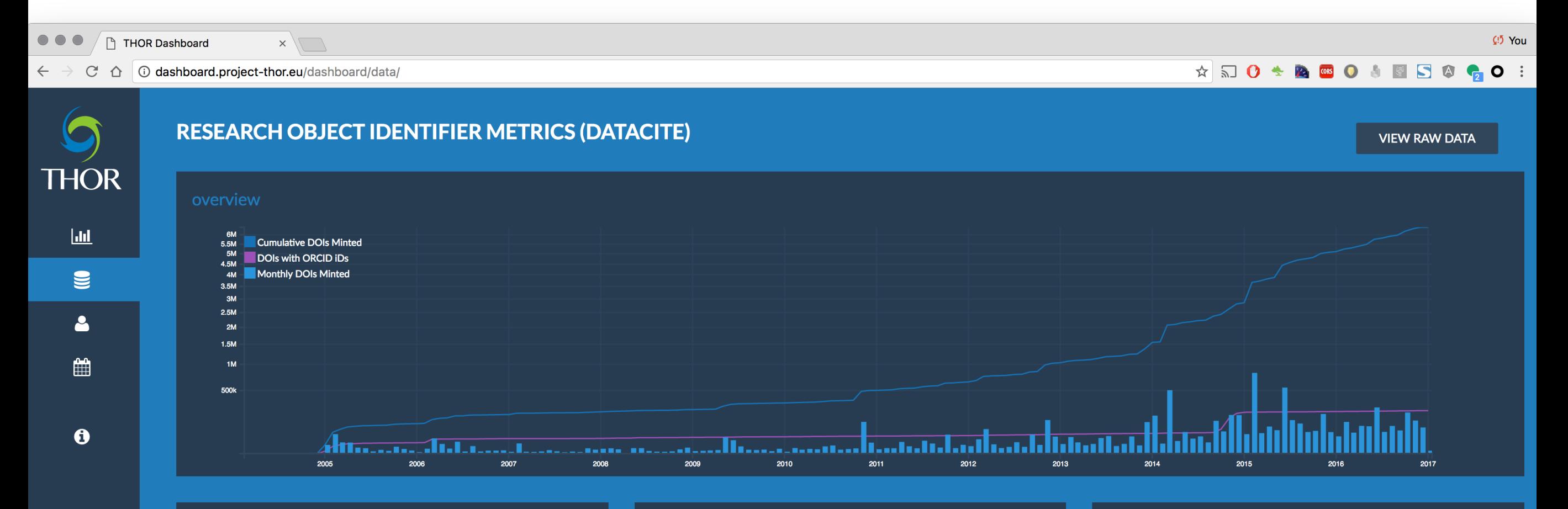

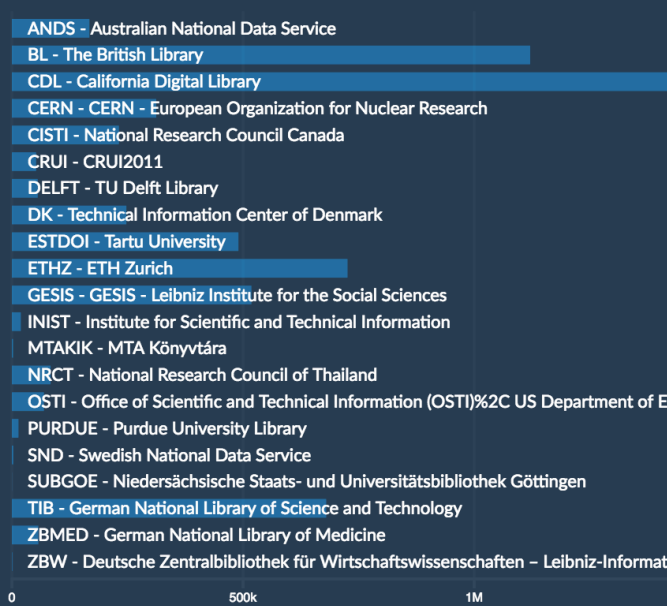

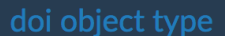

erg

วทระ

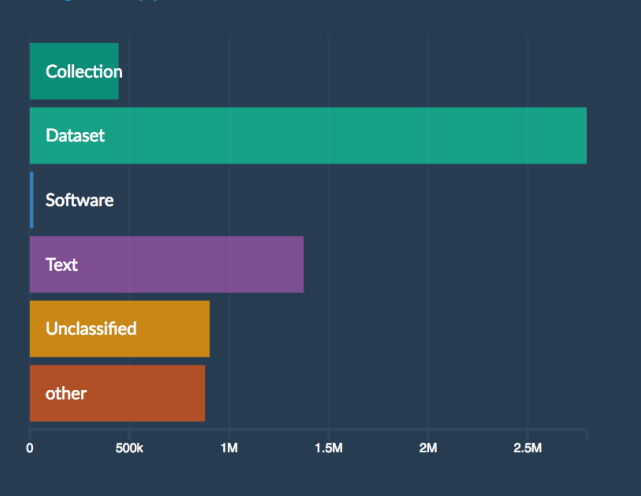

i View Detailed List

### dois with orcid ids

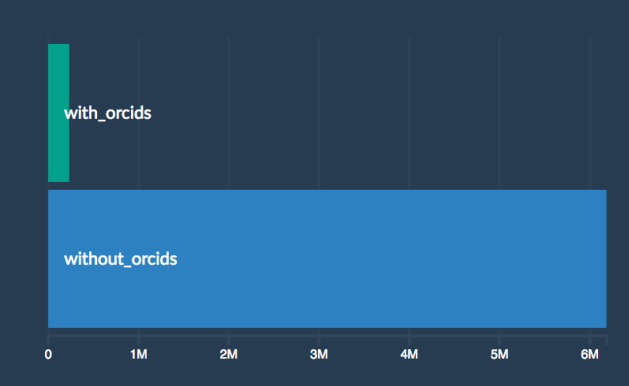

-ik

500

 $\ddot{\mathbf{o}}$ 

 $1.5k$ 

2k

 $2.5k$ 

3k

 $3.5k$ 

 $4k$ 

 $4.5k$ 

### **Cite Summary** Download as CSV **Paper Overview Citation Overview** 2,017 out of 2414 Papers 794 with no citations not shown **Reset All Filters** 114,029 out of 114,029 Citations **Reset All Filters** 2k<br>
1.6k<br>
1.6k<br>
1.4k<br>
1.4k<br>
1.7k<br>
2000<br>
2000<br>
2000<br>
2000<br>
2000<br>
2000 110k<br>
100k<br>
90k **- Citations**<br>
90k **- Citations**<br>
70k -<br>
70k -<br>
40k -<br>
40k -<br>
40k -<br>
40k -<br>
40k -<br>
40k -<br>
40k -# Citation  $^{+}$ لللائب 2000 2002 2004 2006 2008 2010 2012 2014 2016 1910 1920 1930 1940 1950 1960 1970 1980 1990 2000 2010 Publication Year **Citation Year** Paper Type Paper Subject Area **Citation Types Citation Subject Area** Published Book Accelerators **Conference Paper** Conference Astrophysics rv-HEP Thesis Computing physics None **entation** Experiment-HEP Experiment-Nucl Note **Note** Experiment-Nucl Lattice Review **General Relativity** Theory-Nucl Proceedings General Relativity Instrumentatio **Book Chapter** Accelerators Lattice Published Proceedings **Math and Math Physics** Other **Book** Report Other **Math and Math Physics** Report **Quantum Physics** Phenomenology-HEP Review **Data Analysis and Statistics** lectures Theory-HEP **General Physics Thesis** introductor **Theory-Nucl Beyond the Standard Mode** 5  $\frac{1}{500}$  $\frac{1}{1.5k}$  $\frac{1}{10k}$ 1k 200  $400$  $30k$  $50k$ 600 800  $10k$  $20k$  $40k$ 20k  $30k$  $40k$  $\ddot{\mathbf{0}}$ **Paper Citation Counts Self Citations Collaboration Papers** Not Self - 79.7% Other - 86.0% **Collaboration Pape** Self - 20.3% Collaboration Paper - 14.0%  $\begin{bmatrix} 40 \\ 20 \\ 0 \end{bmatrix}$

 $5.5k$ 

6k

5k

-ik

500

 $\ddot{\mathbf{o}}$ 

 $1.5k$ 

2k

 $2.5k$ 

3k

 $3.5k$ 

 $4k$ 

 $4.5k$ 

### **Cite Summary** Download as CSV **Paper Overview Citation Overview** 2,017 out of 2414 Papers 794 with no citations not shown **Reset All Filters** 114,029 out of 114,029 Citations **Reset All Filters** 2k<br>
1.6k<br>
1.6k<br>
1.4k<br>
1.4k<br>
1.7k<br>
2000<br>
2000<br>
2000<br>
2000<br>
2000<br>
2000 110k<br>
100k<br>
90k **- Citations**<br>
90k **- Citations**<br>
70k -<br>
70k -<br>
40k -<br>
40k -<br>
40k -<br>
40k -<br>
40k -<br>
40k -<br>
40k -# Citation  $^{+}$ لللائب 2000 2002 2004 2006 2008 2010 2012 2014 2016 1910 1920 1930 1940 1950 1960 1970 1980 1990 2000 2010 Publication Year **Citation Year** Paper Type Paper Subject Area **Citation Types Citation Subject Area** Published Book Accelerators **Conference Paper** Conference Astrophysics rv-HEP Thesis Computing physics None **entation** Experiment-HEP Experiment-Nucl Note **Note** Experiment-Nucl Lattice Review **General Relativity** Theory-Nucl Proceedings General Relativity Instrumentatio **Book Chapter** Accelerators Lattice Published Proceedings **Math and Math Physics** Other **Book** Report Other **Math and Math Physics** Report **Quantum Physics** Phenomenology-HEP Review **Data Analysis and Statistics** lectures Theory-HEP **General Physics Thesis** introductor **Theory-Nucl Beyond the Standard Mode** 5  $\frac{1}{500}$  $\frac{1}{1.5k}$  $\frac{1}{10k}$ 1k 200  $400$  $30k$  $50k$ 600 800  $10k$  $20k$  $40k$ 20k 30k  $40k$  $\ddot{\mathbf{0}}$ **Paper Citation Counts Self Citations Collaboration Papers** Not Self - 79.7% Other - 86.0% **Collaboration Pape** Self - 20.3% Collaboration Paper - 14.0%  $\begin{bmatrix} 40 \\ 20 \\ 0 \end{bmatrix}$

 $5.5k$ 

6k

5k

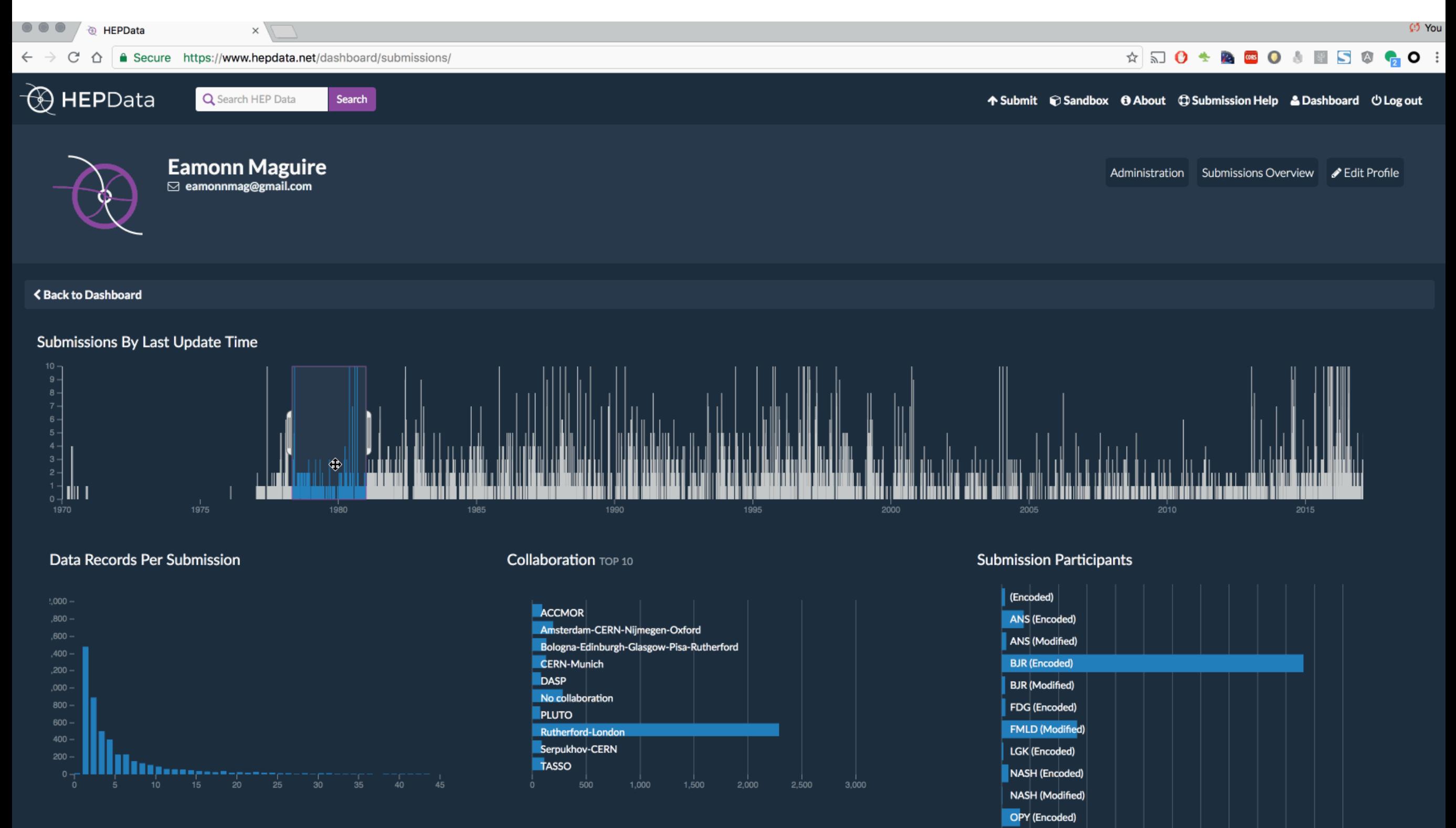

OPY (Modified)

**Submission Status** 

Version
#### Dashboard Visualizations Multidimensional Visualization

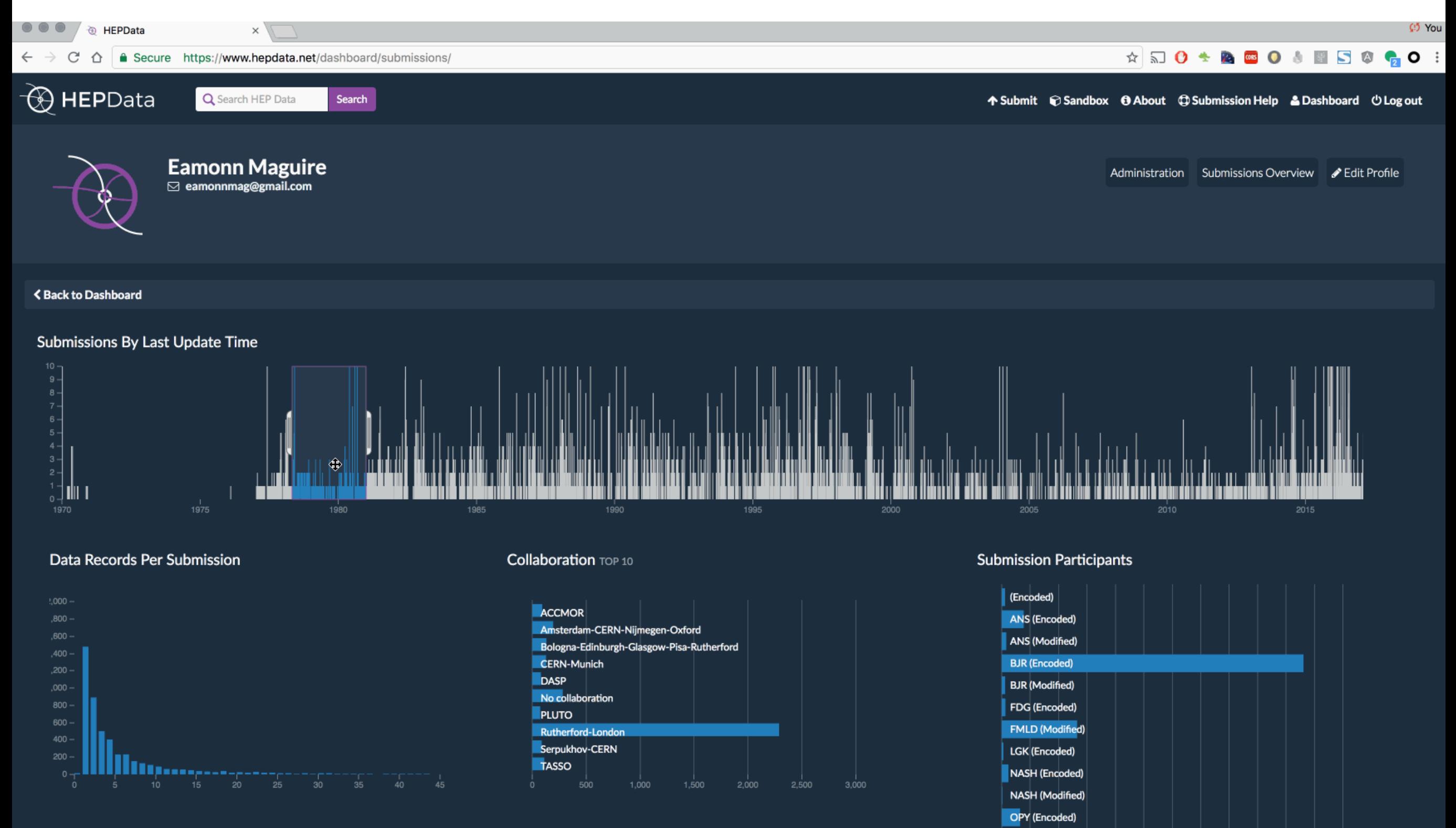

OPY (Modified)

**Submission Status** 

Version

#### My Tutorial on Creating Dashboard Visualizations <https://thor-project.github.io/dashboard-tutorial/>

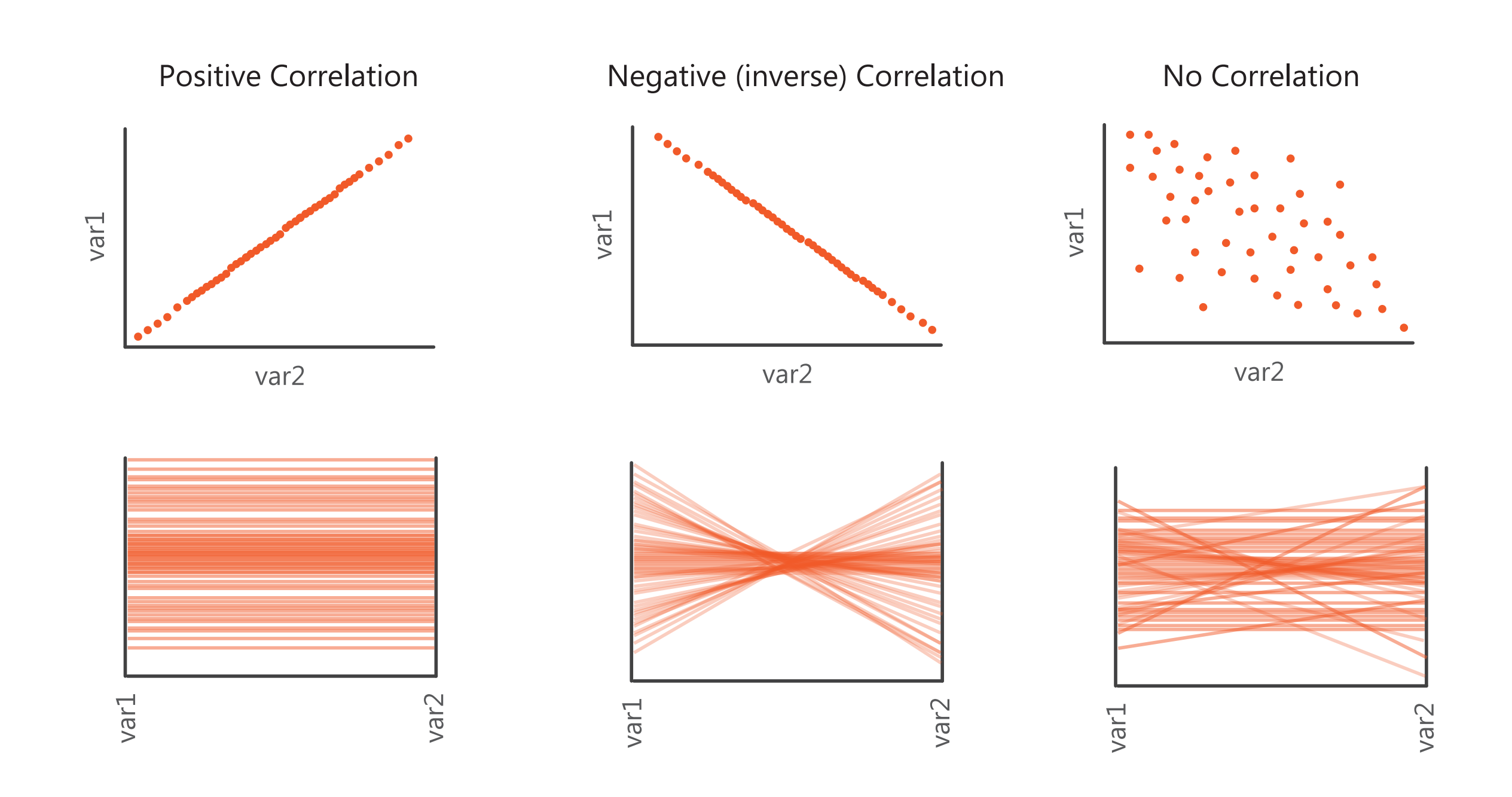

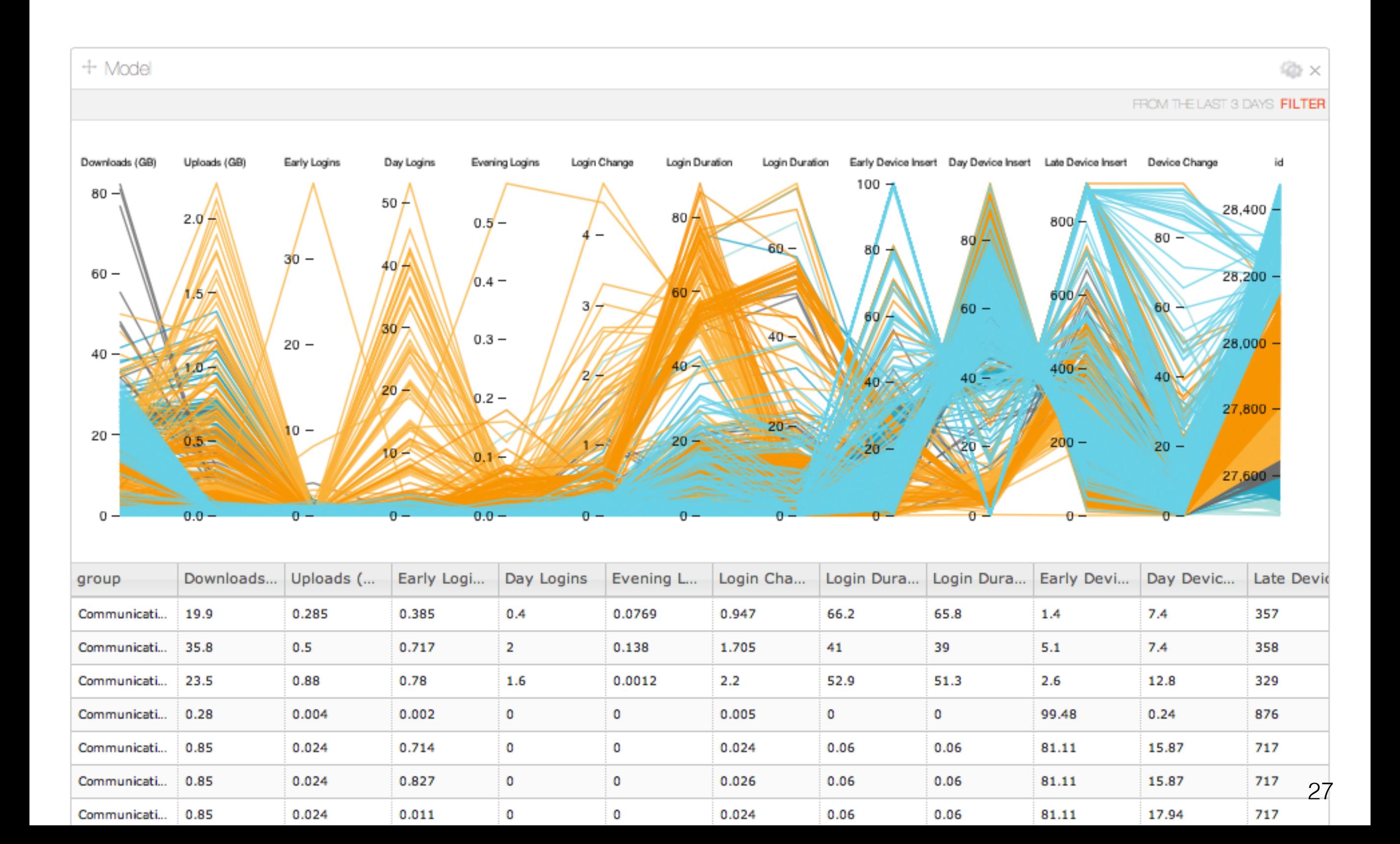

Lets take an example where we have many variables to display... Each user is represented by a circle

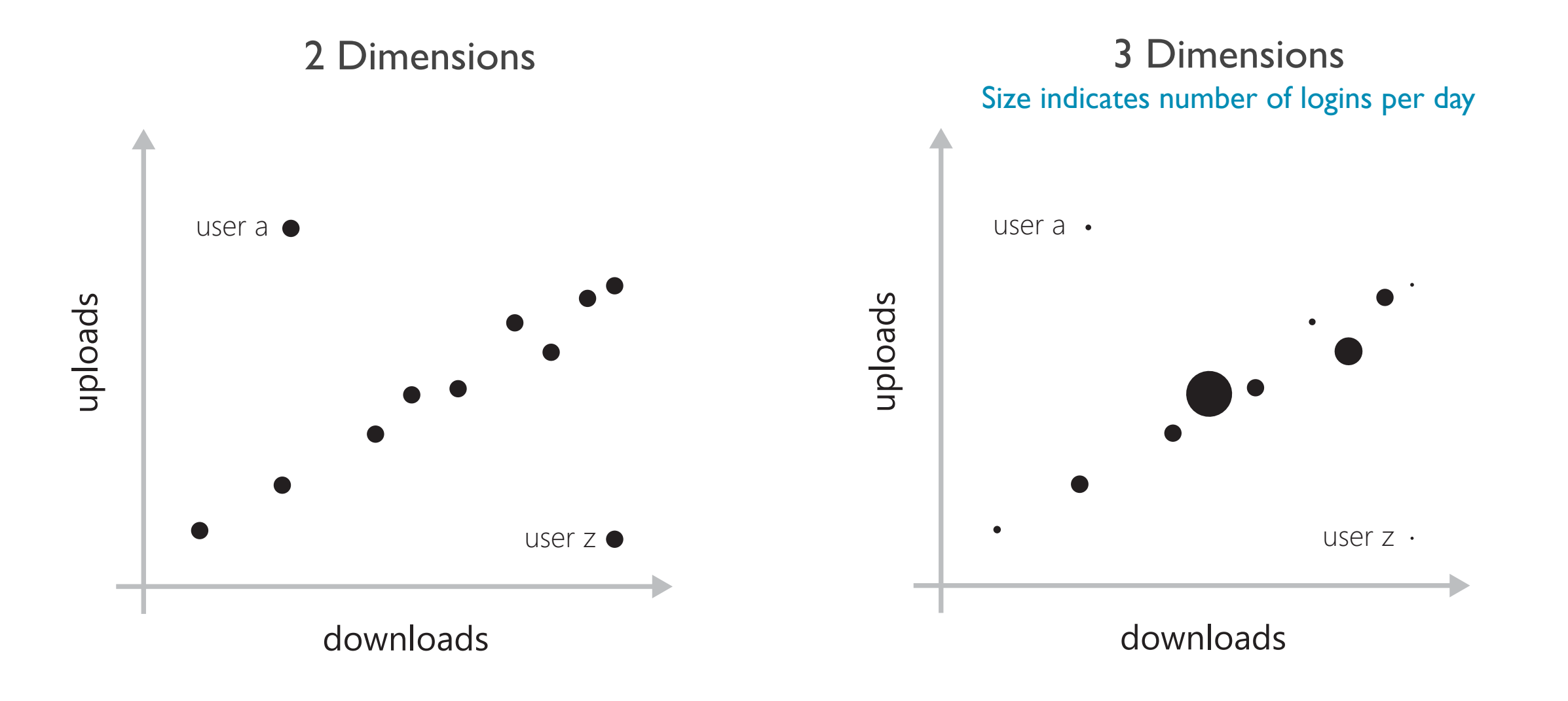

4 Dimensions

Color indicates users department Transparency indicates consistency in logins user a · user a · aploads aploads user z user z · downloads downloads

5 Dimensions

As we get to higher levels of dimensions, we'll have problems. Our choice of visual encoding will affect the visual availability of each dimension to the user.

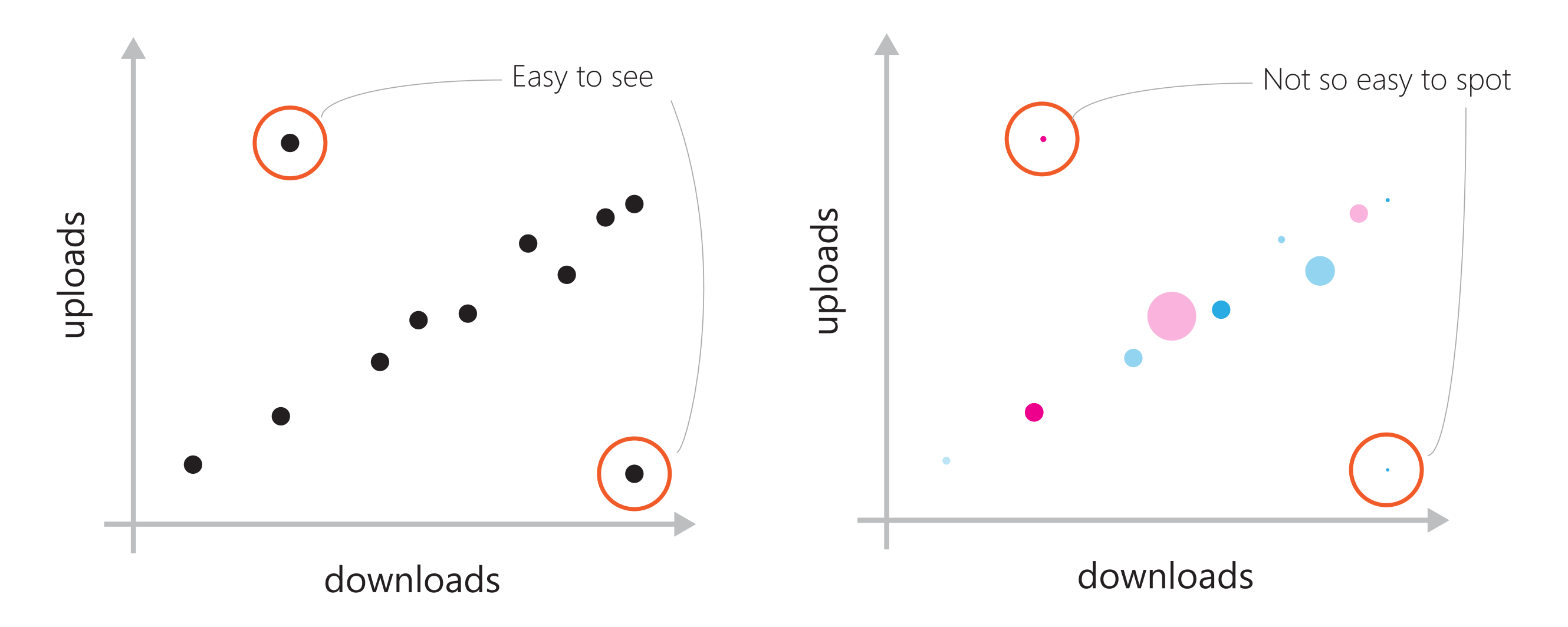

Parallel coordinates are a visualization technique employed when a large number of dimensions need to be displayed (often without a temporal element) and where each of those dimensions can be equally important in the decision making process.

In the scatter plots here, it's easy to see **correlation** between downloads and uploads, but with the other dimensions that's difficult.

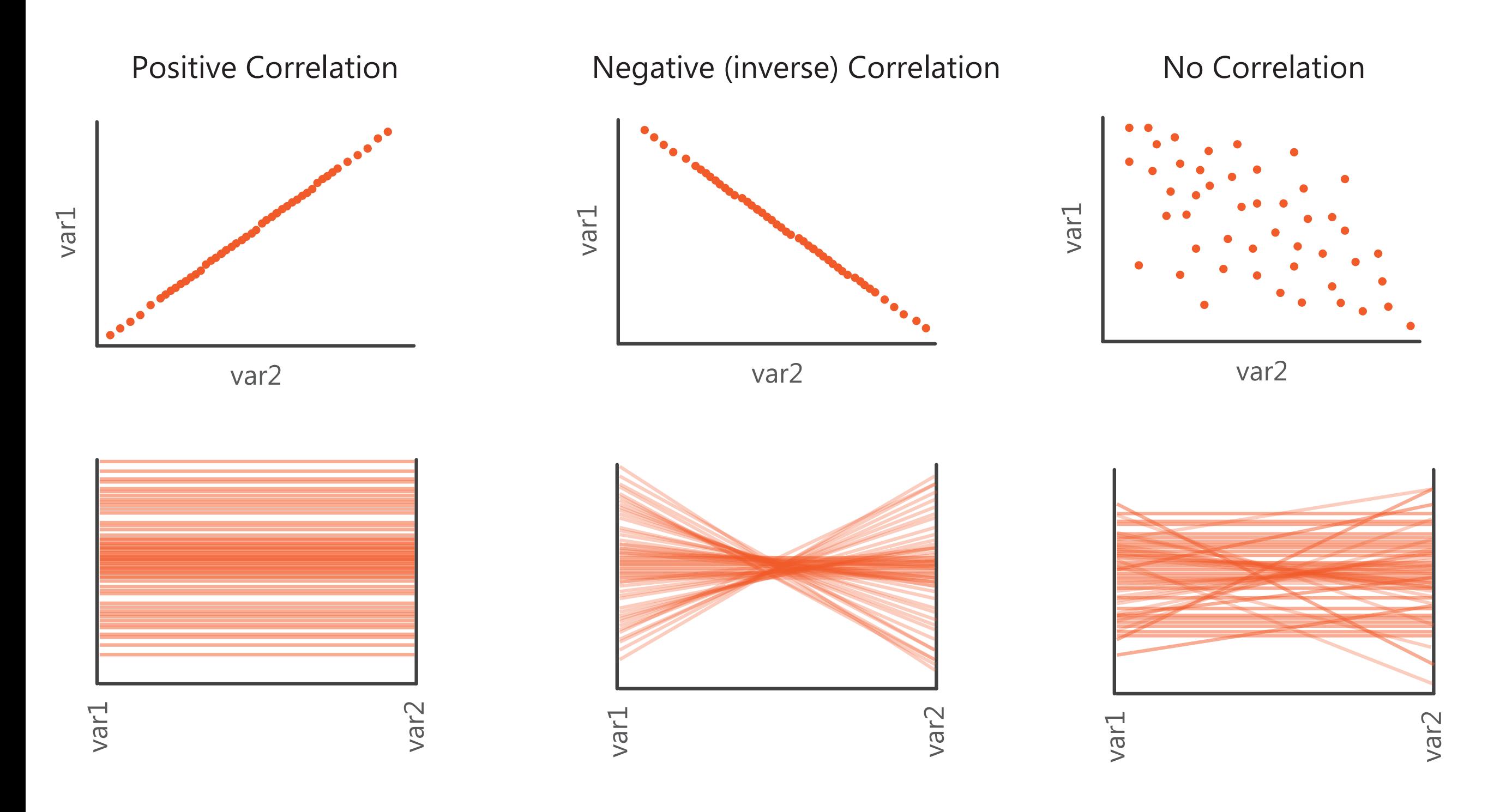

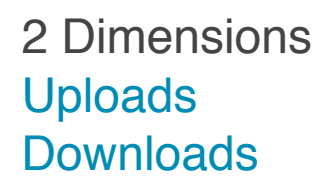

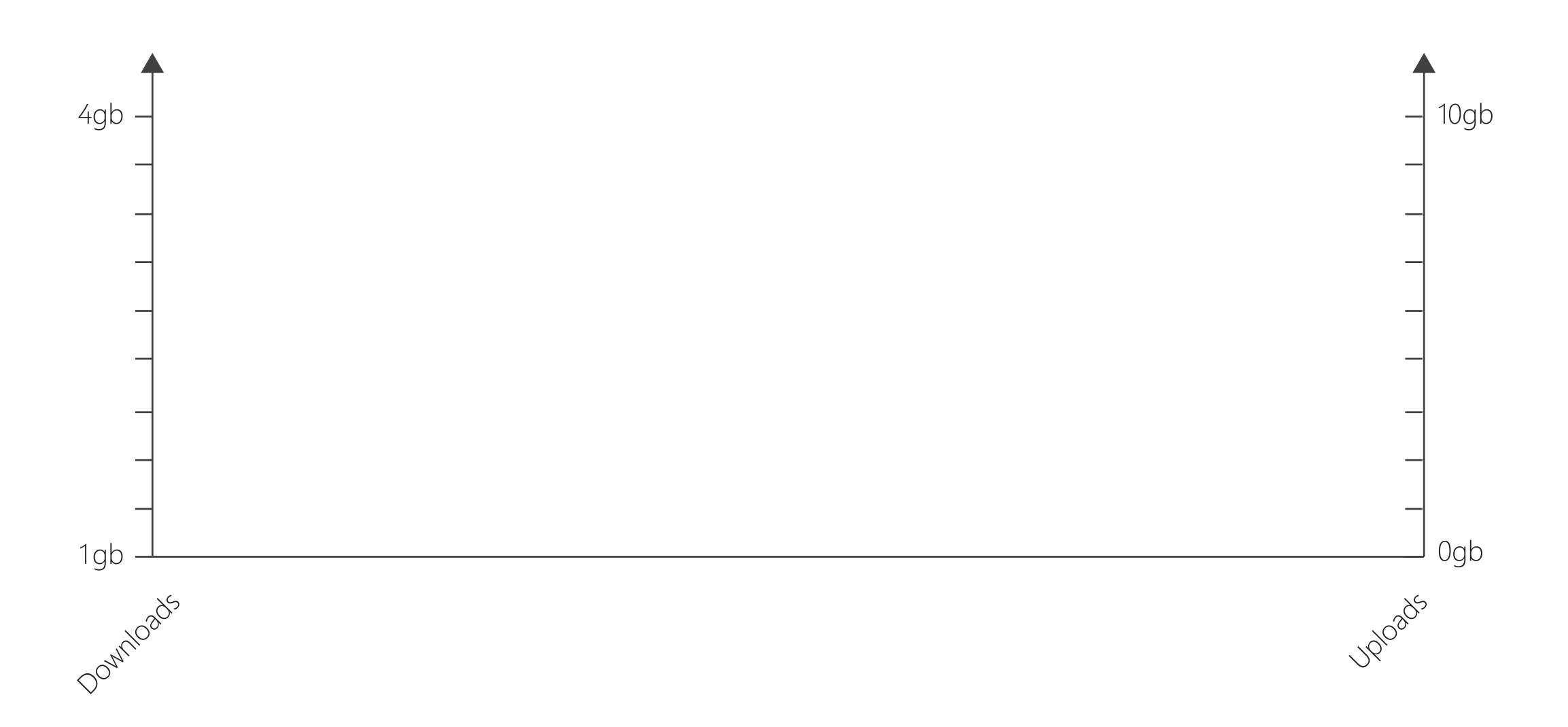

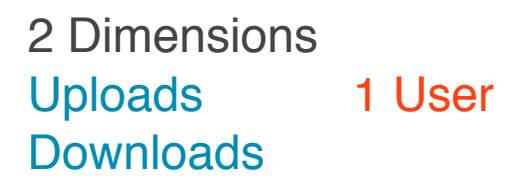

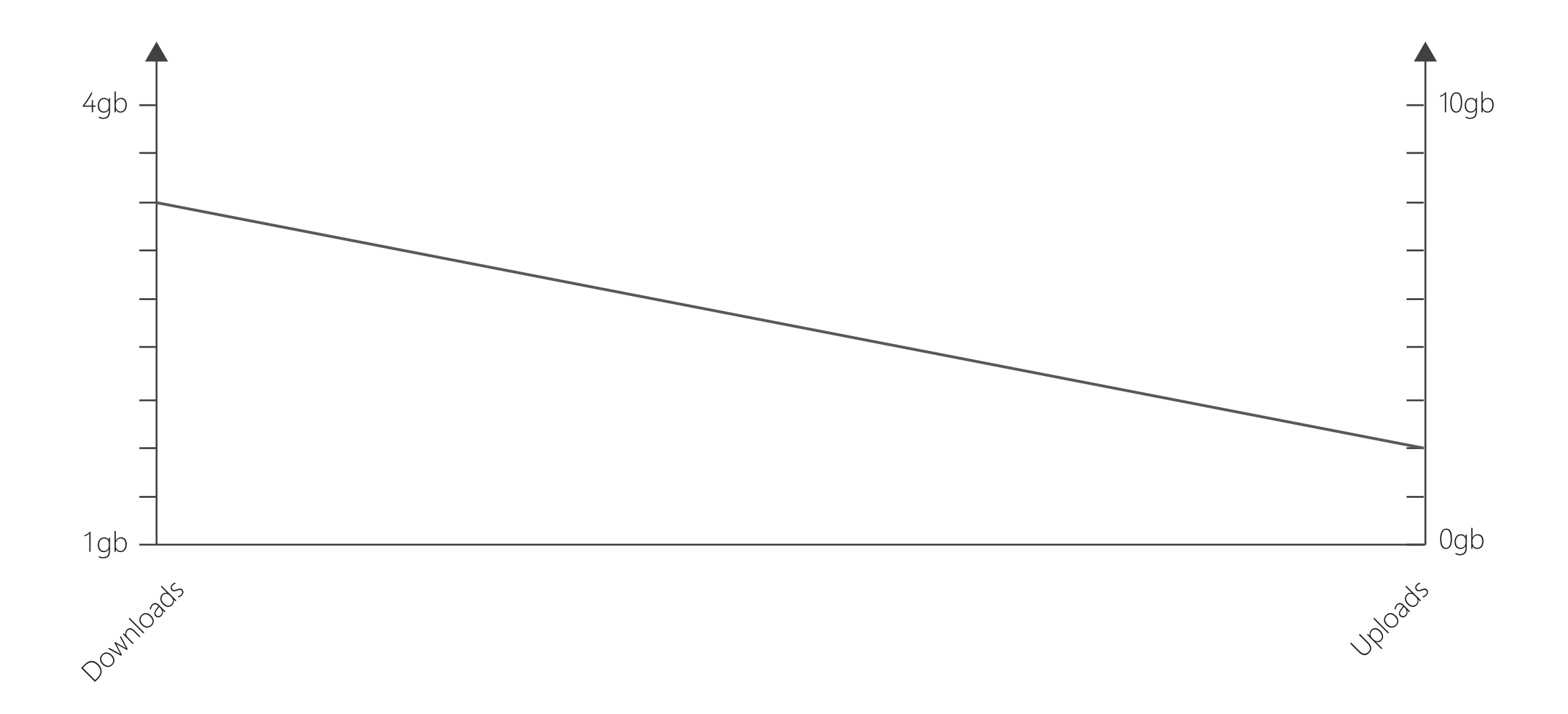

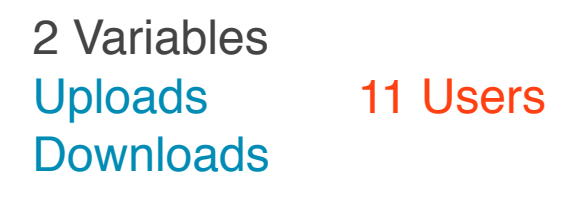

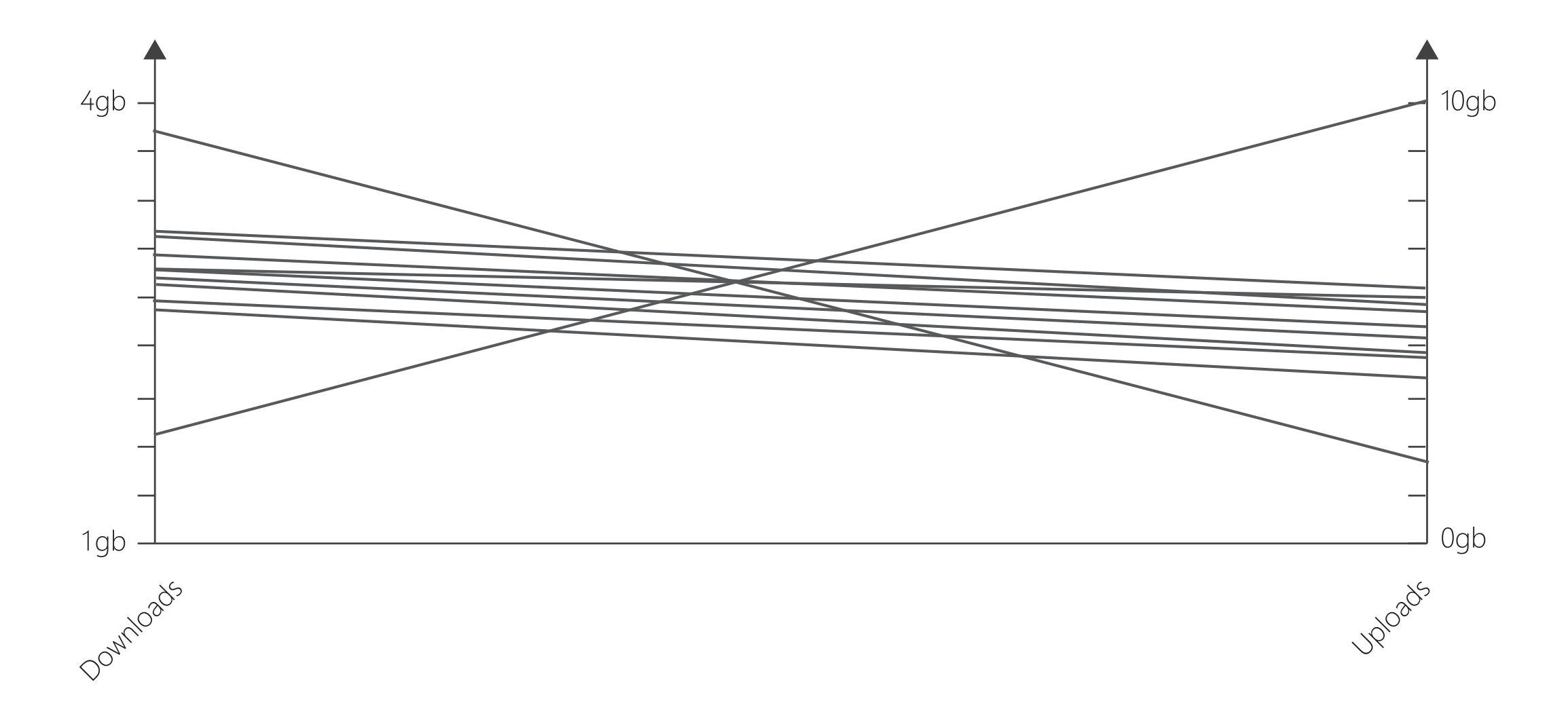

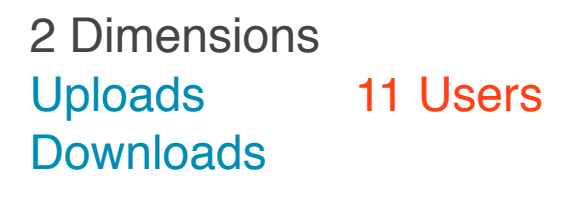

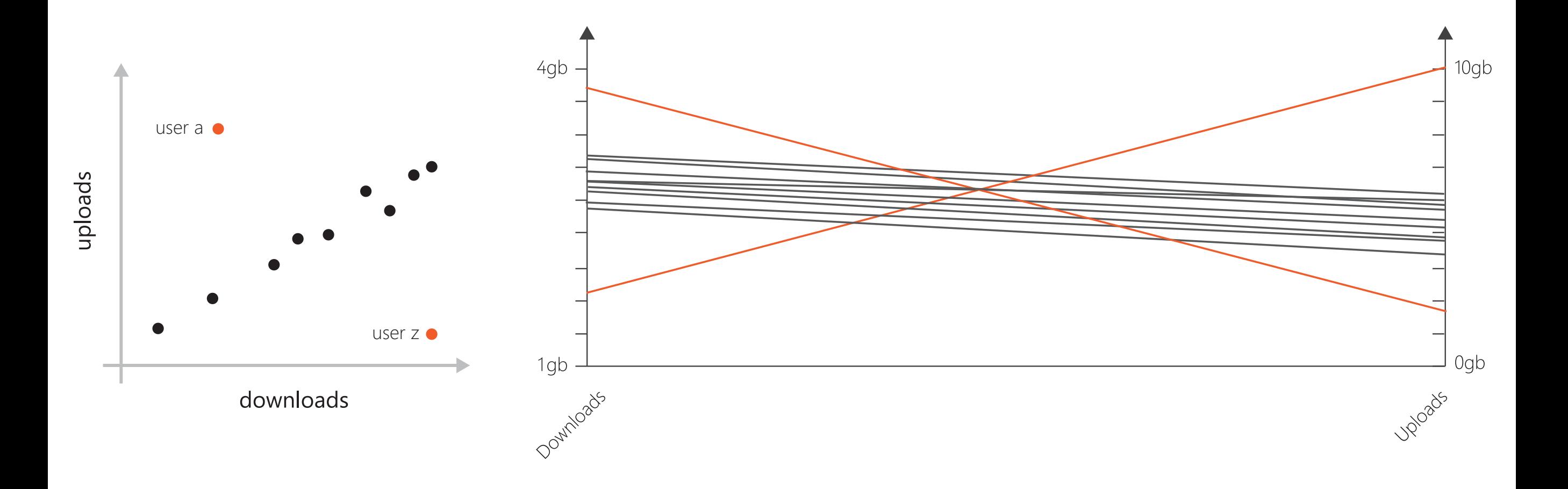

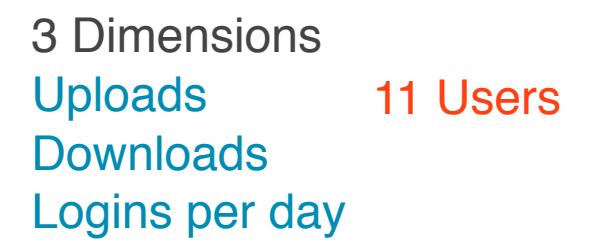

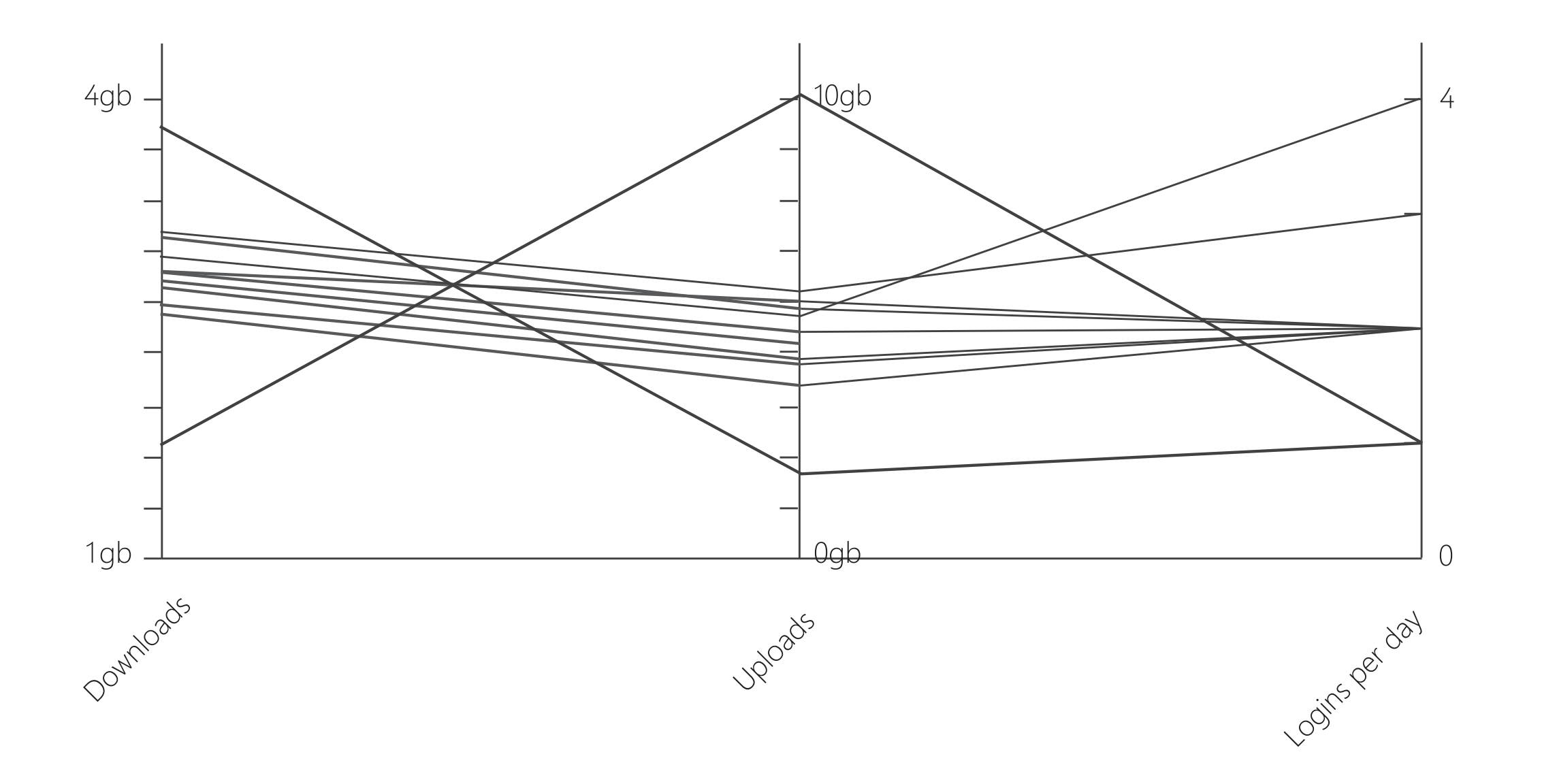

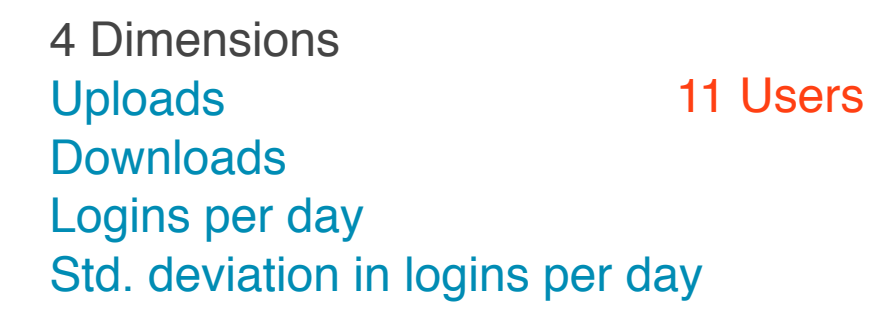

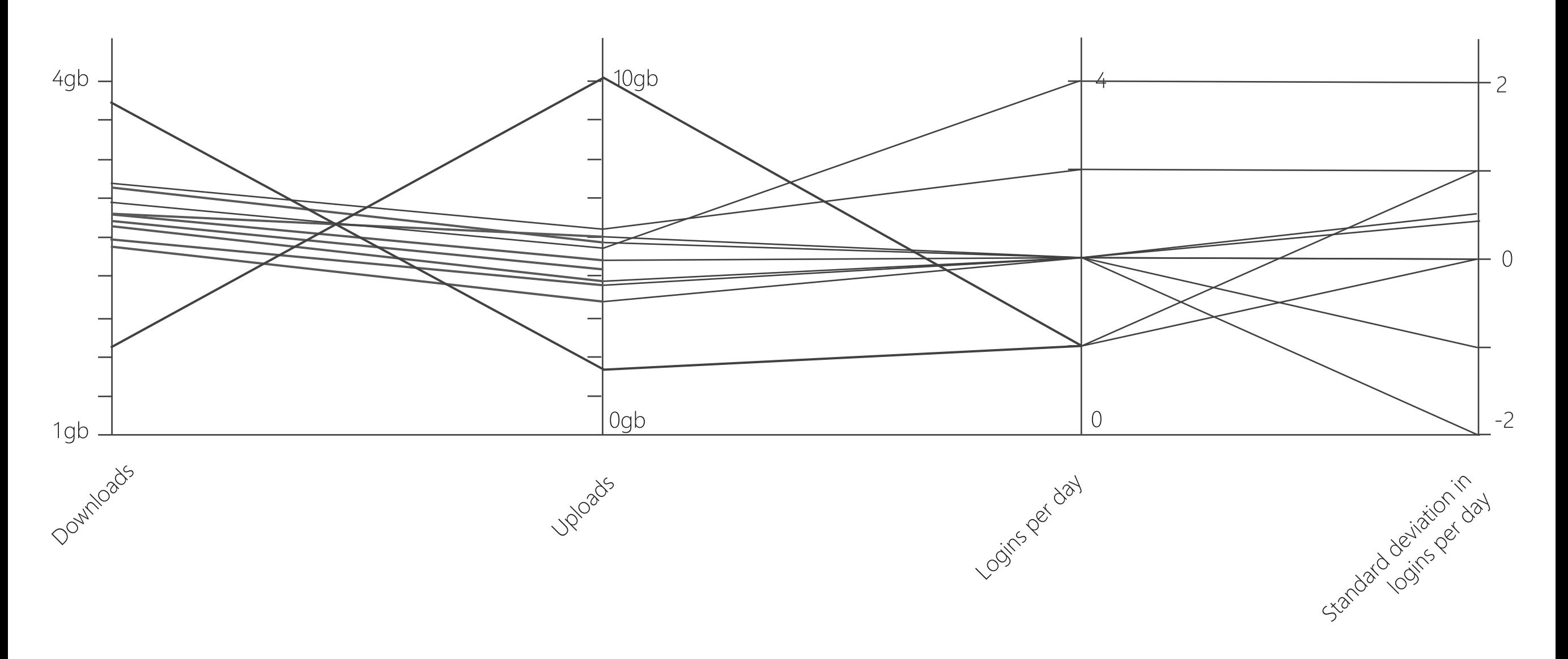

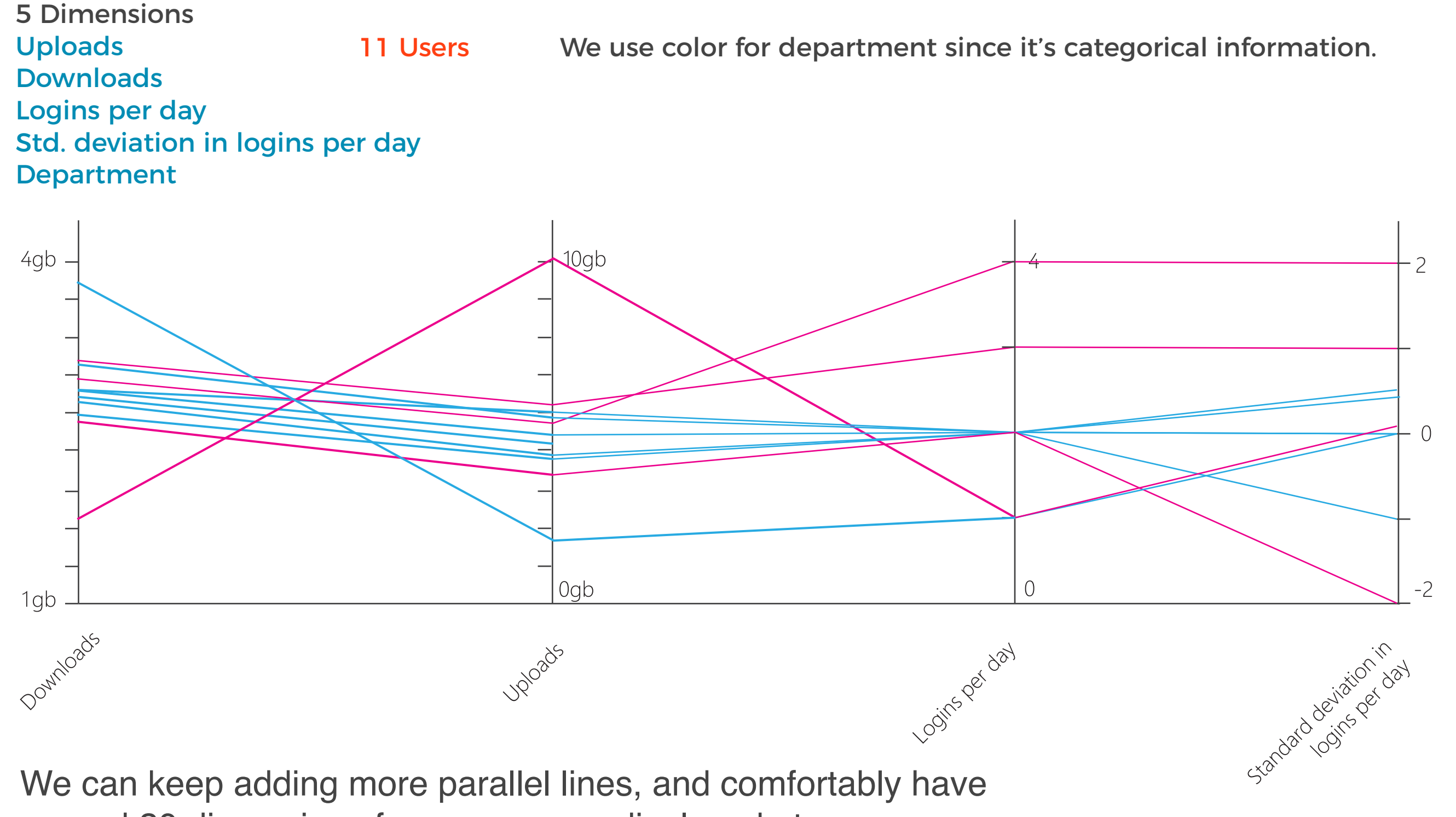

We can keep adding more parallel lines, and comfortably have around 20 dimensions for many users displayed at once.

#### Parallel Coordinate Plots

Parallel coordinates provide an efficient way to visualize many variables, along with their associated **clusters**, **anomalies**, value **distributions** and **correlations**.

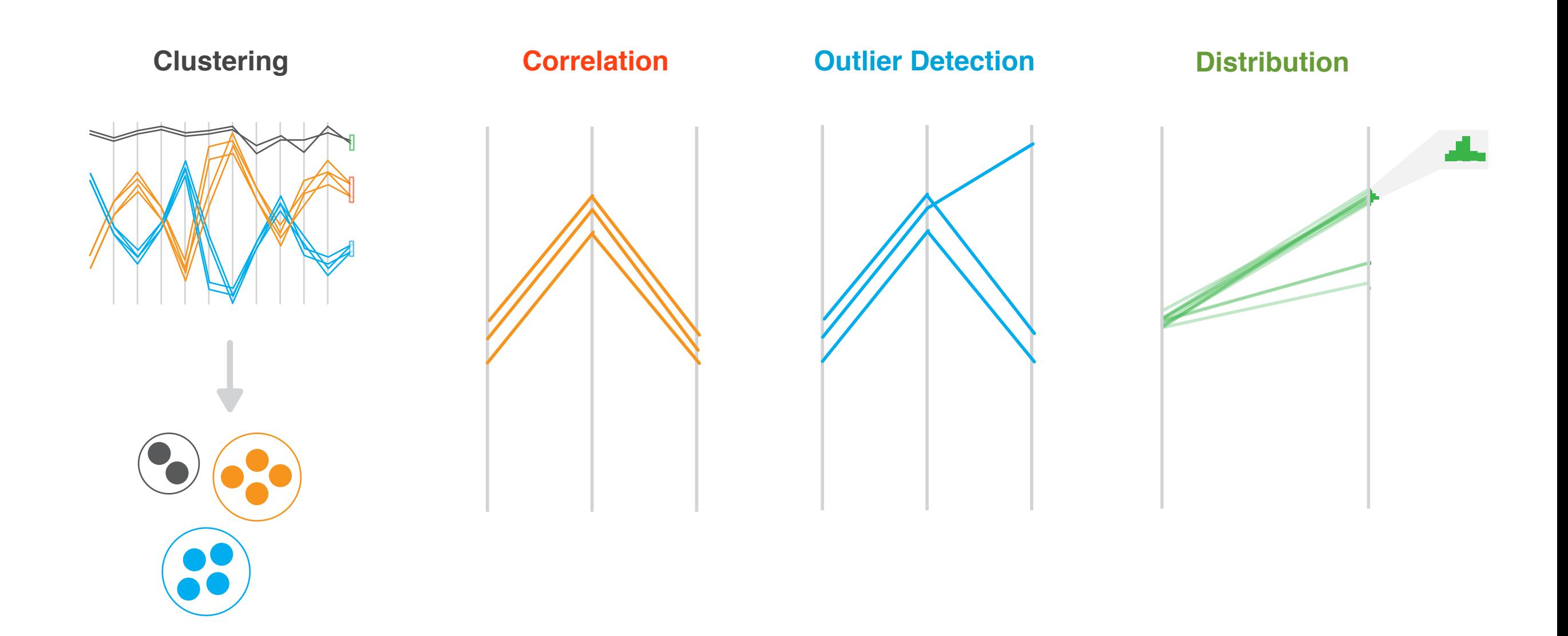

# Glyphs

- static item aggregation
- task: find distribution
- data: table
- derived data
	- 4 quantitative attributes
		- median: central line
		- lower and upper quartile: boxes
		- lower upper fences: whiskers
	- outliers beyond fence cutoffs explicitly shown

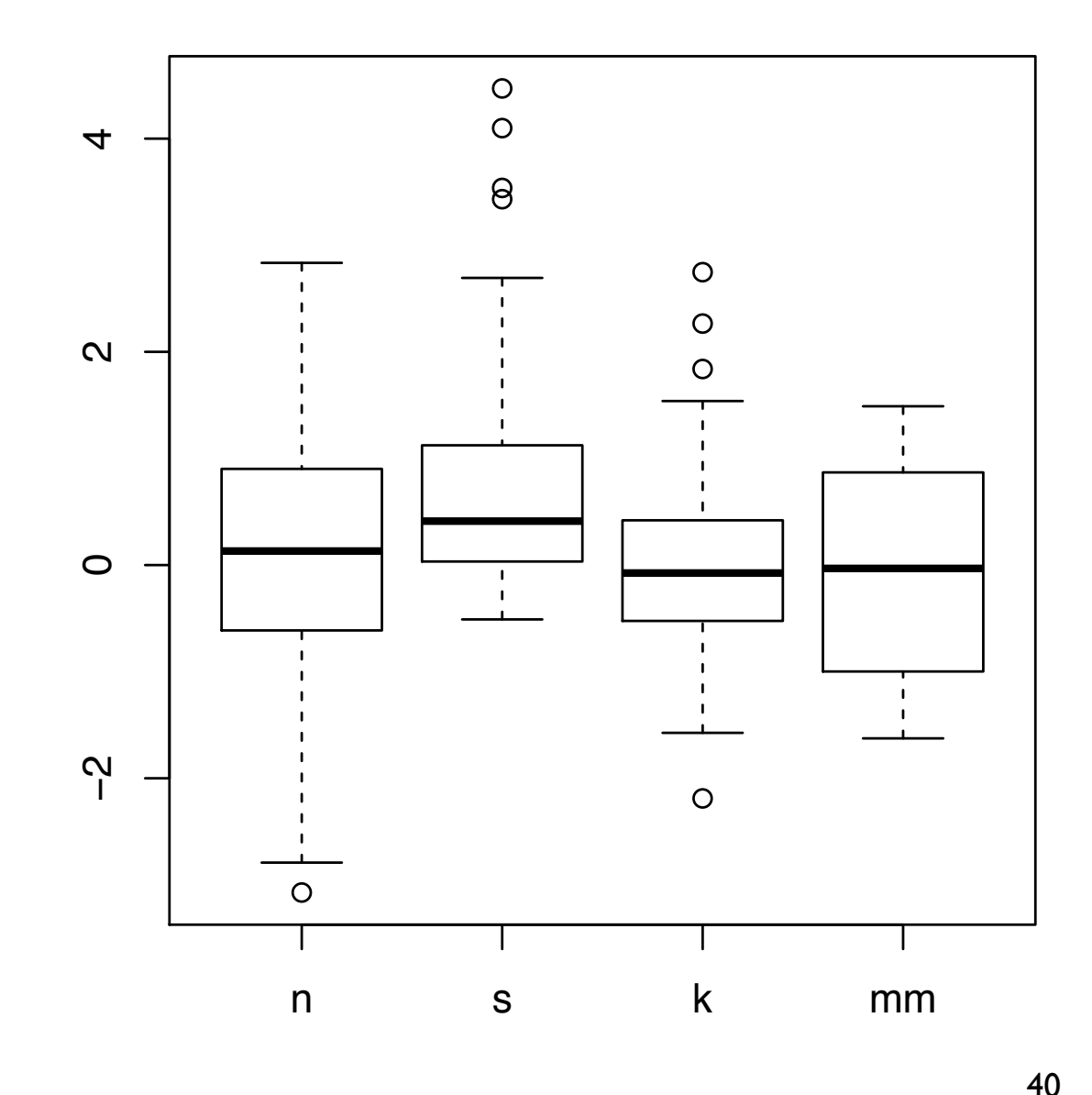

#### Glyphs

#### **Simple Glyph**

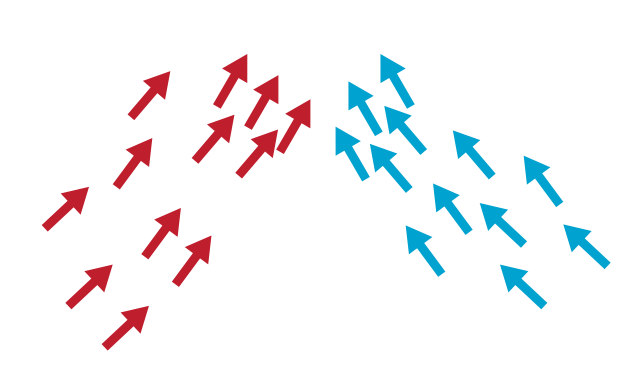

Temperature - Colour Wind direction - Orientation  $\uparrow \uparrow \nearrow \rightarrow$ **Wind Speed - Proximity Location - Position** 

#### **Complex Glyph**

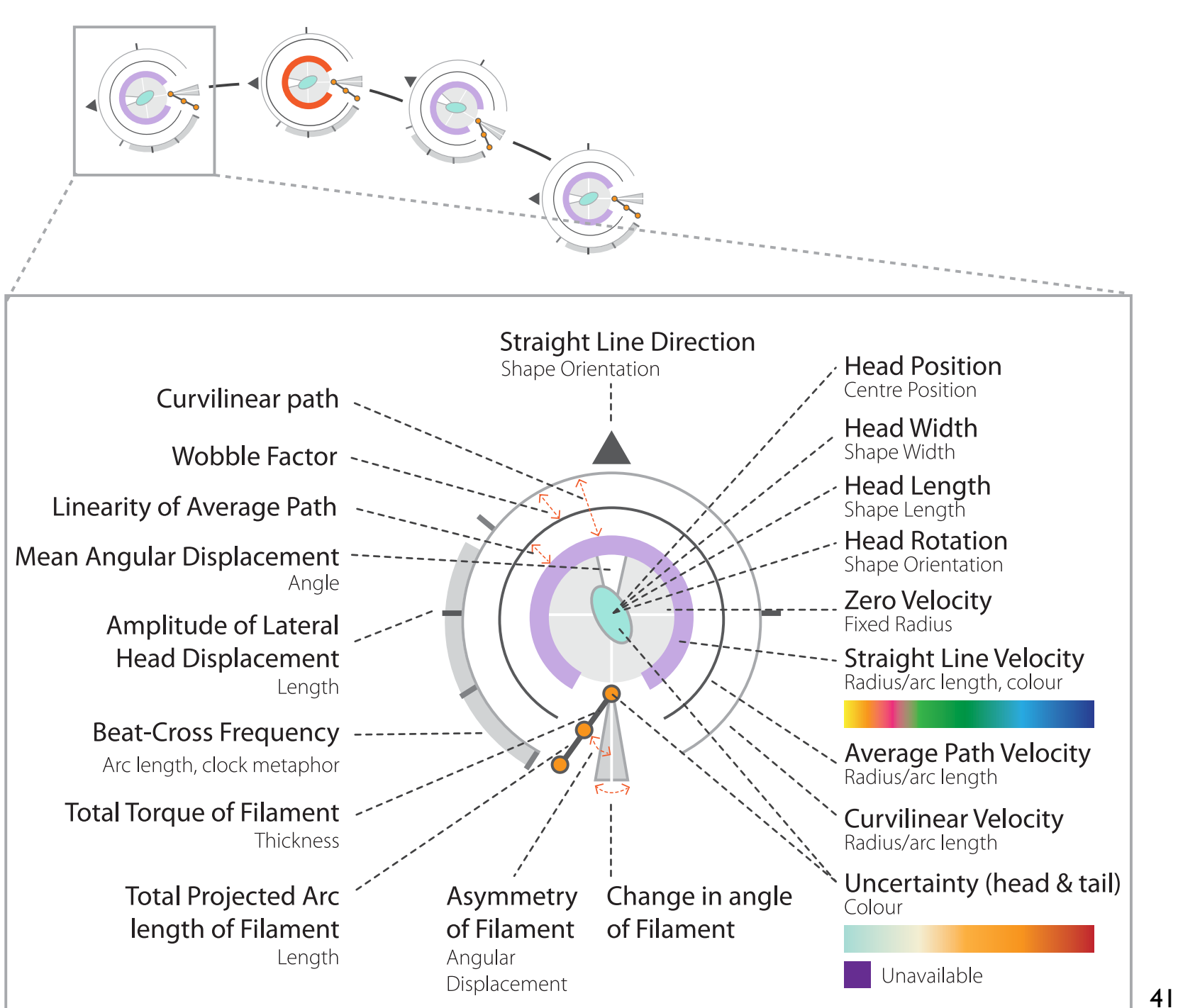

Glyphs | Example

When evaluating the impact of a publication, we generally look at the citation count.

This can be useful, but it doesn't tell us how impactful that publication was within its area.

Can we provide a way to summarise the impact of a publication in an intuitive way?

# Glyphs | Example

We wished to create a design that could be repurposed for a number of scenarios:

- 1) in a detailed view;
- 2) as a glyph; and
- 3) in a summary graph for an author or research field.

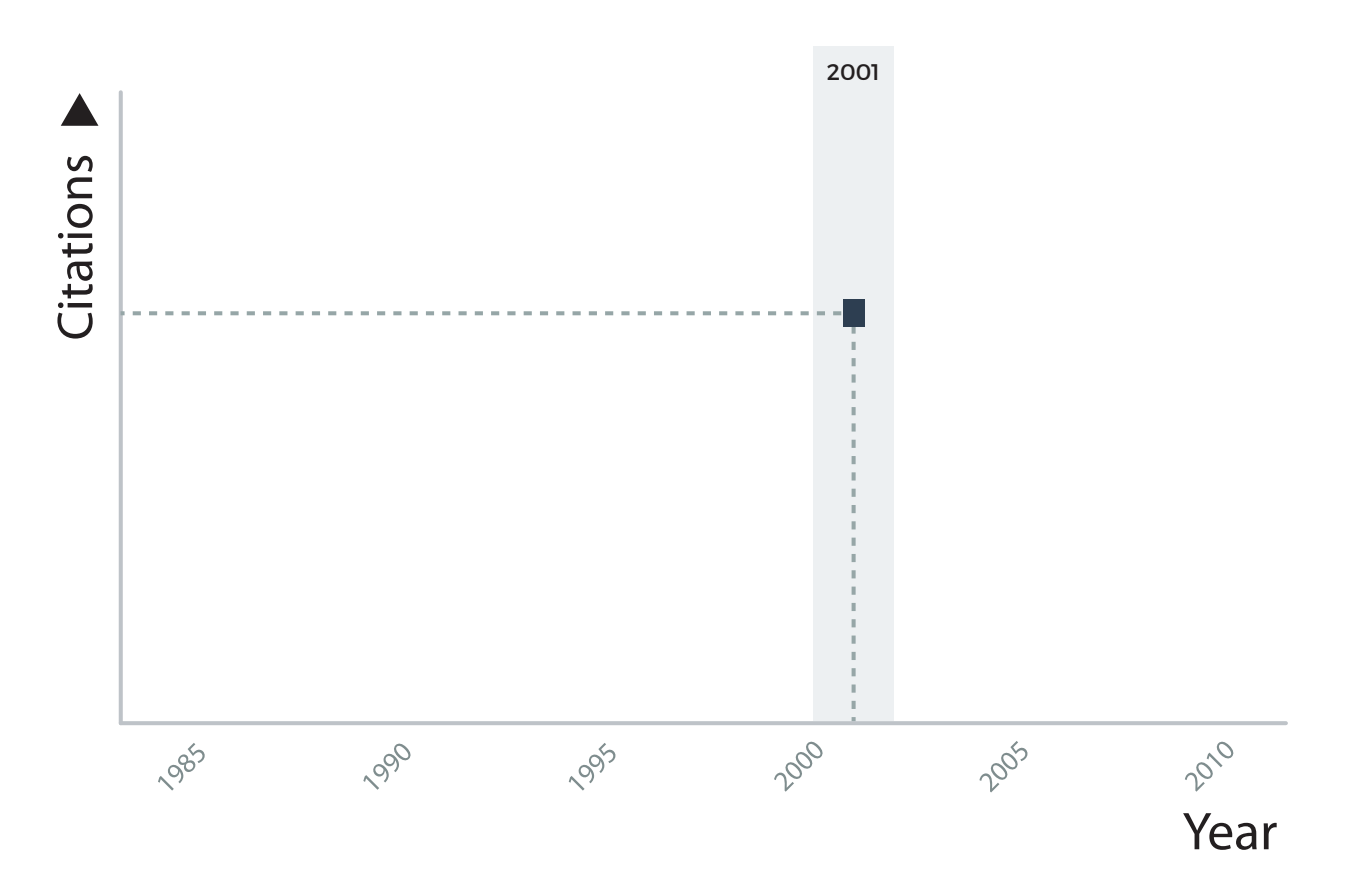

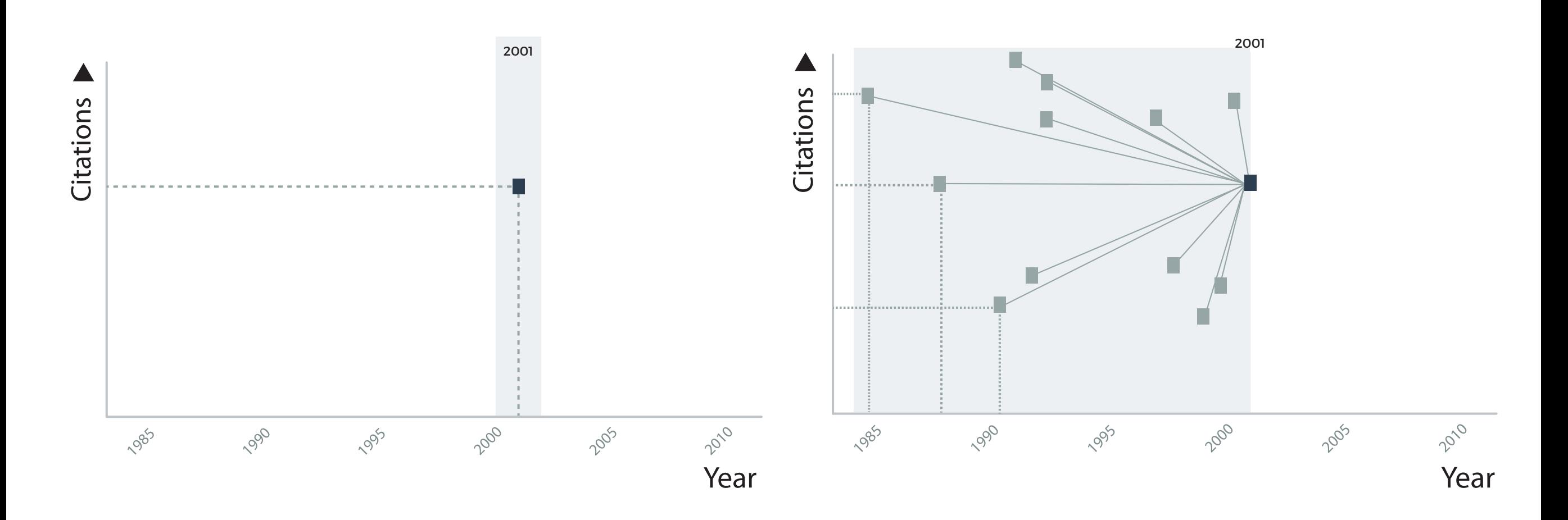

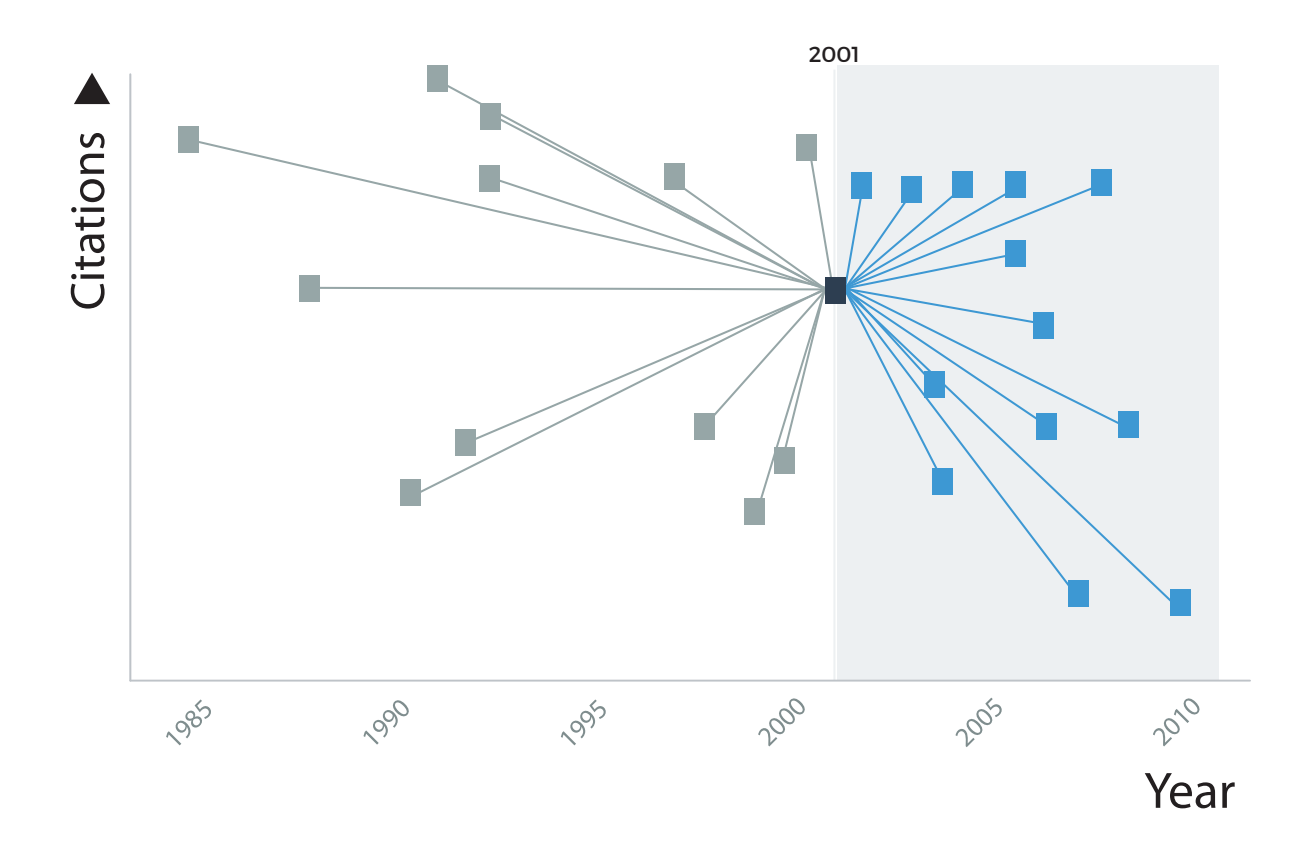

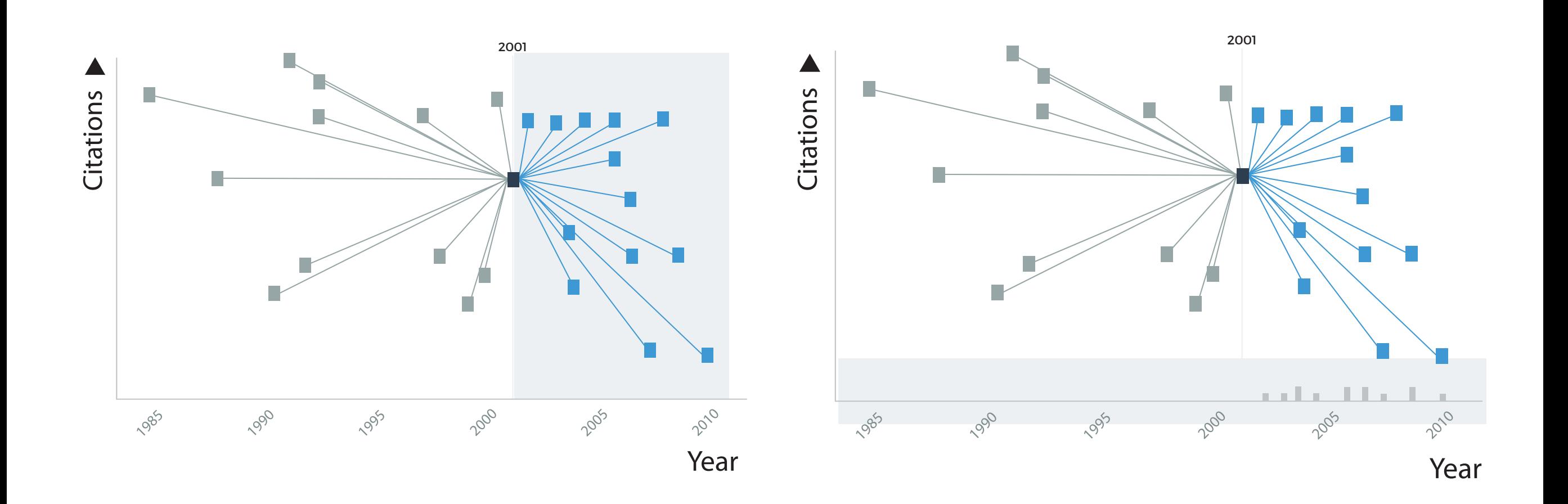

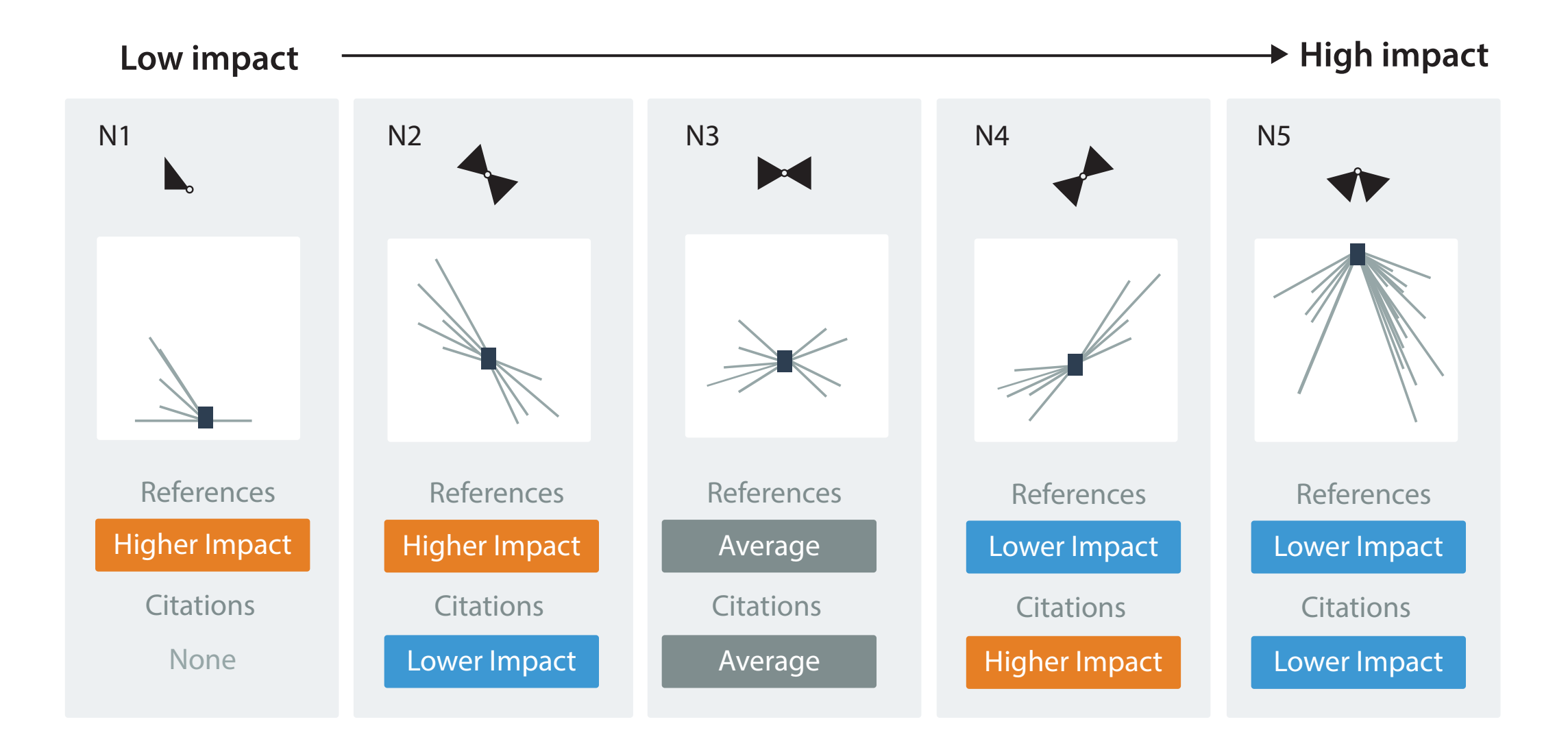

# Glyphs | Example

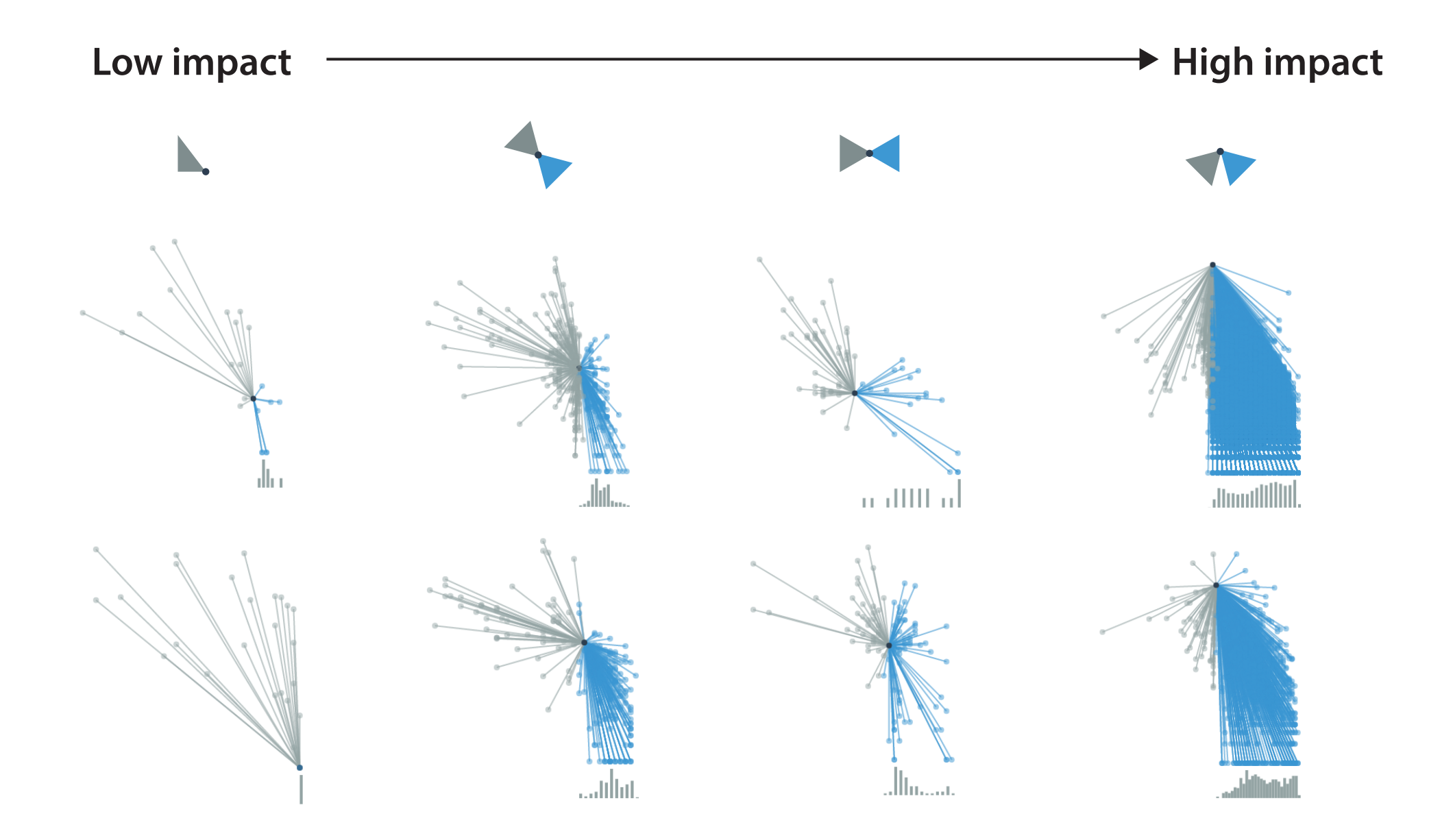

E. Maguire, J. Martin Montull, and G. Louppe, Visualization of Publication Impact, In Proceedings of EuroVis 2016, Short Paper (2016)

http://inspirehep.github.io/impact-graphs/

#### A Simple Example | Student Test Results

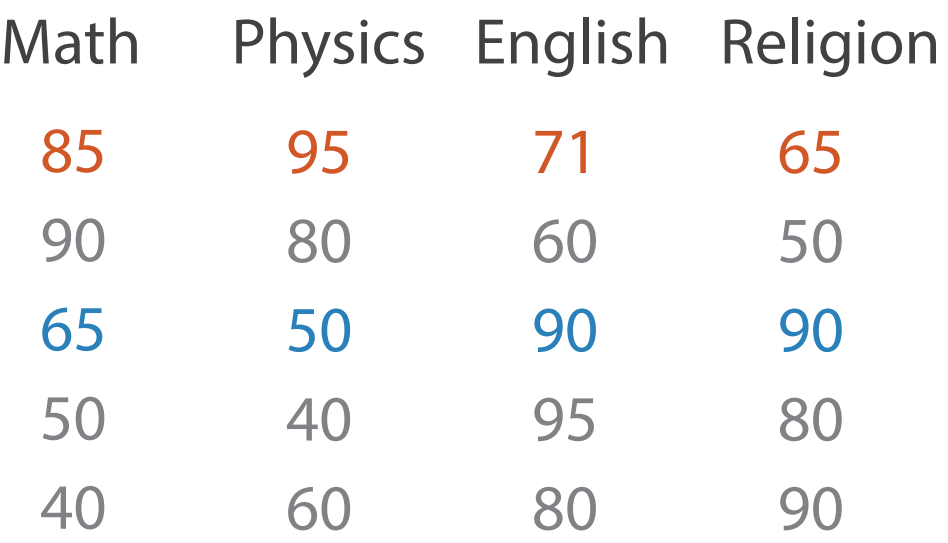

#### Table Scatter Plot Matrix

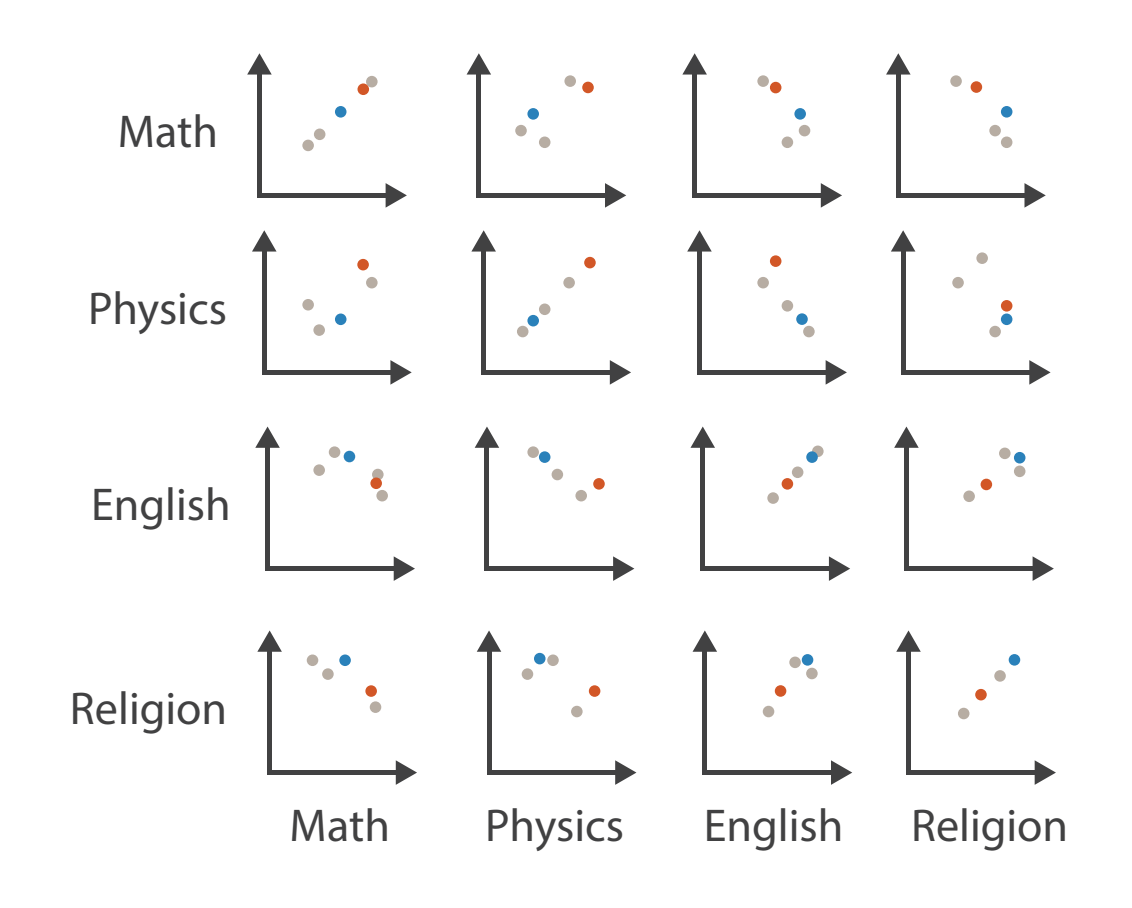

#### A Simple Example | Student Test Results

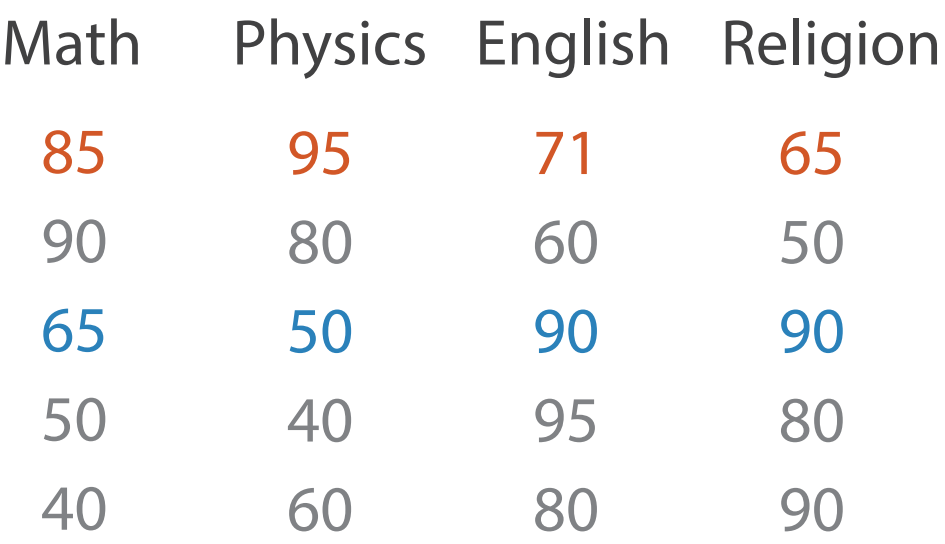

#### Table Parallel Coordinates

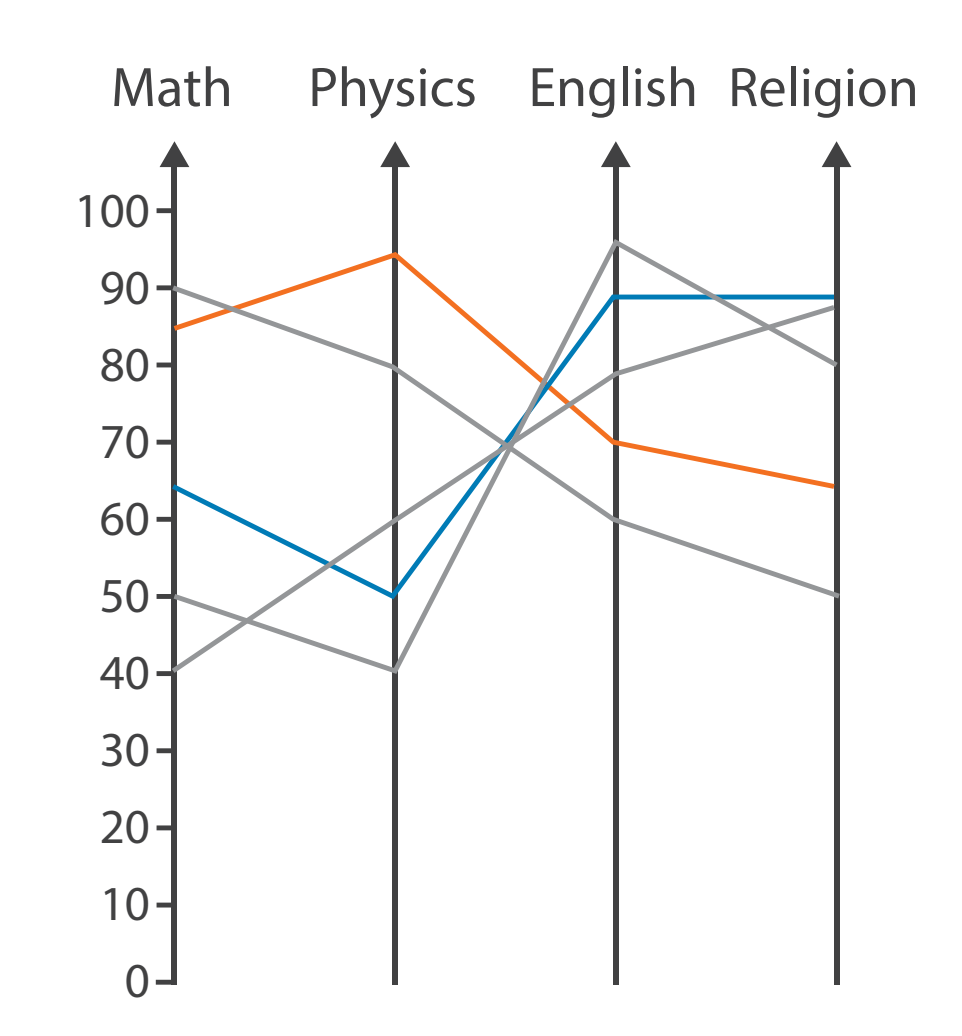

#### A Simple Example | Student Test Results

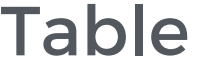

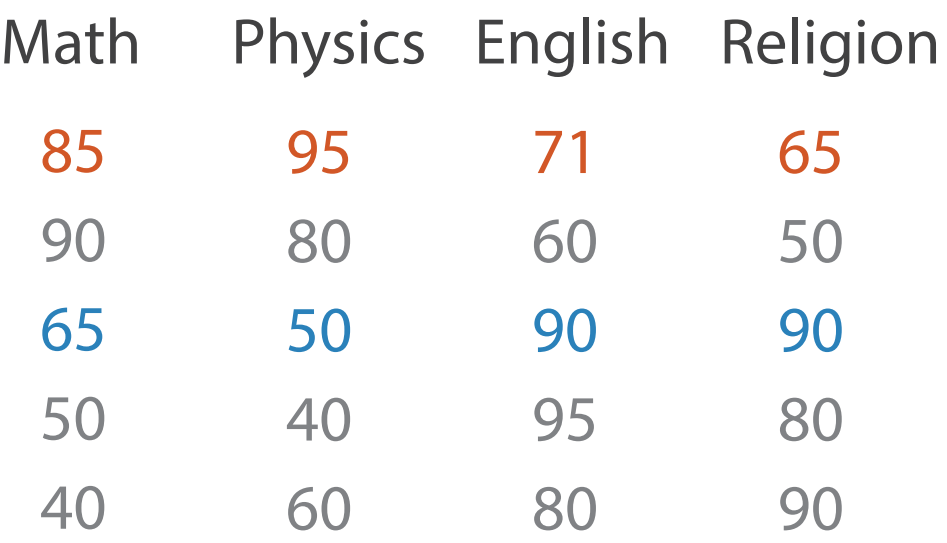

Glyph

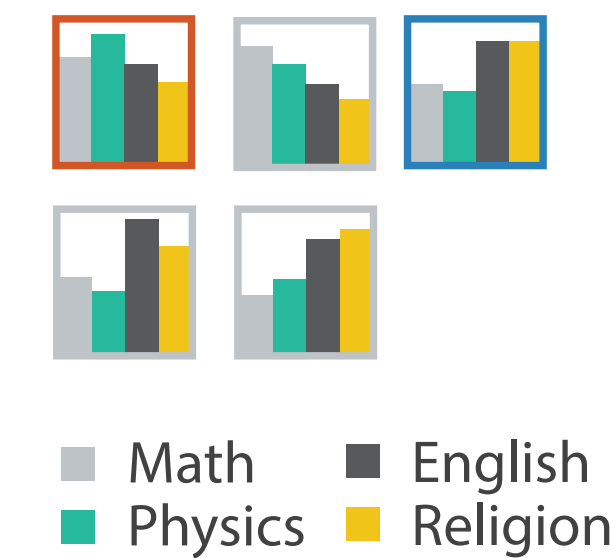

Multidimensional Visualization Arrange Spatially

#### It Test Results

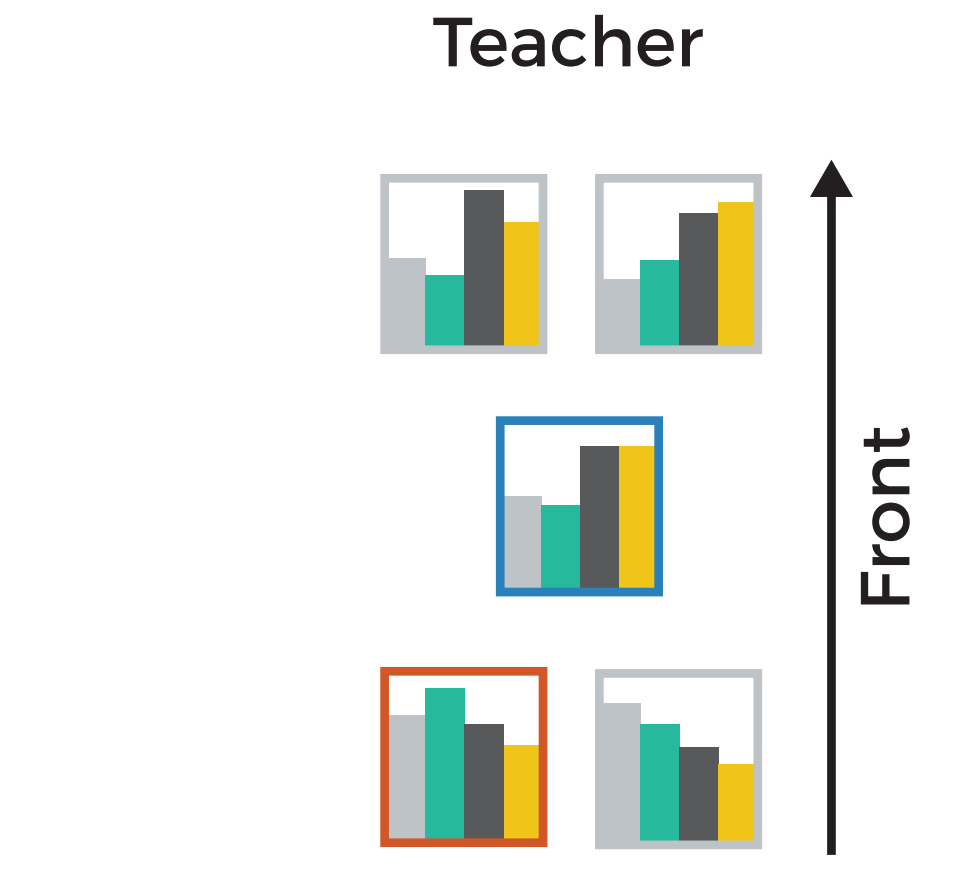

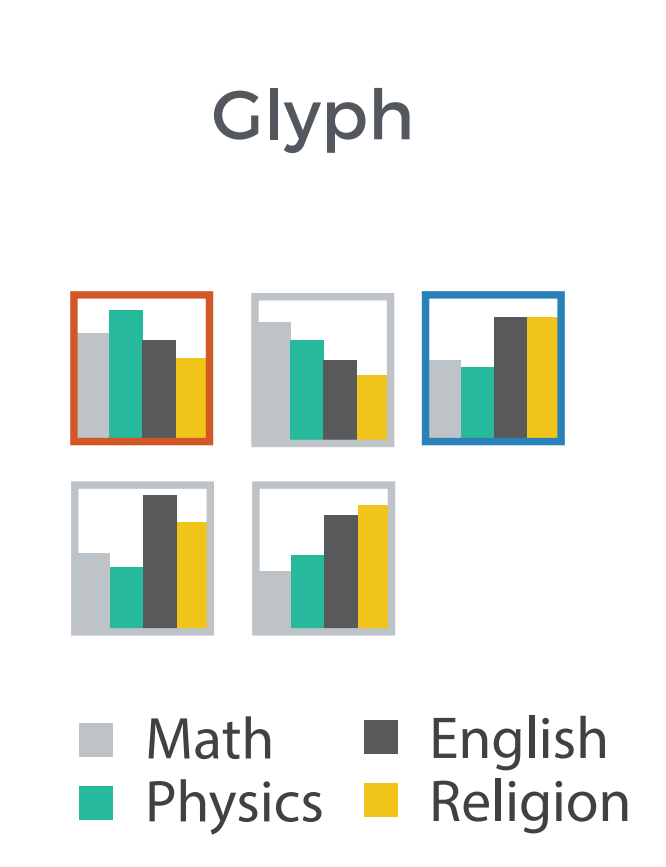

#### What about topological data?

Representing trees and graphs…

#### In this case, it's a semantic mapping to the underlying biological pathways.

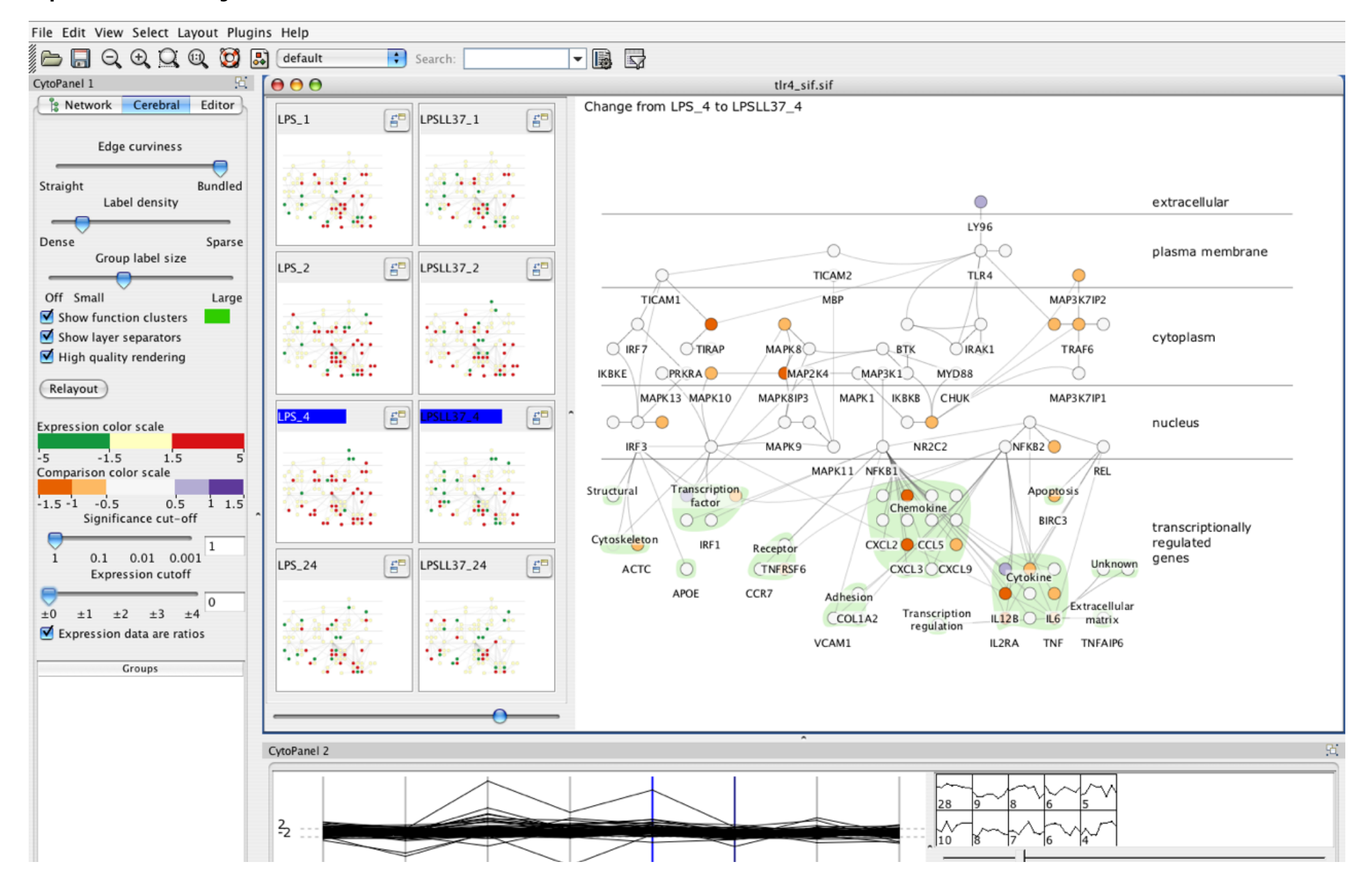

#### In this case, it's a semantic mapping to the underlying biological pathways.

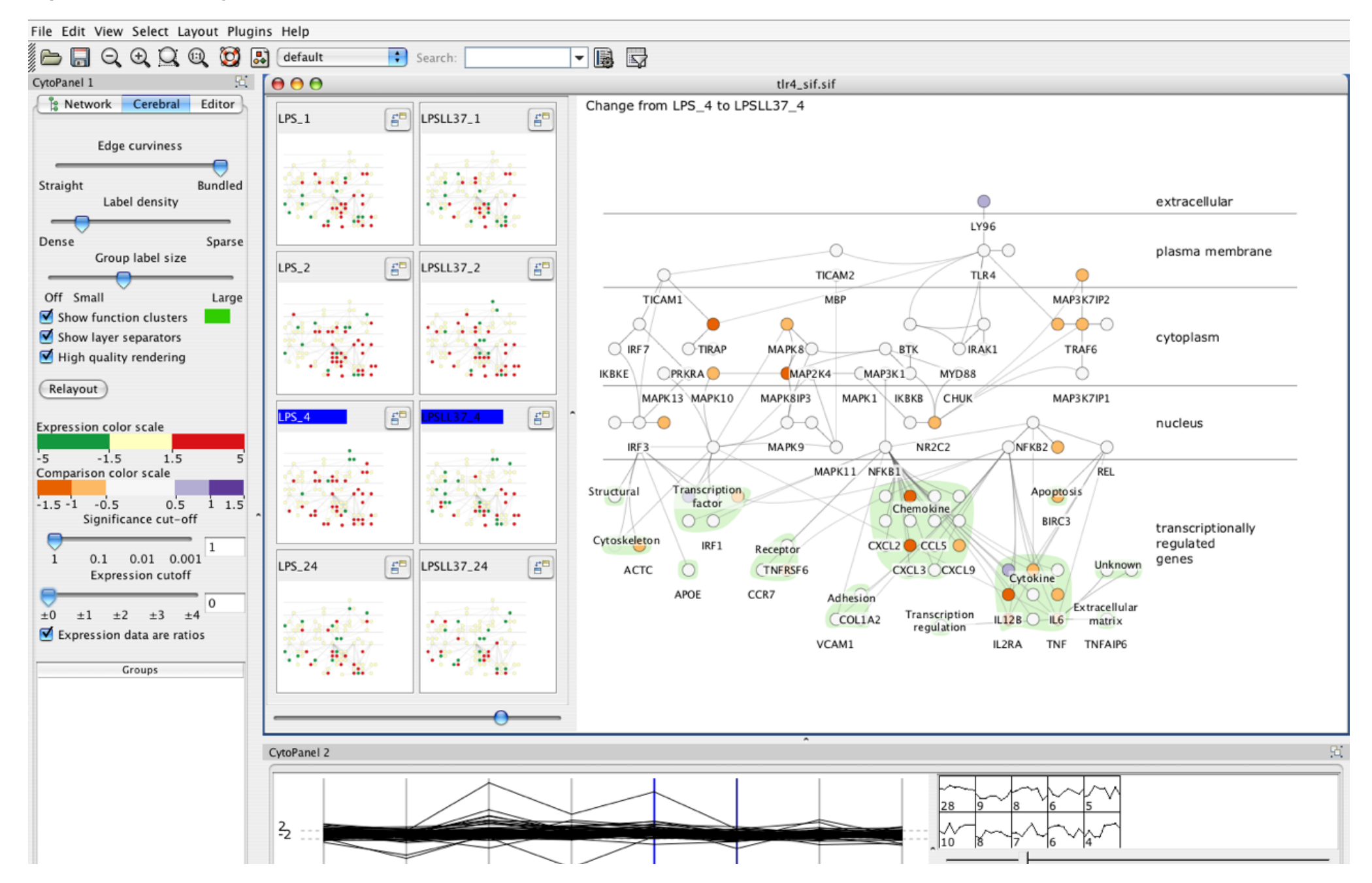

*[Cerebral: Visualizing Multiple Experimental Conditions on a Graph with Biological Context](http://www.cs.ubc.ca/labs/imager/tr/2008/cerebral/). [Barsky,](http://www.cs.ubc.ca/~barskya) [Munzner](http://www.cs.ubc.ca/~tmm), [Gardy](http://www.cmdr.ubc.ca/~jennifer/), and [Kincaid](http://rkincaid.net/). IEEE TVCG (Proc. InfoVis) 14(6):1253-1260, 2008.]*

Force Directed Graphs

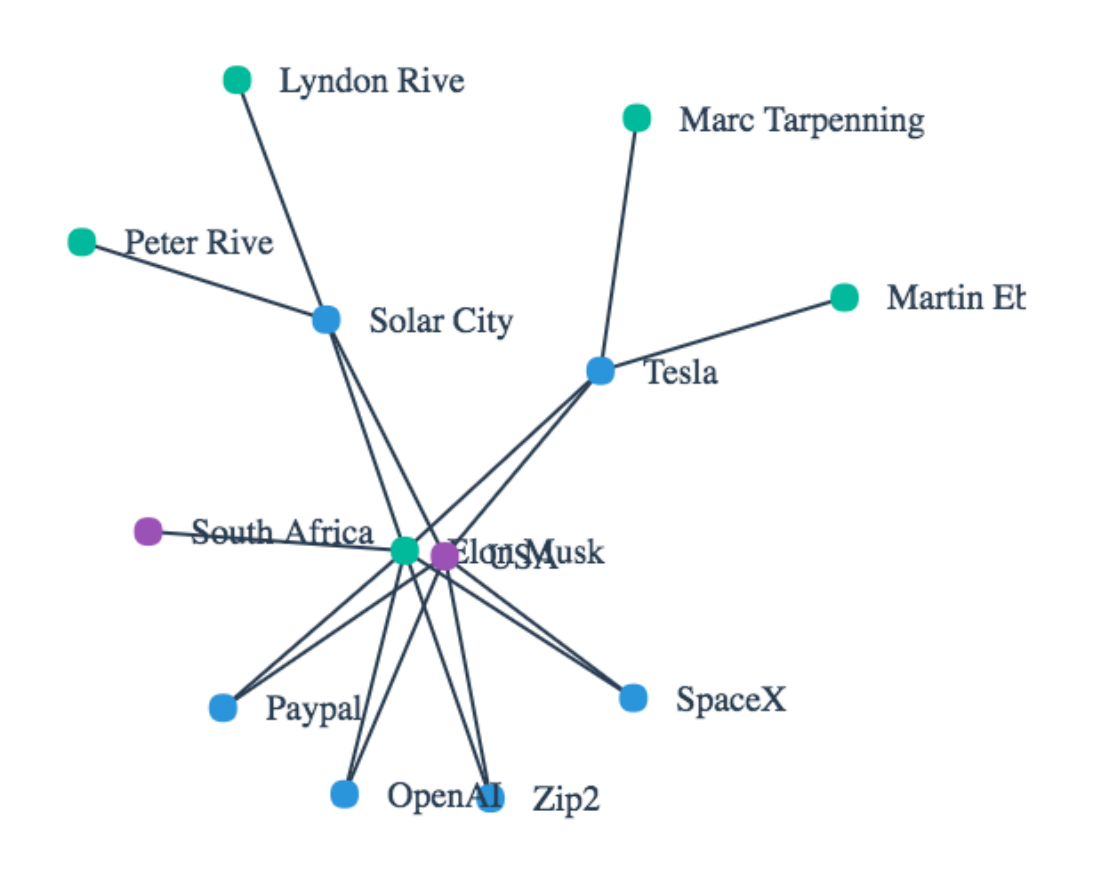

The most used of all graphical layouts on the web.

But beware. As we saw earlier, Gestalt laws tell us that items that are close together are seen as more similar than those that are not.

Unfortunately, completely unrelated nodes can be perceived as being more similar due to the layout algorithm in force directed graphs.

Hive Plots

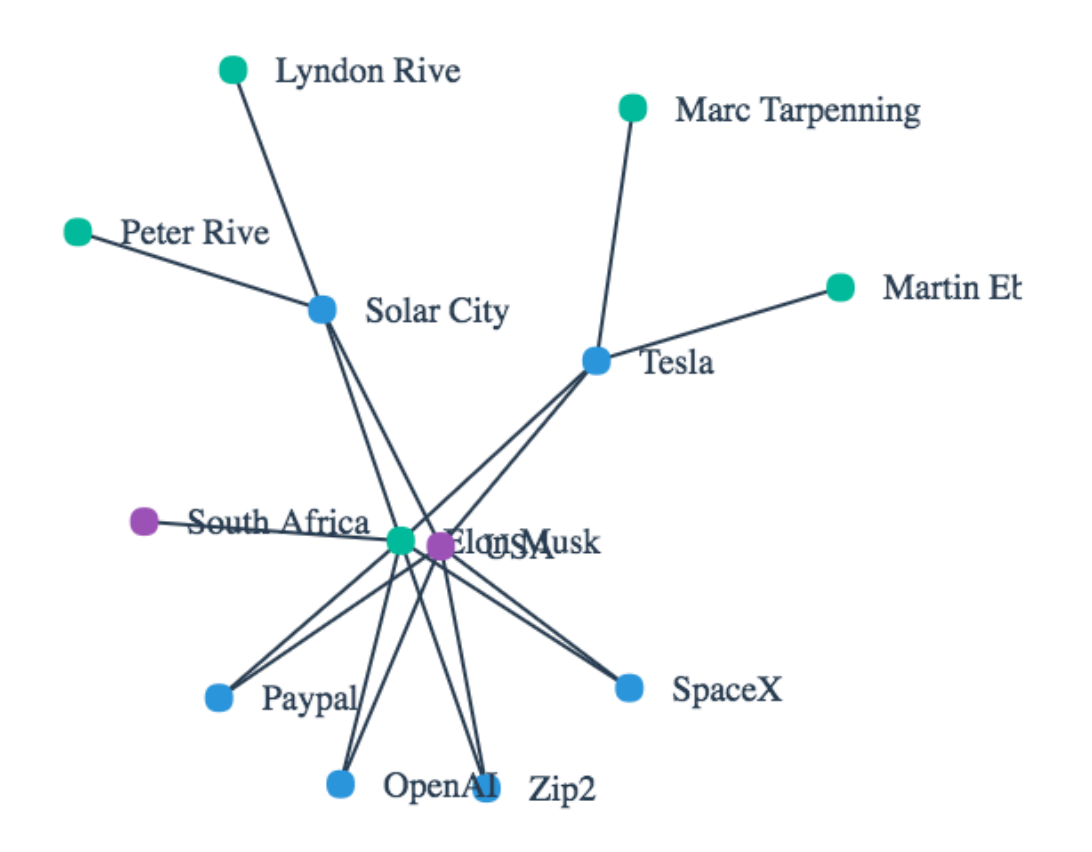
# Graphs/Networks

Hive Plots

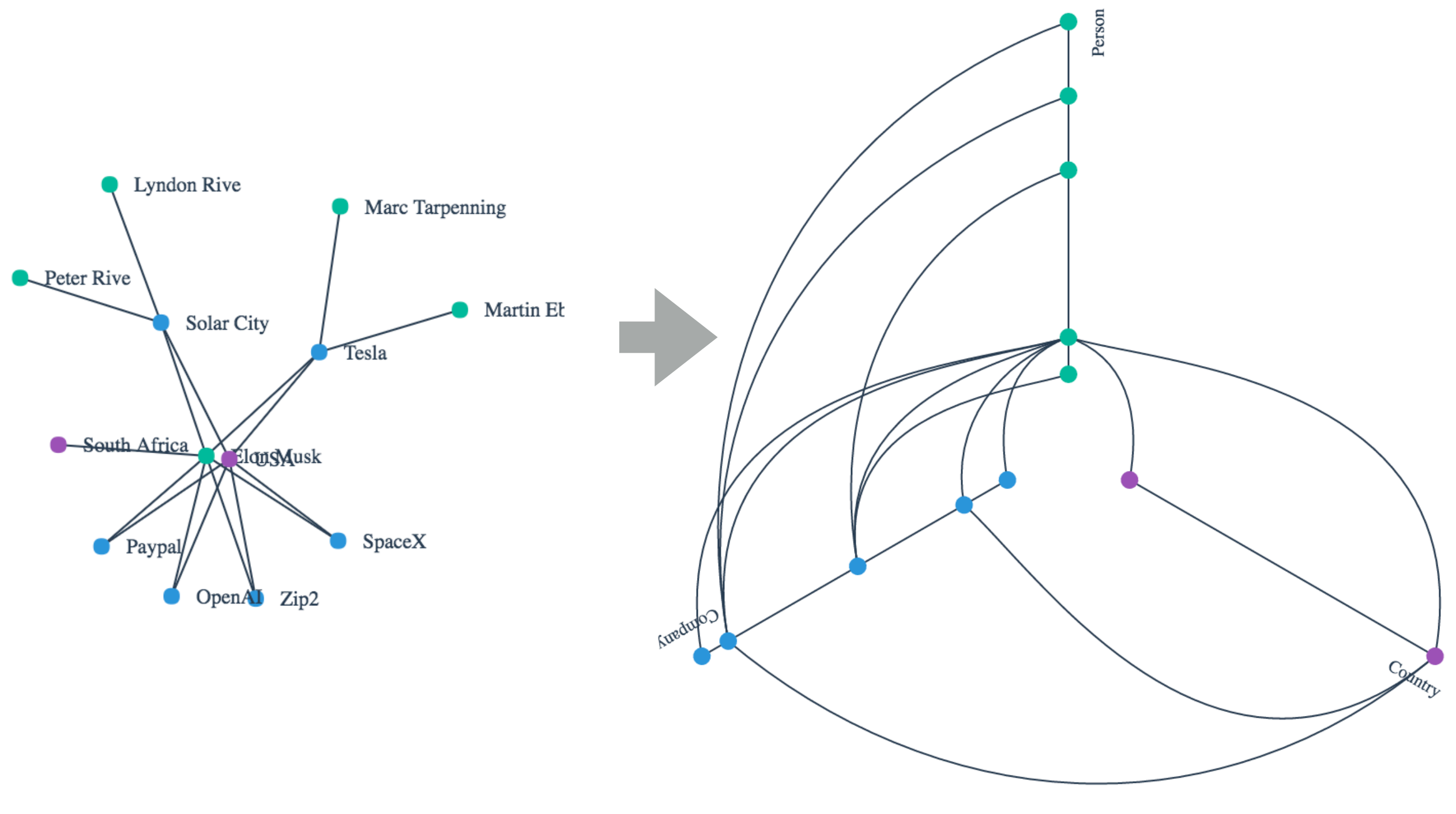

http://jsfiddle.net/7a7b5dwp/ http://jsfiddle.net/eamonnmag/vso70qnr/

## Graphs/Networks

#### Matrix Representations

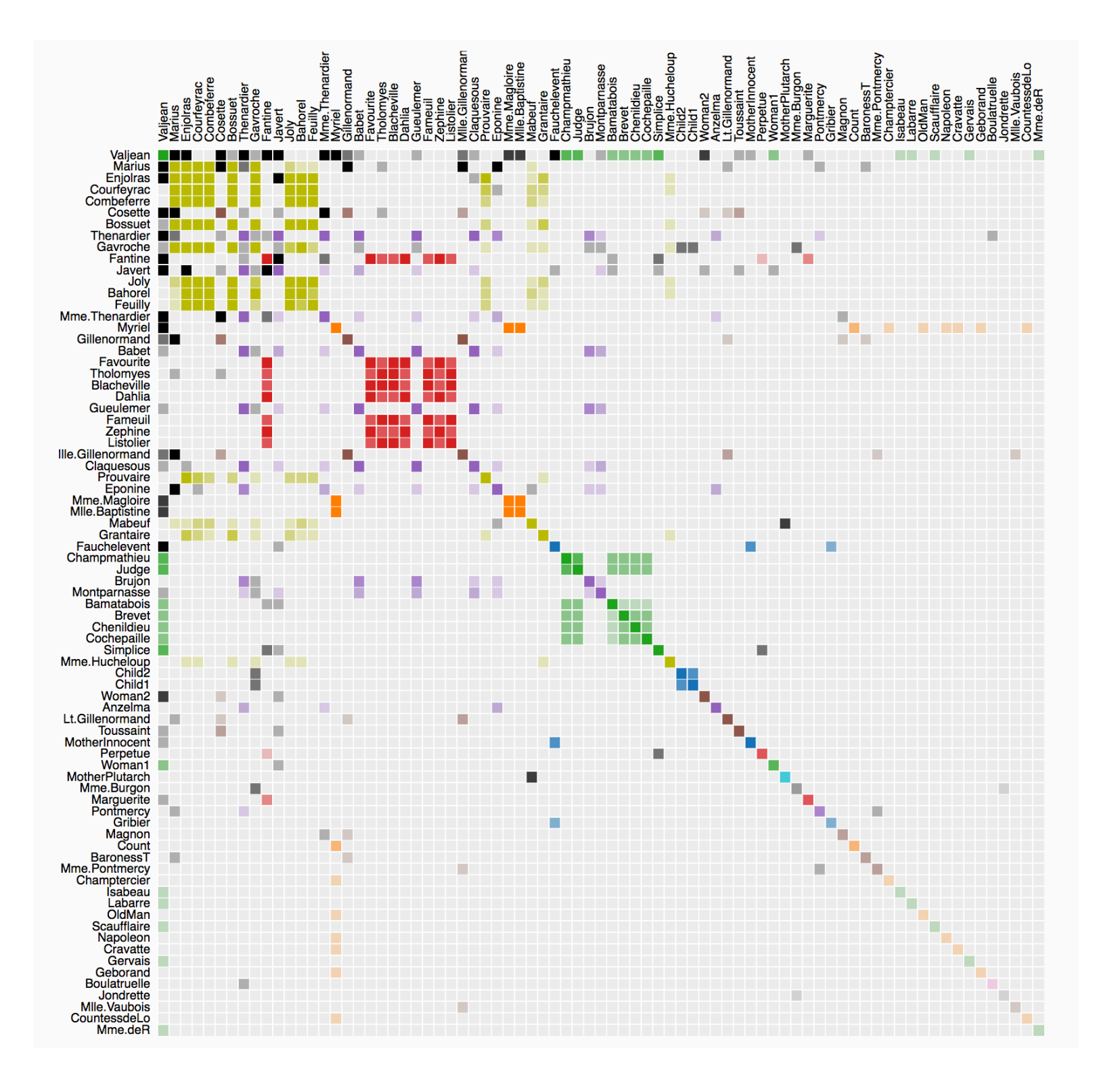

https://bost.ocks.org/mike/miserables/

More??

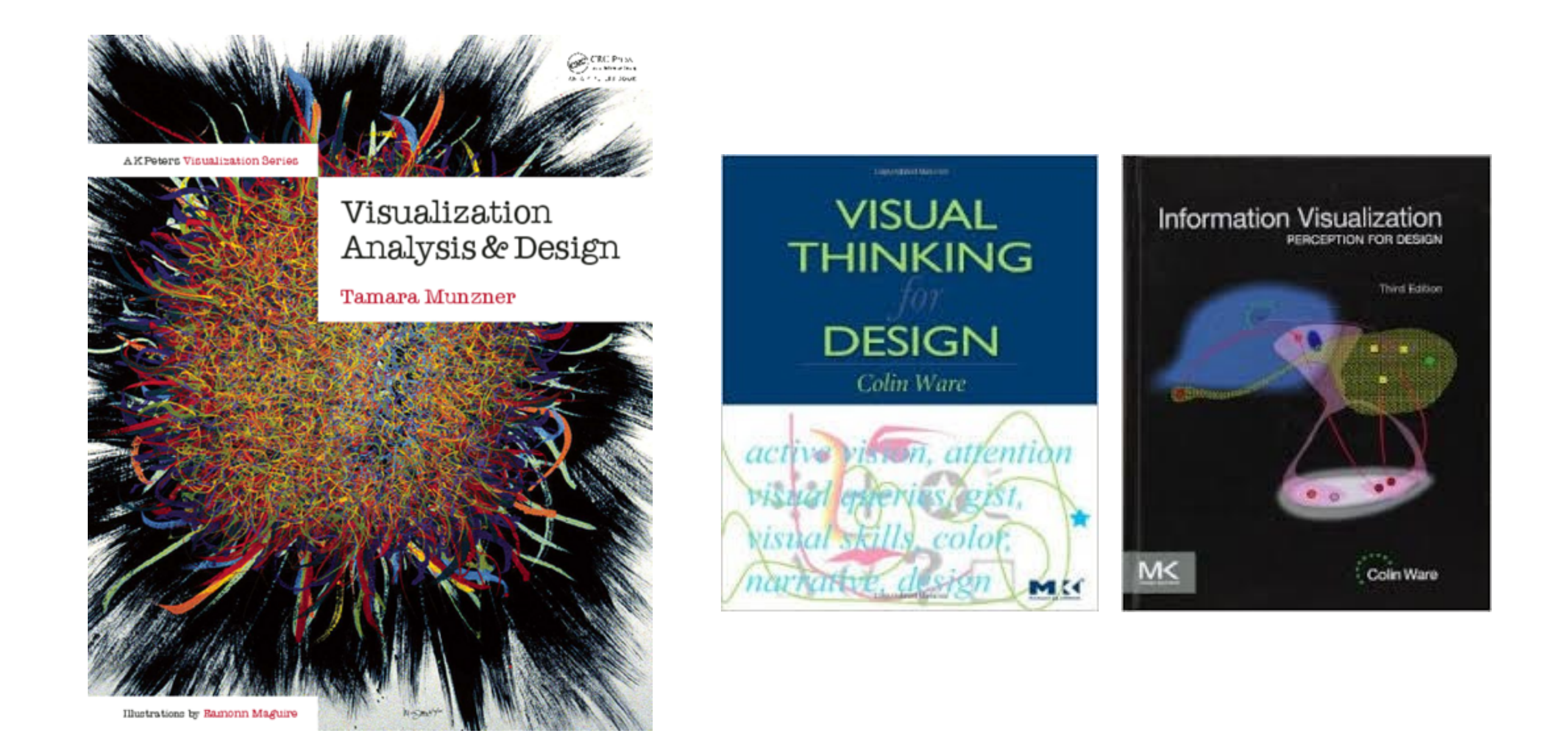

Visualization Analysis and Design.

Munzner. A K Peters Visualization Series, CRC Press, Visualization Series, 2014.

## Further Links

**Tutorials**

**D3** http://antarctic-design.co.uk/biovis-workshop15/

**Dashboards** https://thor-project.github.io/dashboard-tutorial/

### **Visualization Sites**

Set Visualization - <http://www.cvast.tuwien.ac.at/SetViz>

Time Series Visualization - http://survey.timeviz.net/

[http://flowingdata.com/](http://www.visual-literacy.org/periodic_table/periodic_table.html#)

[Data Vis Catalogue](http://www.datavizcatalogue.com/)

**Python Data Vis Tools**

[Pandas Data Vis](http://pandas.pydata.org/pandas-docs/stable/visualization.html)

[Matplotlib](http://matplotlib.org/) [Seaborne](http://seaborn.pydata.org/) [Altair](https://altair-viz.github.io/index.html)

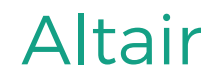

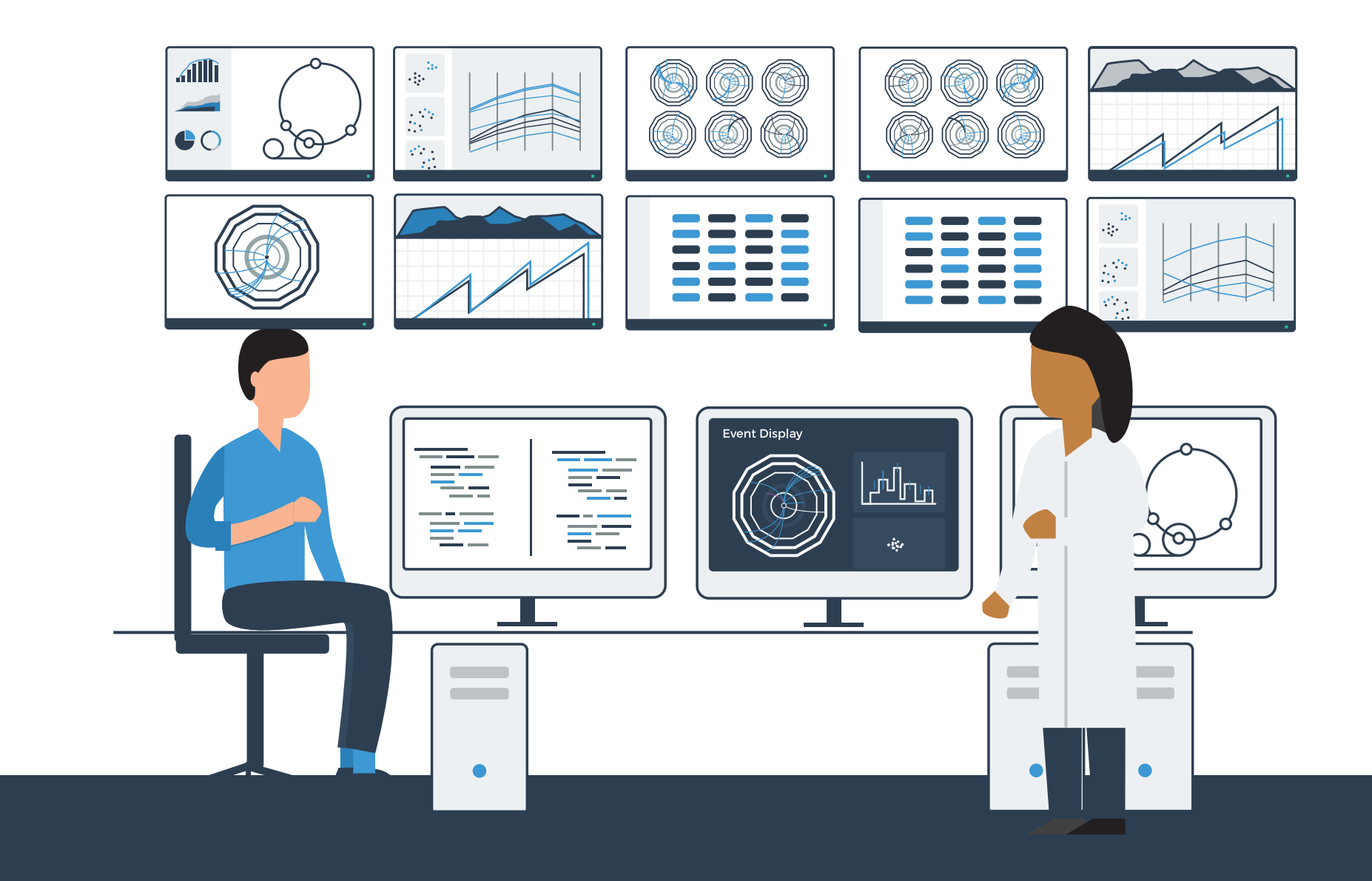

### Questions

Data Visualization and suggestions for CMS @antarcticdesign [eamonnmag@gmail.com](mailto:eamonnmag@gmail.com)